# **DETEKSI EMOSI MENGGUNAKAN CITRA EKSPRESI WAJAH SECARA OTOMATIS**

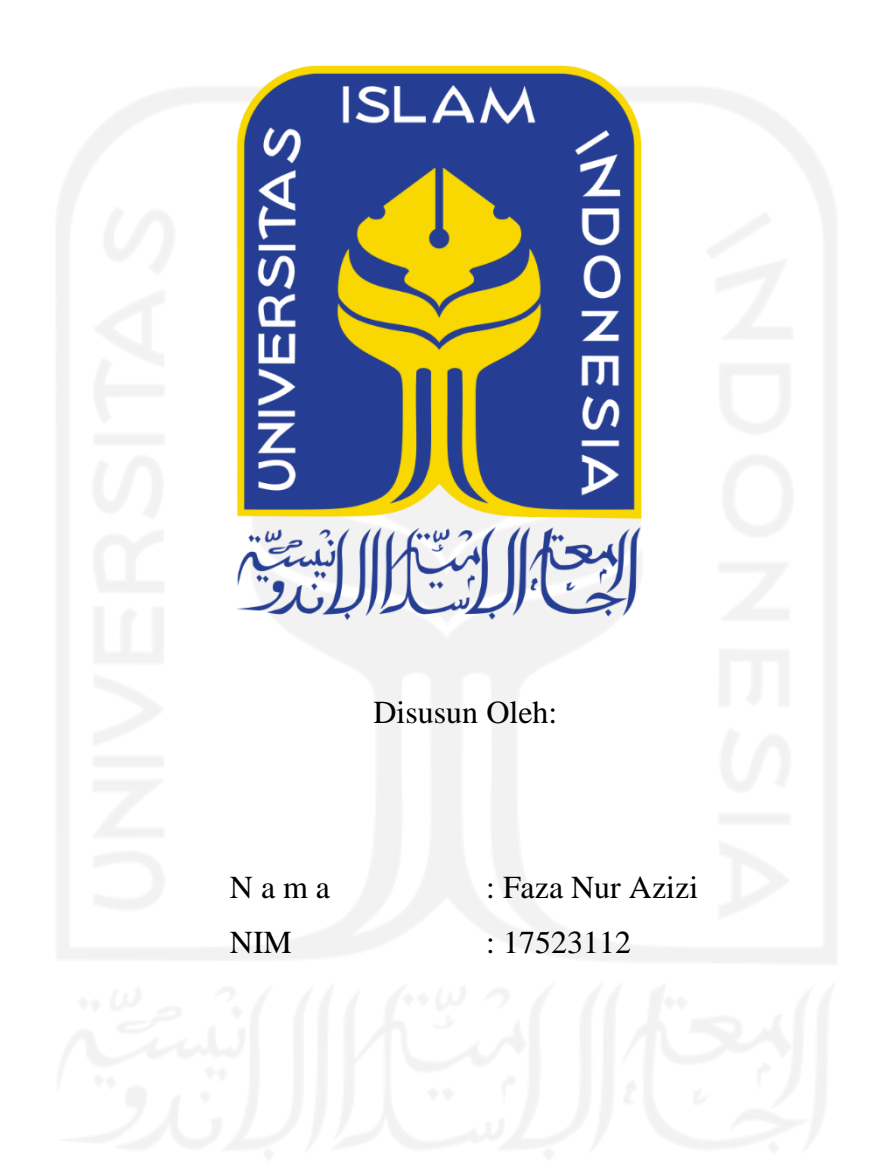

**PROGRAM STUDI INFORMATIKA – PROGRAM SARJANA FAKULTAS TEKNOLOGI INDUSTRI UNIVERSITAS ISLAM INDONESIA 2021**

### **HALAMAN PENGESAHAN DOSEN PEMBIMBING**

# **DETEKSI EMOSI MENGGUNAKAN EKSPRESI WAJAH SECARA OTOMATIS**

## **TUGAS AKHIR**

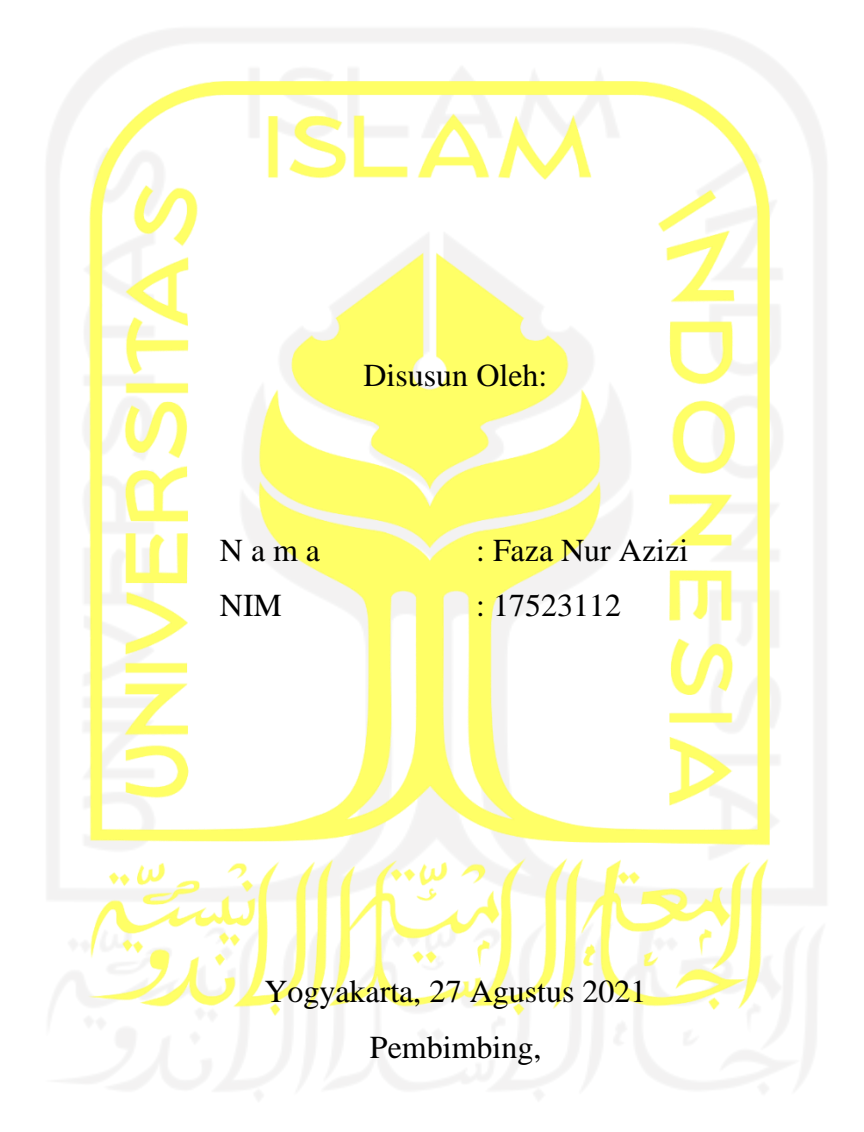

(Arrie Kurniawardhani, S.Si., M.Kom.)

#### HALAMAN PENGESAHAN DOSEN PENGUJI

## DETEKSI EMOSI MENGGUNAKAN EKSPRESI **WAJAH SECARA OTOMATIS**

### **TUGAS AKHIR**

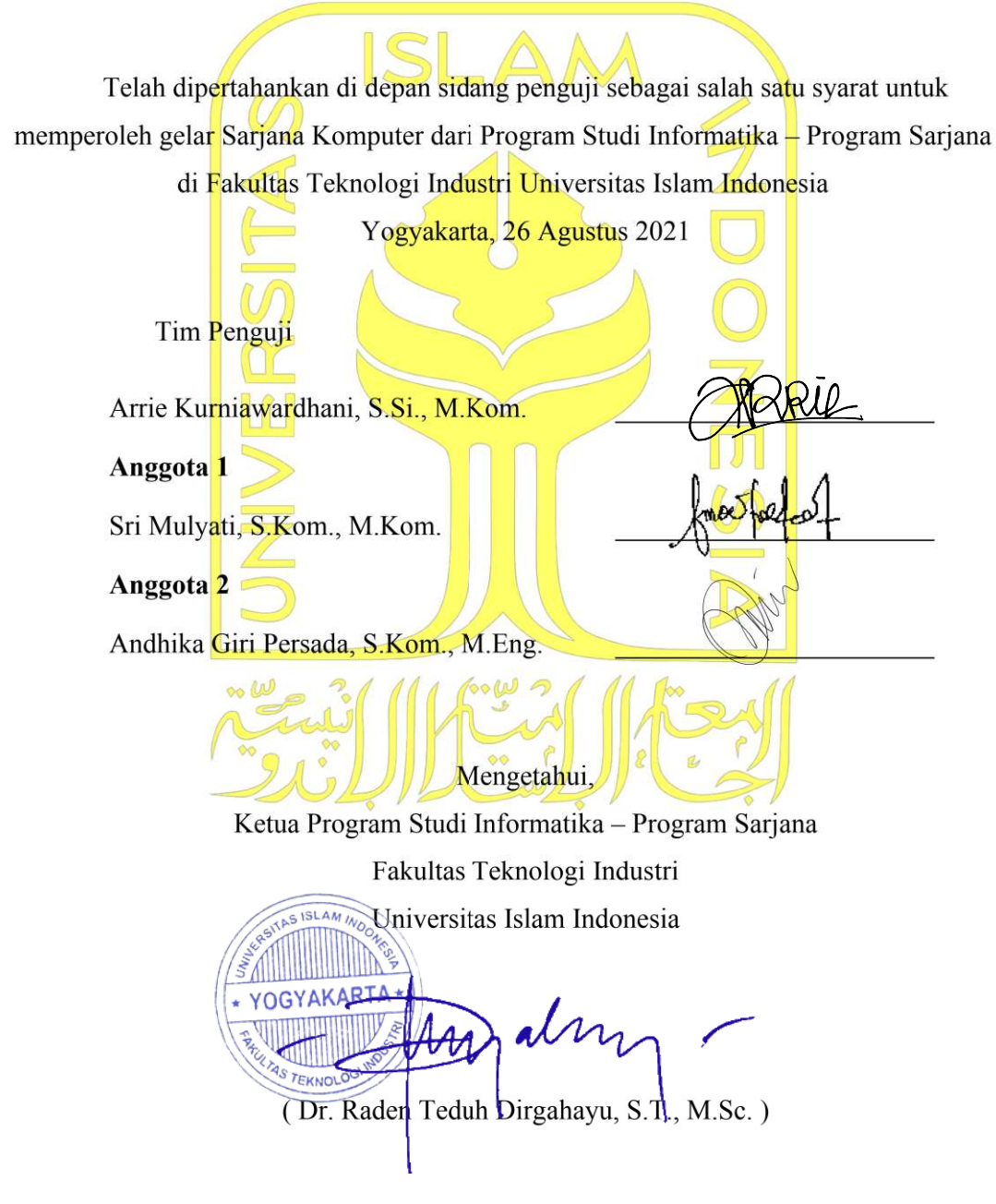

#### HALAMAN PERNYATAAN KEASLIAN TUGAS AKHIR

Yang bertanda tangan di bawah ini:

Nama: Faza Nur Azizi  $NIM$ : 17523112

Tugas akhir dengan judul:

# DETEKSI EMOSI MENGGUNAKAN EKSPRESI **WAJAH SECARA OTOMATIS**

Menyatakan bahwa seluruh komponen dan isi dalam tugas akhir ini adalah hasil karya saya sendiri. Apabila di kemudian hari terbukti ada beberapa bagian dari karya ini adalah bukan hasil karya sendiri, tugas akhir yang diajukan sebagai hasil karya sendiri ini siap ditarik kembali dan siap menanggung risiko dan konsekuensi apapun.

Demikian surat pernyataan ini dibuat, semoga dapat dipergunakan sebagaimana mestinya.

Yogyakarta, 31 Agustus 2021 4034AJX36899108 (Faza Nur Azizi)

#### **HALAMAN PERSEMBAHAN**

<span id="page-4-0"></span>Alhamdulilah kupanjatkan kepada Allah SWT, atas segala rahmat dan juga kesempatan dalam menyelesaikan tugas akhir saya yang berjudul "Deteksi Emosi Menggunakan Ekspresi Wajah Secara Otomatis" dengan segala kekurangannya. Dan Segala puji dan syukur bagi Allah SWT, karena telah menghadirkan orang-orang berarti disekeliling saya yang selalu memberi semangat dan doa sehingga skripsi saya ini dapat diselesaikan dengan baik. Tugas akhir ini saya persembahkan untuk:

- 1. Bapak Imam Effendy M.A dan Ibu Wiwik Wijayati Amaliyah
- 2. Keempat kakak laki-laki saya Fanni Arifian, Ferdian Wildana, Frisky Adi Sakti, dan Fikri Amali
- 3. Saudara kembar saya Fifi Nur Azizati
- 4. Rekan seperjuangan saya di jurusan Informatika FTI UII
- 5. Teman-teman squad "DQ" Asyam Mahardika, Faiz Irsyad, Rafael Jody, dan Sheikal Ilyasa
- 6. Ibu Arrie Kurniawardhani, S.Si., M.Kom. selaku dosen pembimbing
- 7. Jurusan Informatika Universitas Islam Indonesia yang telah mewadahi saya dalam menuntut ilmu dan sebagai wadah untuk saya mengembangkan diri.
- 8. Serta seluruh pihak yang tidak bisa saya sebutkan satu-persatu, terimakasih ata segala perhatian dan dukungan yang luar biasa.

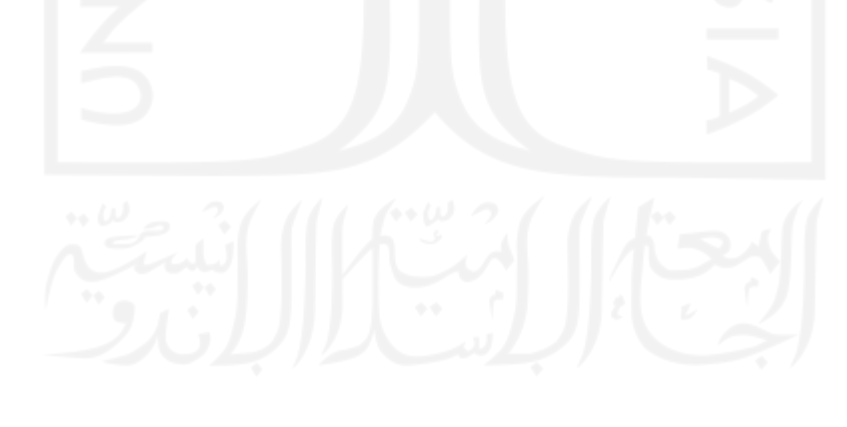

#### **HALAMAN MOTO**

## <span id="page-5-0"></span>**"The Way Get Started Is To Quit Talking And Begin Doing."** (Walt Disney)

**"Don't Let Yesterday Take Up Too Much Of Today."**

(Will Rogers)

**"Sesungguhnya sesudah kesulitan itu ada kemudahan, sesungguhnya sesudah kesulitan itu ada kemudahan."**

(Al-Insyirah ayat 5-6)

**"Allah tidak membebani seseorang melainkan sesuai kesanggupannya."**

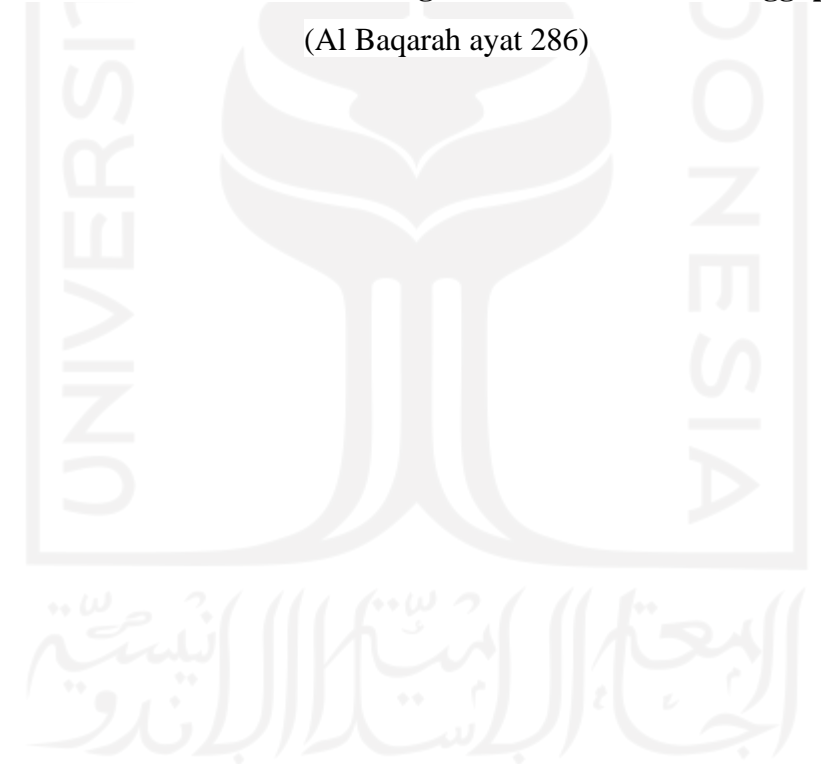

#### **KATA PENGANTAR**

<span id="page-6-0"></span>Assalamualaikum Warahmatullahi Wabarakatuh.

Puji dan syukur penulis panjatkan kehadirat Allah SWT, karena berkat rahmat dan karunia-Nyalah penulis dapat menyelesaikan laporan tugas akhir yang berjudul "Deteksi Emosi Menggunakan Citra Ekspresi Wajah Secara Otomatis". Adapun maksud dan tujuan dari penulisan skripsi ini adalah untuk memenuhi salah satu syarat untuk mengikuti sidang skripsi, Jurusan Informatika Fakultas Teknik Industri Universitas Islam Indonesia. Penulis sadar, tanpa dukungan serta motivasi laporan ini tidak akan dapat selesai tepat pada waktunya. Oleh karena itu, penulis menyampaikan rasa terimakasi yang sebesar-besarnya kepada:

- 1. Bapak Fathul Wahid, S.T., M.Sc., Ph.D., selaku selaku Rektor Universitas Islam Indonesia.
- 2. Bapak Prof. Dr. Ir. Hari Purnomo selaku Dekan Fakultas Teknologi Industri Universitas Islam Indonesia.
- 3. Bapak Hendrik, S.T., M.Eng., selaku Ketua Jurusan Informatika Fakultas Teknologi Industri Universitas Islam Indonesia.
- 4. Ibu Arrie Kurniawardhani, S.Si., M.Kom., selaku dosen pembimbing, untuk semua nasihat, bimbingan, ilmu, dan dukungan yang luar biasa yang selama ini telah diberikan.
- 5. Bapak Imam Effendy M.A dan Ibu Wiwik Wijayati Amaliyah untuk doa dan dukungan nya untuk menyelesaikan studi ini.
- 6. Keempat kakak laki-laki saya Fanni Arifian, Ferdian Wildana, Frisky Adi Sakti, dan Fikri Amali atas dukungan dan doa nya.
- 7. Saudara kembar saya Fifi Nur Azizati atas semangat dan dukungannya
- 8. Sahabat-sahabat saya Prizega Fromadia Godradiansyah, Asyam Mahardika Putra, Faiz Irsyad Kuncoro, Rafael Jody Alvian, dan Sheikal Ilyasa Kirana yang selalu menemani dan memberi semangat.
- 9. Teman-teman PIXEL/Informatika angkatan 2017.
- 10. Semua pihak yang tidak bisa saya sebutkan satu per satu, terimakasih atas semua bentuk dukungannya.

Penulis menyadari bahwa penyusunan skripsi ini jauh dari sempurna, semoga Allah SWT memberikan balasan yang berlipat ganda kepada semua pihak yang telah turut membantu penulis dalam menyelesaikan penulisan skripsi ini. Oleh karena itu, penulis berharap atas saran dan kritik yang bersifat membangun dari pembaca.

Akhir kata, penulis mengharapkan semoga tujuan dari pembuatan skripsi ini dapat tercapai sesuai dengan yang diharapkan.

#### Yogyakarta, 14 Juni 2021

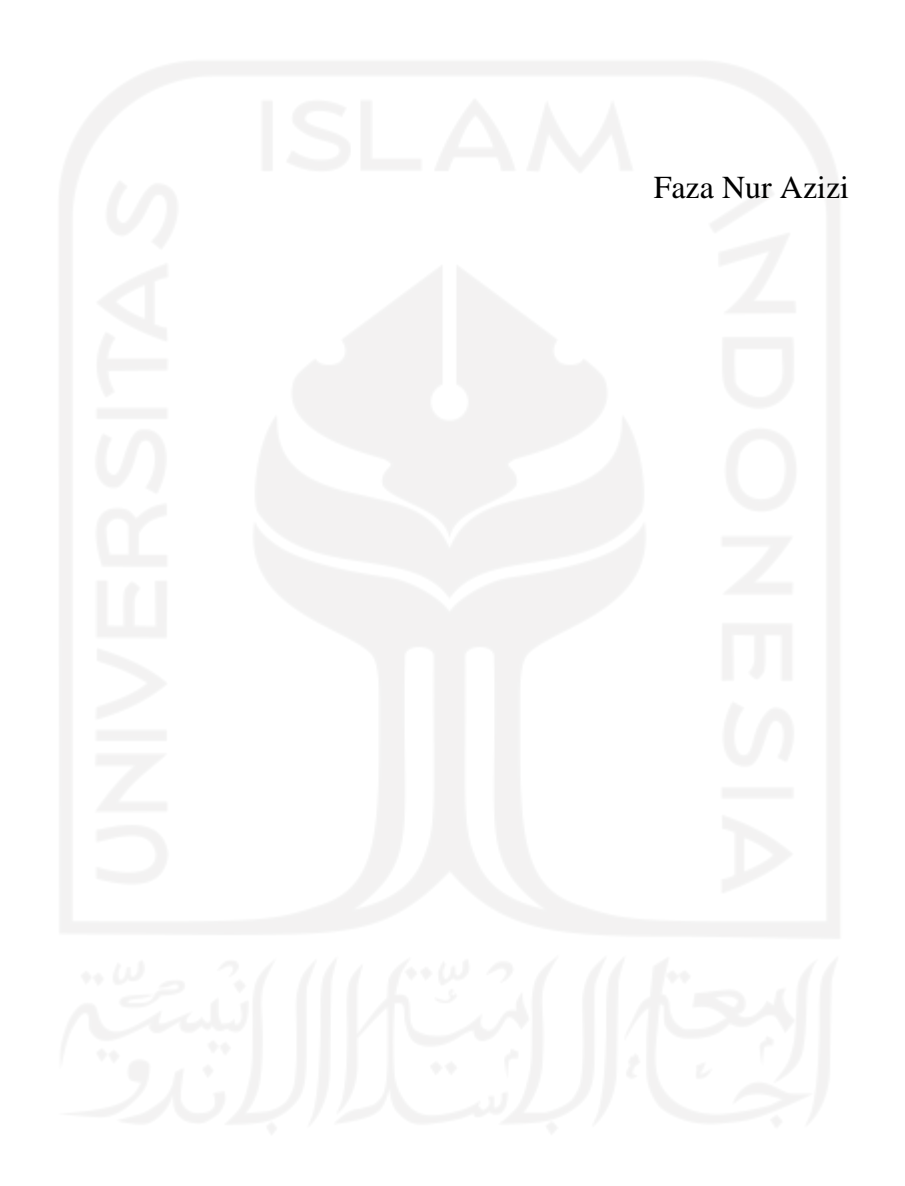

#### **SARI**

<span id="page-8-0"></span>Ekspresi wajah merupakan metode yang paling efektif bagi manusia untuk mengekspresikan emosi. Ekspresi wajah memiliki keunggulan untuk mengetahui emosi seseorang, karena ketika seorang secara emosi tidak stabil akan nampak pada raut wajah yang berubah, seperti kerutan pada kening, kedipan pada mata, ataupun perubahan warna pada kulit wajah. CNN merupakan pengembangan dari MLP yang dirancang untuk mengolah data dua dimensi. Dua tahapan utama pada CNN yaitu *feature learning* dan *classification*. CNN merupakan metode yang digunakan dalam penelitian. Penelitian ini menggunakan dataset dari FER2013, KDEF, dan CK+. Dataset-dataset tersebut berisikan citra greyscale dengan format jpeg. Arsitektur model yang dibuat memiliki empat lapisan konvolusi dan dua lapisan *fully connected.* Penelitian dilakukan dengan mencoba tiga optimasi yaitu, ADAM, SGD, dan RMS. Kemudian juga dilakukan percobaan dengan perbedaan *epoch.* Hasil penelitian ini menunjukkan optimasi ADAM memiliki nilai akurasi paling tinggi dibandingkan dengan optimasi lainnya. Akurasi tertinggi pada dataset KDEF dengan jumlah 82%. Emosi yang mudah dikenali atau yang memiliki akurasi tinggi yaitu jijik dan emosi yang susah dikenali yaitu sedih. Dapat disimpulkan CNN dapat digunakan untuk deteksi emosi melalui citra ekspresi dengan akurasi yang baik.

Kata kunci : ekspresi, deteksi emosi, *Convolutional Neural Network.*

## **GLOSARIUM**

<span id="page-9-0"></span>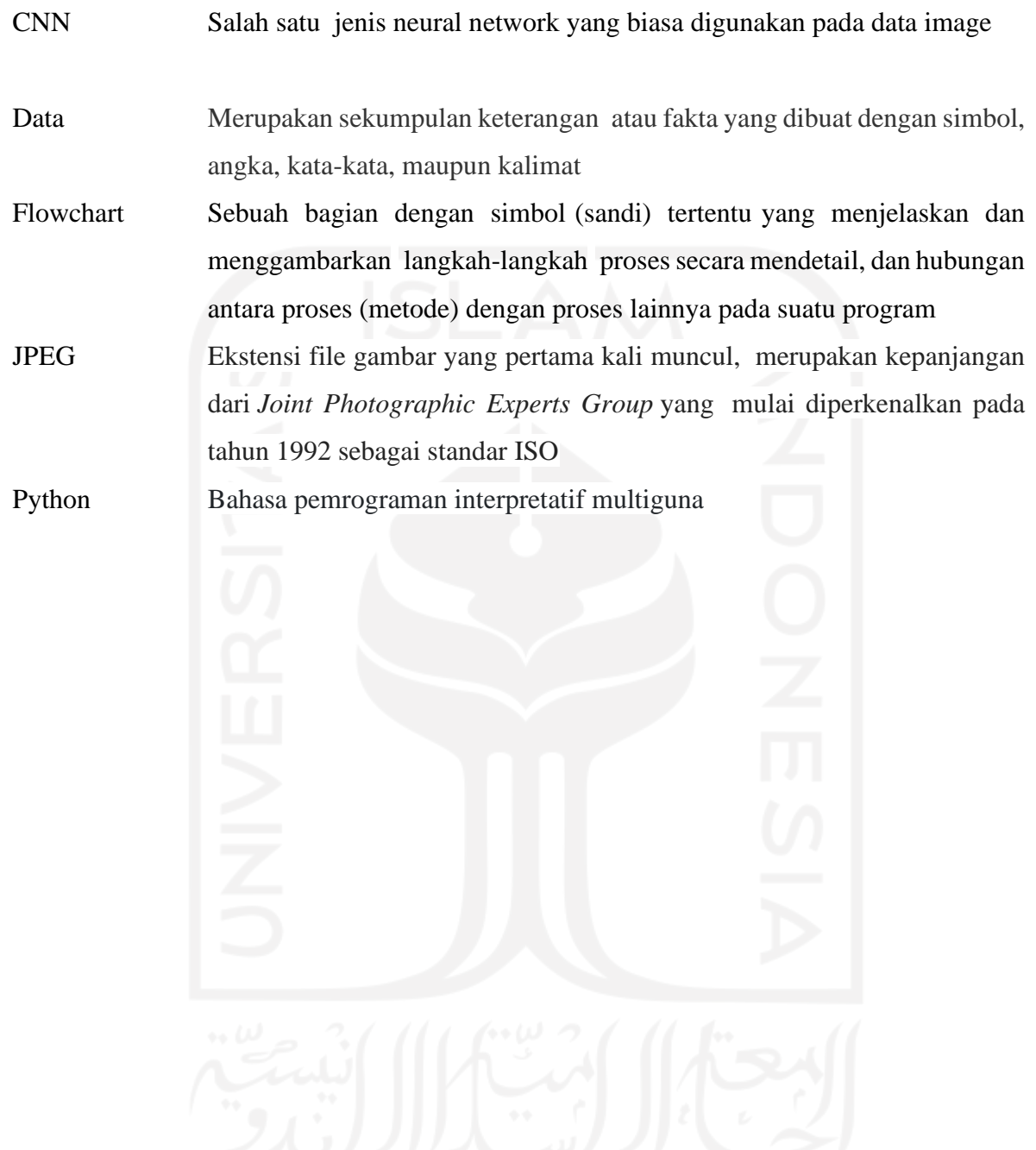

## **DAFTAR ISI**

<span id="page-10-0"></span>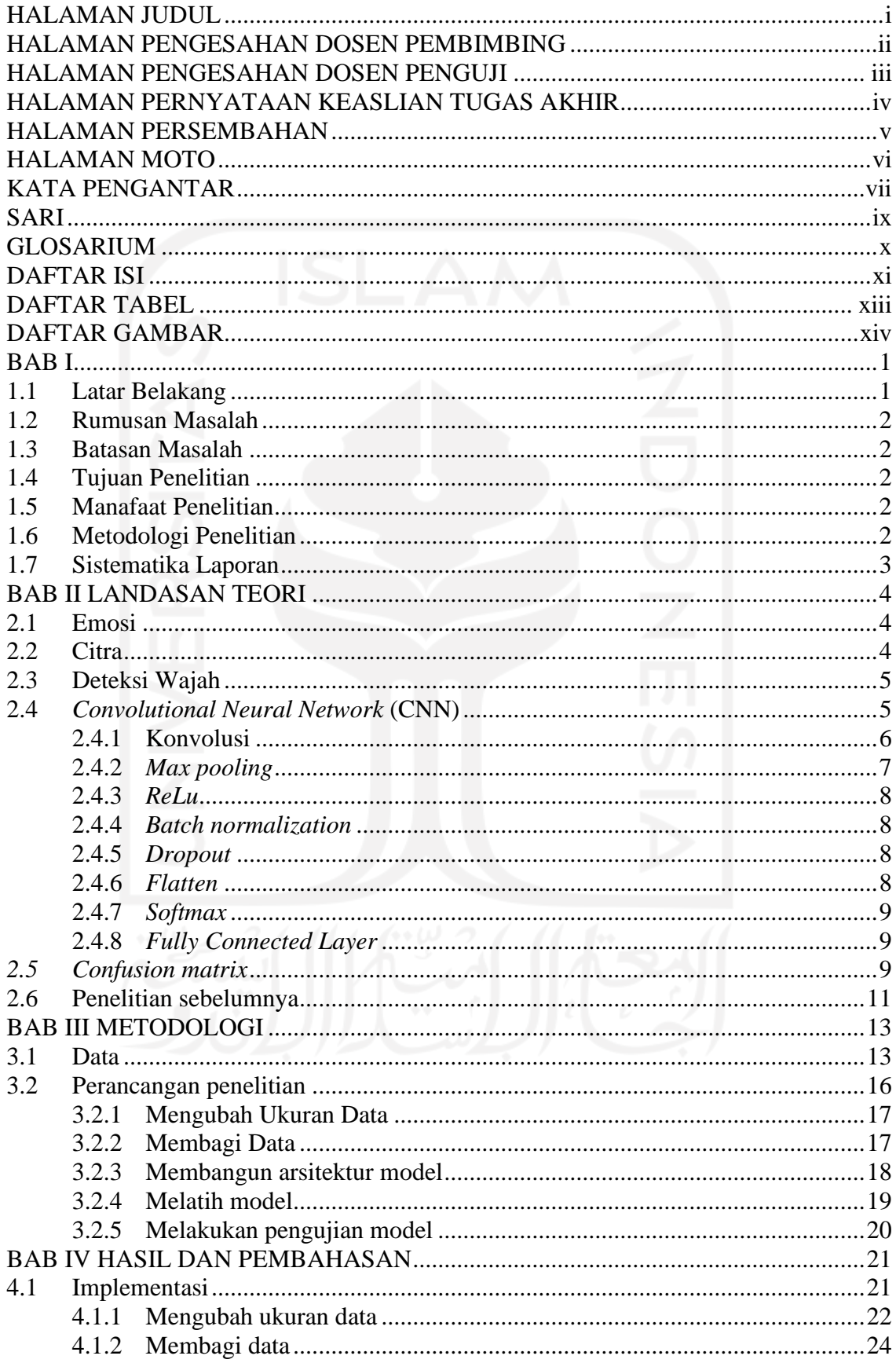

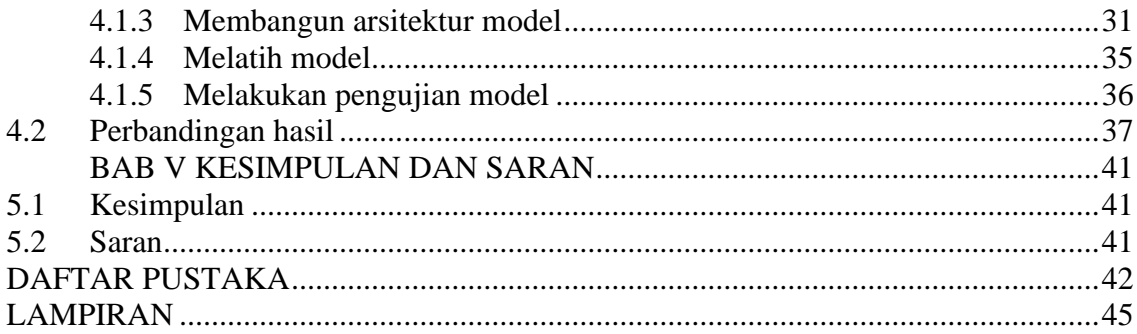

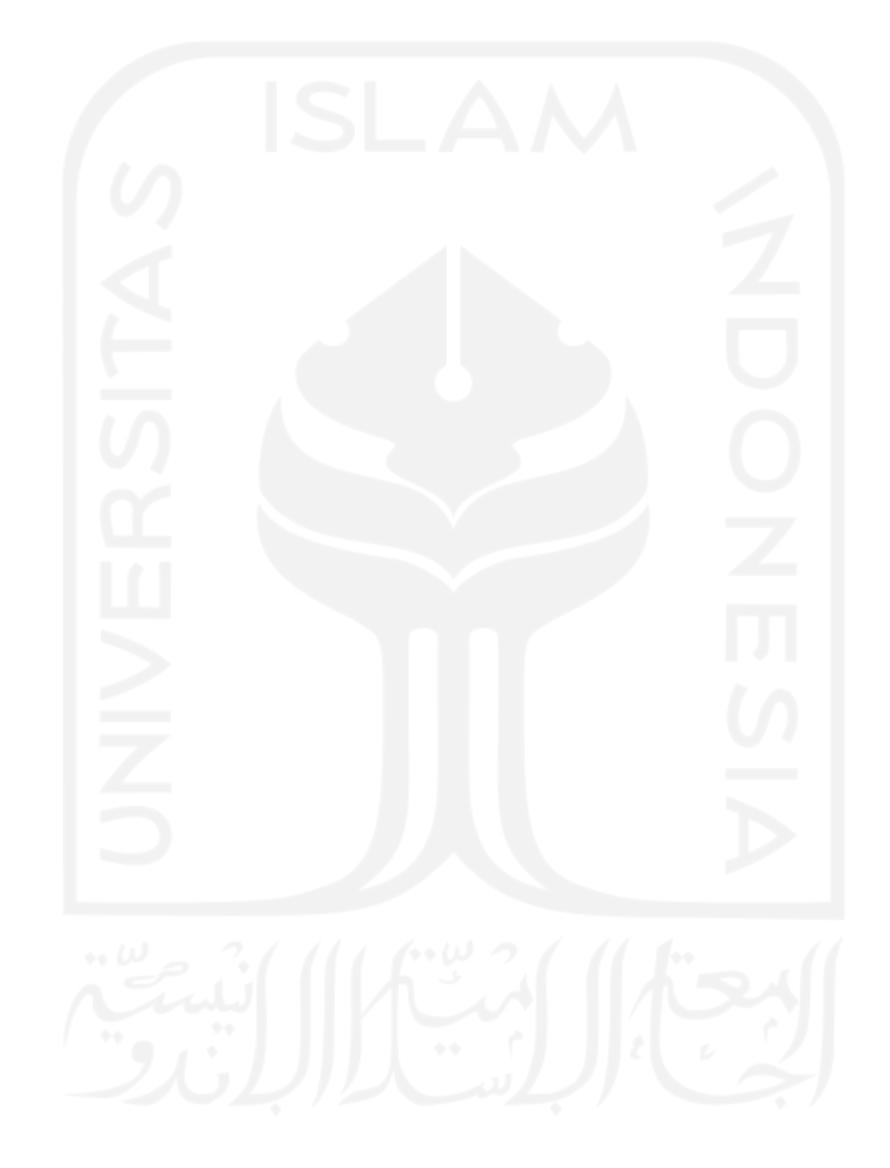

## **DAFTAR TABEL**

<span id="page-12-0"></span>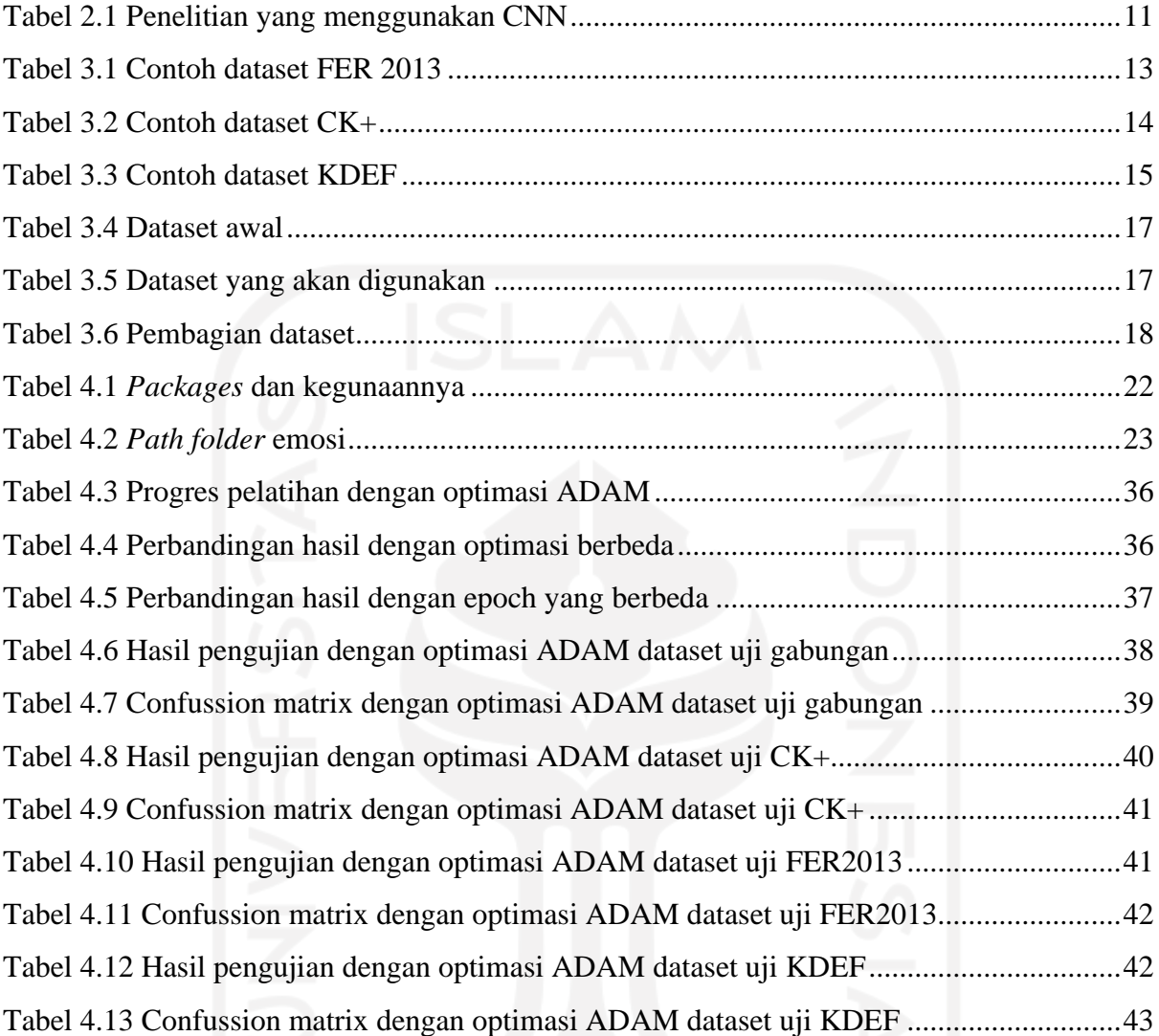

## **DAFTAR GAMBAR**

<span id="page-13-0"></span>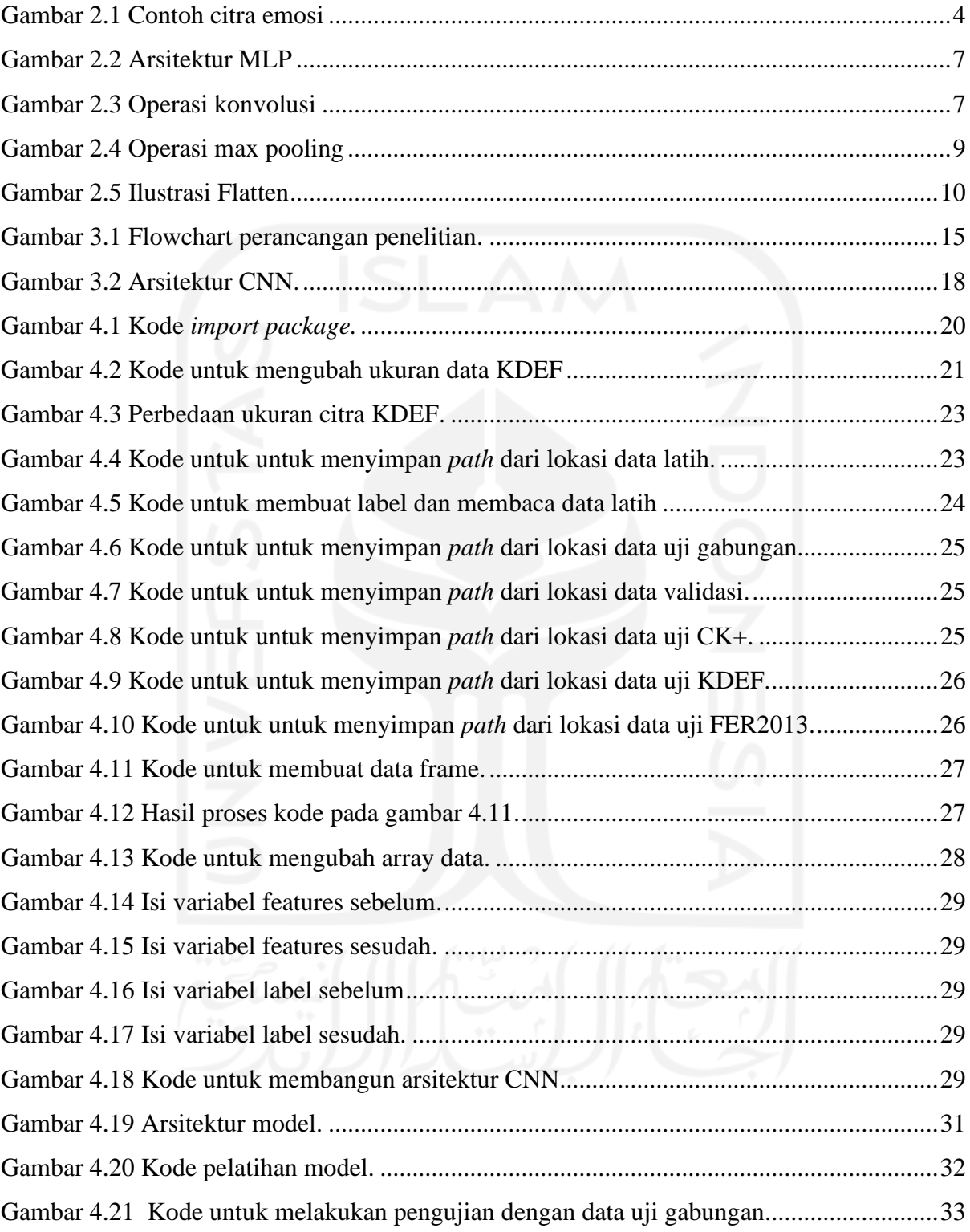

## **BAB I PENDAHULUAN**

#### <span id="page-14-1"></span><span id="page-14-0"></span>**1.1 Latar Belakang**

Ekspresi wajah merupakan metode yang paling efektif bagi manusia untuk mengekspresikan emosi. Satu emosi dapat memberi lebih banyak informasi daripada kata-kata (Oliver & Alcover, 2020). Ekspresi wajah memiliki keunggulan untuk mengetahui emosi seseorang, karena ketika seorang secara emosi tidak stabil akan nampak pada raut wajah yang berubah, seperti kerutan pada kening, kedipan pada mata, ataupun perubahan warna pada kulit wajah (Planalp, 2015). Biasanya ketika perasaan seseorang berubah, ekspresi wajahnya juga akan berubah. Misalnya ketika merasa marah, kening dan wajah akan menunjukkan ciri-ciri seperti mengerutkan kening dan wajah menjadi merah. Perasaan yang mendorong individu untuk bertindak atau merespon terhadap stimulus disebut emosi (Amynarto et al., 2018).

Pada tahun 2019 di jepang, Toyota membuat sebuah mobil yang dapat mendeteksi emosi seseorang melalui kamera yang terdapat pada *dashboard* mobil. Sebagai contoh, ketika sedang merasa sedih ketika berada di dalam mobil. Maka akan dilakukan pendeteksian emosi dari pengendara kemudian dianalisa oleh *Artificial Intelligence* yang tertanam pada mobil tersebut dan menghasilkan rekomendasi-rekomendasi yang menjadi solusi bagi pengendara. Tak hanya itu pendeteksian emosi penting dilakukan pada aspek psikologi, ketika dalam melakukan konseling seorang konselor melakukan komunikasi dengan pasien. Komunikasi bisa terjadi dengan komunikasi verbal dan komunikasi non verbal. Komunikasi verbal yaitu komunikasi yang menggunakan kata-kata, entah lisan maupun tulisan dan komunikasi non verbal yaitu komunikasi yang pesannya dikemas dalam bentuk tanpa kata-kata (Kusumawati, 2016). Ketika psikolog mengetahui emosi yang dialami pasien maka psikolog dapat mengambil langkah yang tepat untuk pasien.

Penelitian mengenai deteksi emosi sudah dilakukan oleh beberapa peneliti. *Convolutional Neural Network* (CNN) merupakan metode yang memiliki hasil yang sginifikan. CNN berusaha meniru visual cortex manusia dalam pengenalan citra sehingga memiliki kemampuan mengolah informasi citra(Eka Putra, 2016). Oleh karena itu, penelitian ini menggunakan metode CNN untuk melakukan deteksi emosi yang memiliki input data citra ekspresi wajah.

#### <span id="page-15-0"></span>**1.2** Rumusan Masalah

Berdasarkan latar belakang yang telah dijelaskan sebelumnya, maka dapat dirumuskan yaitu bagaimana cara deteksi emosi dengan menggunakan citra ekspresi wajah?

#### <span id="page-15-1"></span>**1.3** Batasan Masalah

Penelitian ini memiliki beberapa batasan agar tidak adanya penyimpangan pada pembahasan. Berikut batasan-batasan masalah penelitian ini:

- a. Dataset yang digunakan pada penelitian ini yaitu, Facial Expression Recognition 2013(FER2013), Cohn-Kanade Dataset (CK+), dan Karolinska Directed Emotional Faces (KDEF).
- b. Terdapat tujuh emosi yang digunakan. Emosi tersebut adalah marah, jijik, takut, senang, sedih, terkejut, dan netral.
- c. Citra yang digunakan adalah citra ekspresi wajah seseorang dan berwarna *grayscale*.
- d. Dataset memiliki ukuran 48x48 *pixels*.
- e. Format citra yaitu JPEG.

#### <span id="page-15-2"></span>**1.4** Tujuan Penelitian

Penelitian ini memiliki tujuan untuk mengetahui emosi seseorang melalui pembacaan ekspresi wajah pada gambar dengan menggunakan metode *Convolution Neural Network*.

#### <span id="page-15-3"></span>**1.5** Manafaat Penelitian

Harapan dengan terselesainya penelitian ini akan membawa beberapa manfaat untuk aspek-aspek tertentu. Manfaat penelitian ini yaitu, penelitian dapat ini menjadi tempat untuk menambah ilmu mengenai *deep learning* khusus nya pada *convolutional neural network* untuk pemrosesan citra. Dari penelitian ini dapat diketahui teori hingga penerapan metode tersebut.

#### <span id="page-15-4"></span>**1.6** Metodologi Penelitian

Langkah-langkah yang digunakan pada penelitian agar tercapainya tujuan penelitian adalah sebagai berikut:

a. Pengumpulan Data

Tahap ini akan menghasilkan data yang akan digunakan dalam penelitian. Data ini merupakan citra emosi dan akan dijadikan sebagai data latih, data uji, dan data validasi.

#### b. Perancangan Sistem

Tahap ini akan dilakukan penggambaran dari perencanaan sistem sehingga penelitian dapat terstruktur dan dapat memudahkan peneliti.

#### <span id="page-16-0"></span>**1.7 Sistematika Laporan**

Dalam penyusunan laporan tugas akhir ini, sistematika penulisan dibagi menjadi beberapa bab sebagai berikut:

#### **Bab I Pendahuluan**

Bab ini berisi tentang latar belakang permasalahan dari penelitian deteksi emosi menggunakan citra. Dari latar belakang tersebut kemudian dibuat rumusan masalah, tujuan penelitian, manfaat penelitian, dan sistematika penelitian.

#### **Bab II Landasan Teori**

Bab ini berisi tentang teori-teori dan konsep yang berhubungan dengan penelitian. Dengan adanya teori dan konsep digunakan untuk mendukung pemecahan permasalahan. Teori-teori dan konsep didapat dari sumber-sumber seperti, jurnal, buku, dan artikel.

#### **Bab III Metodologi Penelitian**

Bab ini berisi tahapan-tahapan yang dilakukan pada penelitian. Tahapan-tahapan tersebut yaitu pengumpulan data, membagi data, dan tahapan yang ada pada metode CNN seperti membangun arsitektur model, melatih model, dan melakukan pengujian.

#### **Bab IV Hasil dan Pembahasan**

Bab ini berisi proses penelitian yang dijelaskan juga kode-kode yang digunakan. Dan bab terdapat hasil dari pengujian dari model yang telah dibangun.

#### **Bab V Kesimpulan dan Saran**

Bab ini berisi kesimpulan yang diperoleh dari hasil penelitian dan analisa data yang telah dilakukan dan saran-saran yang dapat diterapkan dari hasil yang dapat menjadi masukan yang berguna kedepannya

## **BAB II LANDASAN TEORI**

#### <span id="page-17-1"></span><span id="page-17-0"></span>**2.1 Emosi**

Emosi adalah sebuah perasaan yang dapat mendorong seseorang untuk bertindak ataupun merespon dari suatu stimulus (Goleman, 2002). Emosi seseorang dapat diketahui dengan melihat dan mengamati ekspresi mikro seseorang tersebut, ekspresi mikro yang ditunjukkan oleh seseorang merupakan hal yang bersifat universal bagi seluruh manusia (Ekman, 2016). Ekspresi mikro merupakan gerakan wajah singkat yang mencoba untuk menyembunyikan emosi saat sedang mengungkapkan emosi yang dialami(Amynarto et al., 2018). Emosi dapat dilihat dari perubahan pada raut wajah, seperti kerutan pada kening dan kedipan mata(L.Pt. Purnamaningsih, Ni Kt. Suarni, 2019).

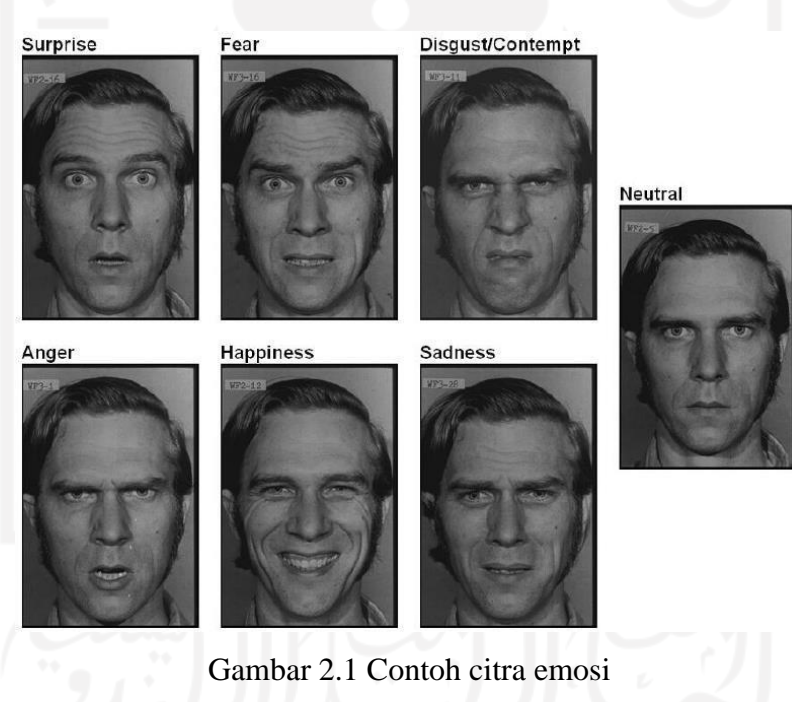

Sumber: (Fabri, 2004)

#### <span id="page-17-2"></span>**2.2 Citra**

Citra merupakan gambar dua dimensi yang dapat dihasilkan melalui proses sampling dari gambar analog yang kontinu menjadi gambar diskrit. Proses sampling tersebut terbagi menjadi dua, yaitu *downsampling* dan *upsampling*. *Downsampling* adalah proses yang akan menghasilkan nilai citra lebih kecil dengan menurunkan jumlah piksel atau resolusi citra spasial. Sedangkan *upsampling* merupakan kebalikan dengan *downsampling*, yaitu proses yang dapat menaikkan resolusi gambar atau jumlah piksel gambar(Nabuasa, 2019).

#### <span id="page-18-0"></span>**2.3 Deteksi Wajah**

Sistem pengenalan wajah memiliki konsep yang hampir sama dengan sistem pengenalan *biometric* lainnya seperti *palm recognition* dan *fingerprint*. Bahwa pada setiap individu memiliki fitur dan beberapa struktur wajah yang unik atau berbeda satu dengan yang lain. Oleh karena itu, pengenalan wajah secara otomatis dapat dilakukan dengan pembacaan simetris dari wajah masing-masing individu. Sistem pengenalan wajah mempunyai kesulitan tersendiri, antara lain: (1) Titik skala dan pergeseran pada wajah (2) Perbedaan pada paras wajah, seperti pose wajah, segi wajah, model rambut, makeup, jenggot, kumis, aksesoris yang dikenakan, dan lain-lain (3) Pencahayaan (4) Usia (Çarıkçı & Özen, 2012). Maka hampir semua area wajah menjadi hal penting dalam mendeteksi emosi seseorang, terutama pada bagian wajah dan bibir sebagai area yang dapat menggambarkan emosi seseorang dengan jelas(Tri Anindia Putra, 2015).

Pengenalan wajah secara umum terbagi menjadi dua tahapan yaitu, mendeteksi wajah (preprocessing) untuk mengekstraksi ciri dari wajah dan sistem pengenalan wajah (face recognition) (Alexander, 2013). Metode pengenalan wajah pada seseorang dapat menjadi sebuah input yang dapat membantu dalam mendeteksi ekspresi wajah seseorang. Ekspresi maupun emosi individu menjadi salah satu cara untuk berkomunikasi secara tidak langsung atau komunikasi nonverbal. Karena secara tidak langsung ekspresi wajah yang terdiri dari pergerakan otot wajah dapat mengungkapkan isi hati kepada seseorang yang saling berkomunikasi. Contoh dalam berekspresi antara lain, mengernyitkan alis mata dapat menunjukan kemarahan atau ketidaksukaan, mengangkat alis dapat menunjukan ekspresi heran dan terkejut. Semua emosi dan berbagai macam isi hati manusia tergambar pada ekspresi wajah yang berbeda-beda(Abidin, 2011).

#### <span id="page-18-1"></span>**2.4** *Convolutional Neural Network* **(CNN)**

CNN merupakan sebuah metode pengembangan dari *multilayer perceptron*(MLP) yang digunakan untuk megolah data dua dimensi. Salah satu yang termasuk *deep neural network* yaitu CNN, dikarenakan memiliki kedalaman jaringan yang tinggi dan banyak diaplikasikan untuk citra(Eka Putra, 2016). Dua tahapan utama pada CNN yaitu *feature learning* dan *classification*. Tahapan *feature learning* terdiri dari *convolution layer*, *ReLU* (fungsi aktivasi) dan *pooling layer* sedangkan pada tahap *classification* terdiri dari *flatten*, *fully-connected layer*, dan prediksi. Cara kerja hampir mirip dengan MLP yang membedakan CNN dipresentasikan dalam bentuk dua dimensi(Achmad et al., 2019).

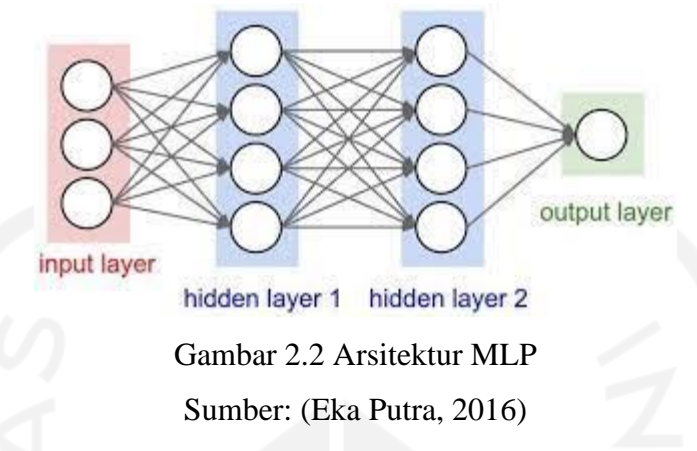

Gambar 2.2 menjelaskan terkait konsep kerja dari arsitektur MLP. Kotak merah dan biru merupakan sebuah *layer* yang berisikan neuron yang digambarkan lingkaran putih. *Input* dari MLP merupakah sebuah data satu dimensi yang kemudian data tersebut di propagasikan pada jaringan hingga mendapatkan *output*. Hubungan satu neuron dengan neuron lain yang terdapat pada dua layer yang bersebelahan memiliki parameter bobot. Data *input* akan dilakukan operasi linier dengan bobot yang sudah ada pada setiap layer dan hasil komputasi ditransformasi menggunakan operasi linear yaitu fungsi aktivasi. Sedangkan pada CNN data yang akan di propagasikan merupakan data dua dimensi yang membuat operasi linear dan parameter bobot berbeda dengan MLP. Operasi linier yang digunakan CNN yaitu operasi konvolusi dan bobot tidak lagi satu dimensi(Eka Putra, 2016).

#### <span id="page-19-0"></span>**2.4.1 Konvolusi**

Konvolusi merupakan proses utama yang menjadi dasar dalam sebuah CNN. Operasi konvolusi pada output dari layer sebelumnya disebut *Convolution layer*. Hal itu dapat diartikan sebagai mengaplikasikan sebuah fungsi pada *output* fungsi lain secara berulang. Konvolusi pada data citra dilakukan dengan pengaplikasian *kernel* ke *offset* yang ada pada citra. Dapat dilihat pada Gambar 2.3.

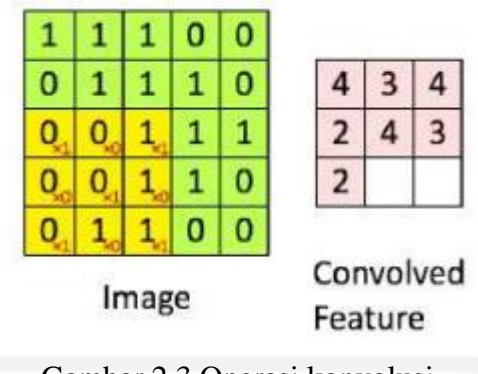

Gambar 2.3 Operasi konvolusi Sumber: (Eka Putra, 2016)

Pada Gambar 2.3 kotak kuning merupakan *kernel* dan kotak hijau *offset* dari data citra. *Kernel* bergerak dari kiri atas menuju kanan bawah. Konvolusi bertujuan untuk mengekstraksi fitur dari citra input. Konvolusi akan menghasilkan *transformasi linear* dari data *input* sesuai informasi spasial pada data. Bobot pada layer tersebut menspesifikasikan kernel konvolusi yang digunakan, sehingga kernel konvolusi dapat dilatih berdasarkan input pada CNN(Eka Putra, 2016).

#### <span id="page-20-0"></span>**2.4.2** *Max pooling*

*Pooling layer* merupakan cara untuk melakukan pengurangan ukuran *matrix*. *Pooling layer* terdiri dari sebuah filter yang memiliki ukuran dan nilai(Hakim & Rainarli, 2019). Filter ini akan bergeser pada seluruh area *feature map*. Ukuran dan jumlah parameter akan berkurang setelah menggunakan *layer* ini, sehingga akan mempercapat komputasi. *Pooling layer* memiliki beberapa macam tipe antara lain *average pooling*, *max pooling*, dan *Lp Pooling*(Zufar & Setiyono, 2016).

| <b>Image Matrix</b>    |   |   |          |  |                |  |  |
|------------------------|---|---|----------|--|----------------|--|--|
| $\mathbf{1}$<br>3<br>2 |   |   | Max Pool |  |                |  |  |
|                        | 0 |   |          |  | $\overline{2}$ |  |  |
| Ü                      | 6 | ¥ | 5        |  |                |  |  |
|                        |   |   |          |  |                |  |  |

Gambar 2.4 Operasi max pooling Sumber: (Walters, 2019)

#### <span id="page-21-0"></span>**2.4.3** *ReLu*

Fungsi aktivasi untuk menormalisasikan nilai yang dihasilkan dari layer konvolusi yaitu *ReLu*. Fungsi *ReLu* bekerja dengan menormalisasikan nilai sehingga tidak ada nilai dibawah 0 dengan menggunakan fungsi *max*(Achmad et al., 2019).

#### <span id="page-21-1"></span>**2.4.4** *Batch normalization*

*Batch normalization* merupakan metode yang dapat diterapkan untuk menormalkan input dari setiap lapisan. Tujuan menggunakan batch normalization untuk mengatasi masalah pergeseran *kovariat internal (internal covariate shift*). Manfaat dari *batch normalization* yaitu membantu menstabilkan pelatihan dan sangat efektif mengurangi *epoch* yang dibutuhkan untuk melatih jaringan saraf(Astuti, 2019).

#### <span id="page-21-2"></span>**2.4.5** *Dropout*

Tujuan dari dropout yaitu mencegah terjadi *overfitting* dan mempercepat proses learning. *Overfitting* merupakan kondisi dimana terjadi ketidaksesuaian pada proses prediksi setelah semua data melalui proses training dengan presentase yang baik. Cara kerja *dropout* dengan menghilangkan sementara suatu neuron pada *Hidden Layer* maupun *Visible Layer* yang berada didalam jaringan (Santoso & Ariyanto, 2018).

#### <span id="page-21-3"></span>**2.4.6** *Flatten*

*Flattening* merupakan operasi yang mengubah matriks menjadi vektor satu dimensi. Proses *flattening* mengubah *feature map* yang telah diperoleh dari *layer* sebelumnya menjadi vektor satu dimensi agar *feature map* tersebut dapat diklasifikasikan dengan *fully-connected layer*. dan *softmax*. Proses *flatten* diilustrasikan pada Gambar 2.5. Pada tahap *backpropagation*. layer ini mengubah vektor satu dimensi kembali menjadi matriks dengan dimensi seperti semula untuk selanjutnya dapat dilakukan proses perubahan bobot filter(Achmad et al., 2019).

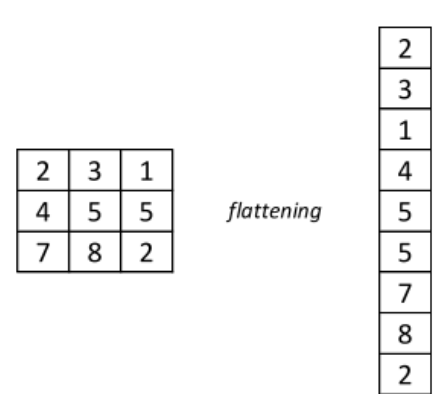

Gambar 2.5 Ilustrasi flattern Sumber: (Achmad et al., 2019)

#### <span id="page-22-0"></span>**2.4.7** *Softmax*

*Softmax* yaitu fungsi aktivasi yang terdapat pada *output layer*. *Output layer* memiliki perbedaan yang sedikit dengan *fully connected layer*, yang membedakan kedua *layer* ini adalah penggunaan fungsi aktivasi *softmax* pada *layer output* dan fungsi aktivasi *ReLU* pada *fullyconnected layer*(Achmad et al., 2019).

#### <span id="page-22-1"></span>**2.4.8** *Fully Connected Layer*

Sebelum masuk ke *fully connected layer*, *feature map* akan melalui tahap "*flatten*" atau reshape. Proses *flatten* menghasilkan sebuah vektor yang akan digunakan sebagai *input* dari *fully connected layer*. *Fully connected layer* bertujuan untuk melakukan transformasi pada dimensi data agar data dapat diklasifikasikan secara linear. *Fully connected layer* hanya dapat di implementasikan di akhir jaringan karena dapat menyebabkan data kehilangan informasi spasialnya dan tidak *reversibel*(Eka Putra, 2016).

#### <span id="page-22-2"></span>*2.5 Confusion matrix*

*Confusion matrix* merupakan suatu metode yang sering digunakan untuk melakukan perhitungan akurasi. *Confusion matrix* dapat digambarkan menggunakan tabel yang menyatakan jumlah data uji yang benar diklasifikasikan dan jumlah data uji yang salah diklasifikasikan. Tabel pada confussion matrix terdiri dari empat kombinasi berbeda dari nilai prediksi dan nilai aktual(Rahman et al., 2017).

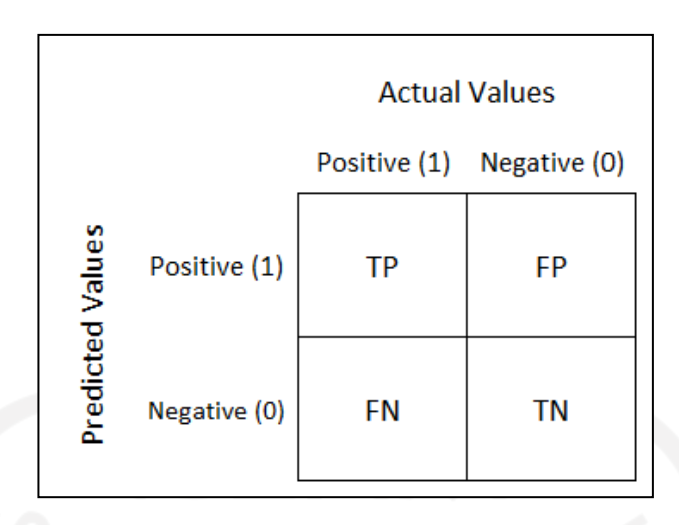

Gambar 2.6 Tabel confussion matrix Sumber: (Stazio et al., 2019)

Pada Gambar 2.6 dapat dijekasjan dengan True positive (TP) yaitu jumlah data yang kelas aktualnya kelas positif dan kelas prediksinya kelas positif. Dapat di interpretasikan dengan memprediksi positif dan kenyataannya benar. False negative (FN) yaitu jumlah data yang kelas aktualnya kelas positif dan kelas prediksinya kelas negatif. Dapat di interpretasikan dengan memprediksi negatif dan kenyataannya salah. False positive (FP) yaitu jumlah data yang kelas aktualnya kelas negatif dan kelas prediksinya kelas positif. Dapat di interpretasikan dengan memprediksi positif dan kenyataannya salah. True negative (TN) yaitu jumlah data yang kelas aktualnya kelas negatif dan kelas prediksinya kelas negatif. Dapat di interpretasikan dengan memprediksi negatif dan kenyataannya benar(Narkhede, 2018).

#### **A. Akurasi**

Akurasi merupakan tingkat kedekatan antara nilai prediksi dengan nilai aktual(Hendriyana & Maulana, 2020). Untuk penghitungan dapat dilihat pada Persamaan (2.1).

$$
Akurasi = \frac{TP + TN}{TP + TN + FP + FN}
$$
 (2.1)

#### **B. Presisi**

Presisi adalah tingkat ketepatan antara informasi yang diminta oleh pengguna dengan jawaban yang diberikan oleh sistem(Hendriyana & Maulana, 2020). Untuk penghitungan dapat dilihat pada Persamaan (2.2).

$$
Presisi = \frac{TP}{TP + FP}
$$
 (2.2)

#### **C. Akurasi**

*Recall* adalah tingkat keberhasilan sistem dalam menemukan kembali sebuah informasi(Hendriyana & Maulana, 2020). Untuk penghitungan dapat dilihat pada Persamaan  $(2.3).$ 

$$
Recall = \frac{TP}{TP + FN}
$$
 (2.3)

#### <span id="page-24-0"></span>**2.6 Penelitian sebelumnya**

Penelitian sebelumnya yang dilakukan oleh Sang et al(2017) memiliki arsitektur model dengan Menggabungkan BK-Start dan VGG menjadi BKVGG8, BKVGG10, BKVGG12, dan BKVGG14 dalam penelitiannya. Penelitian ini menggunakan dataset FER2013 memiliki akurasi sebesar 71%. Pada penelitian ini emosi dengan akurasi paling tinggi terdapat pada emosi senang.

Penelitian Nugroho et al(2020) memiliki nilai akurasi sebesar 65%. Penelitian ini tidak menuliskan arsitektur modelnya. Emosi dengan akurasi paling tinggi pada penelitian ini terdapat pada emosi senang. Penelitian dari Septian et al, memiliki tingkat akurasi yang hampir sama dengan penelitian Nugroho et al(2020). Penelitian Septian et al memiliki akurasi 64,45% dan emosi dengan akurasi paling tinggi ada di emosi senang.

Penelitian Ramdhani et al(2018) memiliki akurasi sebesar 63,41% tidak jauh berbeda dengan dua penelitian sebelumnya. Dataset yang digunakan dalam penelitian ini yaitu FER2013. Emosi dengan akurasi paling tinggi terdapat pada emosi senang. Arsitektur pada penelitian ini memiliki 9 lapisan. Penelitian Achmad et al(2019) memiliki akurasi 80,75%. Penelitian ini memiliki akurasi paling tinggi dari penelitian lainnya. Dataset yang digunakan yaitu CK+. Untuk ringkasan dari penelitian sebelumnya dapat dilihat pada Tabel 2.1.

| N <sub>o</sub> | Judul                         |               |          | Penulis           |                 | Dataset | Akurasi |
|----------------|-------------------------------|---------------|----------|-------------------|-----------------|---------|---------|
|                | Facial Expression Recognition |               | Using    |                   | Dinh Viet Sang, | FER2013 | 71      |
|                | Deep                          | Convolutional | Neural   | Nguyen Van Dat, & |                 |         |         |
|                | Network(Sang et al., 2017)    |               |          | Do Phan Thuan     |                 |         |         |
|                | Implementasi                  | Deep          | Learning | Pulung            | Adi             | FER2013 | 65      |
|                | Menggunakan                   | Convolutional | Neural   | Nugroho,          | Indah           |         |         |

Tabel 2.1 Penelitian yang menggunakan CNN

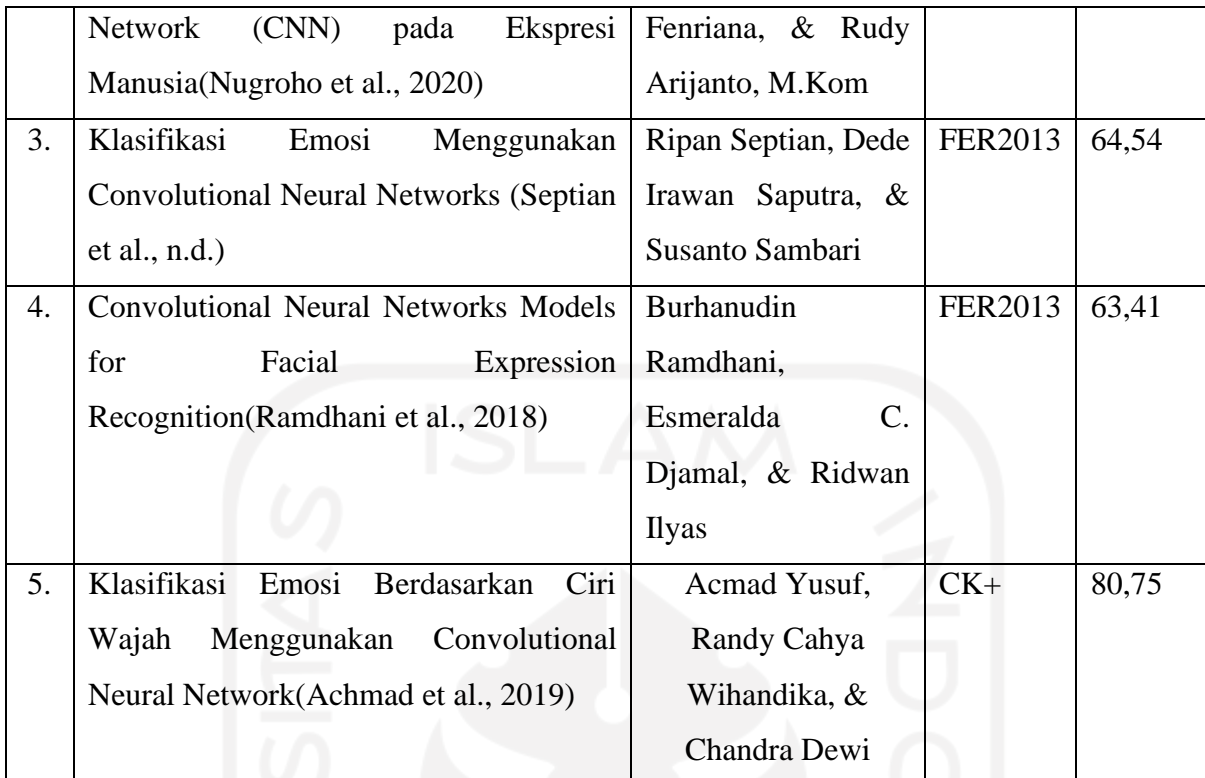

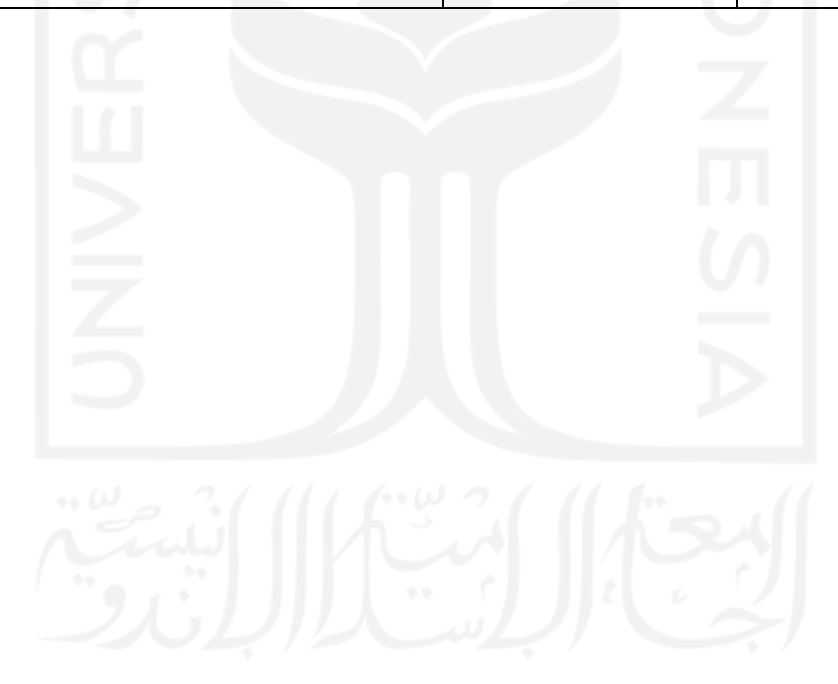

## **BAB III METODOLOGI**

#### <span id="page-26-1"></span><span id="page-26-0"></span>**3.1 Data**

Penelitian ini menggunakan data citra emosi yang telah dilabeli sebelumnya. Data tersebut berlabel emosi-emosi yang akan digunakan untuk membangun model pada penelitian ini. Emosi yang digunakan dalam penelitian ini antara lain, marah, sedih, senang, natural, jijik, takut, dan terkejut. Data pelatihan akan digunakan dalam pelatihan hingga terbentuknya model sedangkan untuk data uji akan digunakan untuk mengetahui keakuratan dari model yang telah dibuat. Penelitian ini menggunakan tiga dataset citra emosi yaitu, Facial Expression Recognition 2013(FER2013), Cohn-Kanade Dataset (CK+), dan Karolinska Directed Emotional Faces (KDEF).

Data FER2013 merupakan dataset yang digunakan dalam kompetisi yang pernah diadakan oleh salah satu website yang bernama Kaggel. Kompetisi tersebut bernama "Challenges in Representation Learning: Facial Expression Recognition Challenge"(Carrier & Courville, 2013). Data yang digunakan dari kompetisi tersebut dipersiapkan oleh Pierre-Luc Carrier dan Aaron Courville. Data FER2013 sudah terbagi antara data pelatihan dan data uji dengan perbandingan 80% dan 20%. Data pelatihan berisikan 28.709 citra dan untuk data uji berisikan 7178 citra. Pada FER2013, jumlah citra pada masing-masing emosi berbeda-beda. Citra terbanyak terdapat pada emosi senang dengan jumlah 8989 citra sedangkan citra paling sedikit terdapat pada emosi jijik dengan jumlah 547 citra. Data tersebut berukuran 48 x 48 pixels. Citra emosi tersebut berwarna greyscale atau hanya berwarna abu-abu dan putih. Data FER2013 berisikan jenis kelamin laki-laki dan perempuan tetapi pada data ini tidak diketahui jumlah antara masing-masing jenis kelamin. Ras pada data ini juga tidak disebutkan oleh pembuat. Untuk umur orang pada data ini tidak diketahui tetapi kita dapat melihat jika ada dari umur bayi hingga lanjut usia. Tabel 3.1 menunjukkan contoh citra dari dataset FER2013.

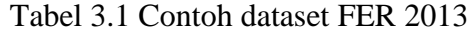

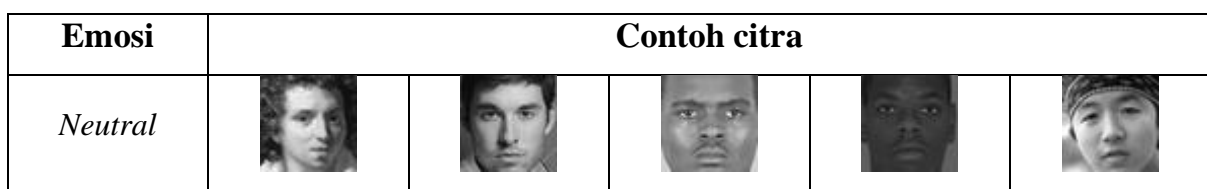

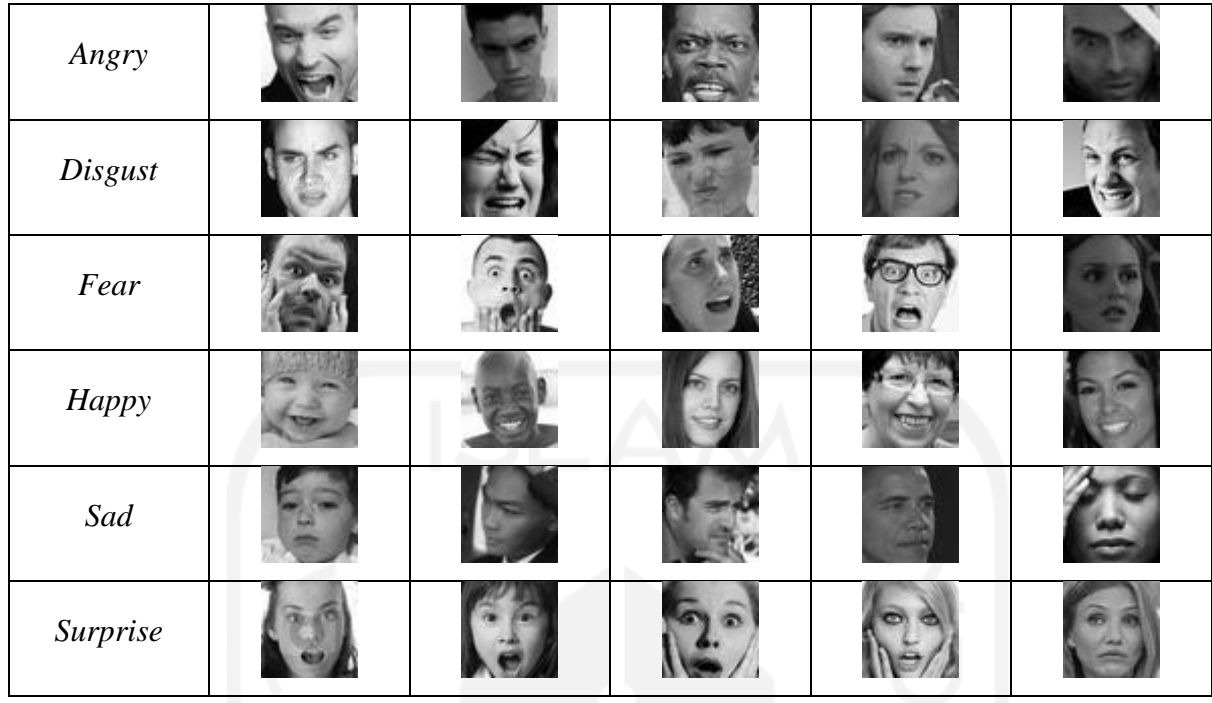

Data CK+ berisikan citra emosi yang diambil dari 210 objek dengan rentang usia dari 18 hingga 50 tahun. Data tersebut memiliki perbandingan laki-laki 31% dan perempuan 69%. Ras yang terdapat pada CK+ yaitu, 81% *Euro-American*, 13% *Afro-American*, dan 6% golongan lain. Data CK+ berjumlah 981 citra dengan jumlah masing-masing kelas yang berbeda-beda. Data dengan jumlah paling sedikit terdapat pada kelas netral dengan jumlah 54 citra dan paling banyak terdapat pada kelas *surprise* dengan jumlah 249 citra. Data CK+ berwarna *greyscale* dengan ukuran 48x48 *pixels*. Tabel 3.2 menunjukkan contoh citra dari dataset CK+.

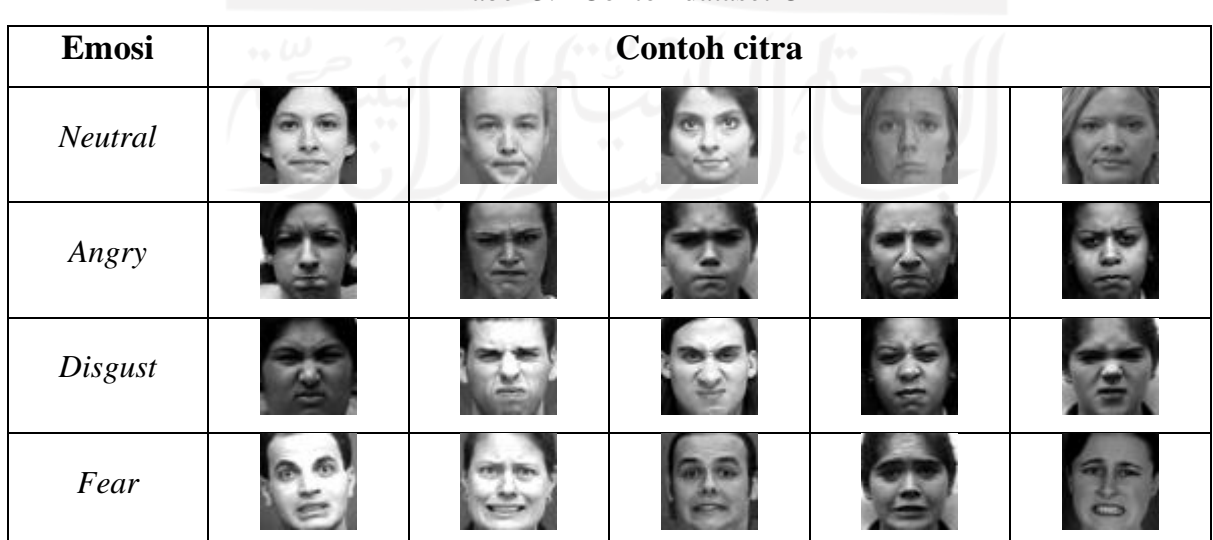

Tabel 3.2 Contoh dataset CK+

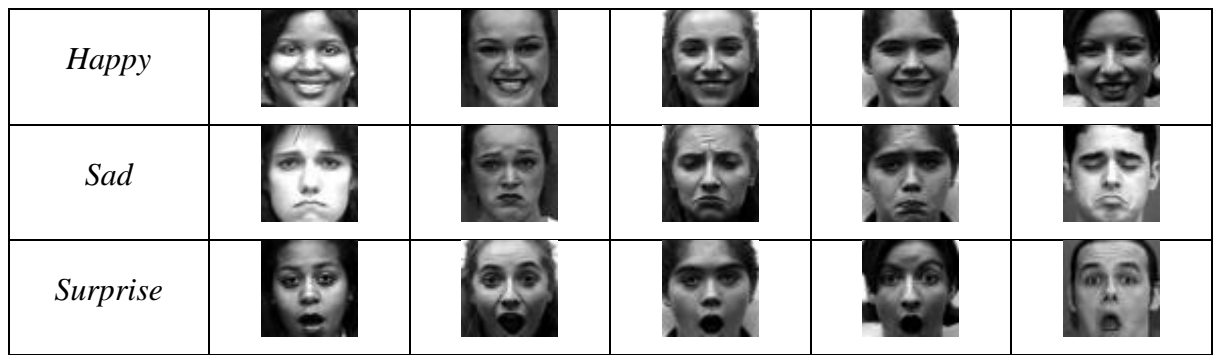

Dataset KDEF berisikan 490 citra emosi dengan jumlah masing-masing kelas rata dengan jumlah 70 citra. Dataset ini diambil dari 35 orang laki-laki dan 35 orang perempuan dengan rentang usia 20 hingga 30 tahun. Dataset KDEF berwarna *greyscale* dan memiliki ukuran 256x256 *pixels*. Tabel 3.3 menunjukkan contoh citra dari dataset KDEF,

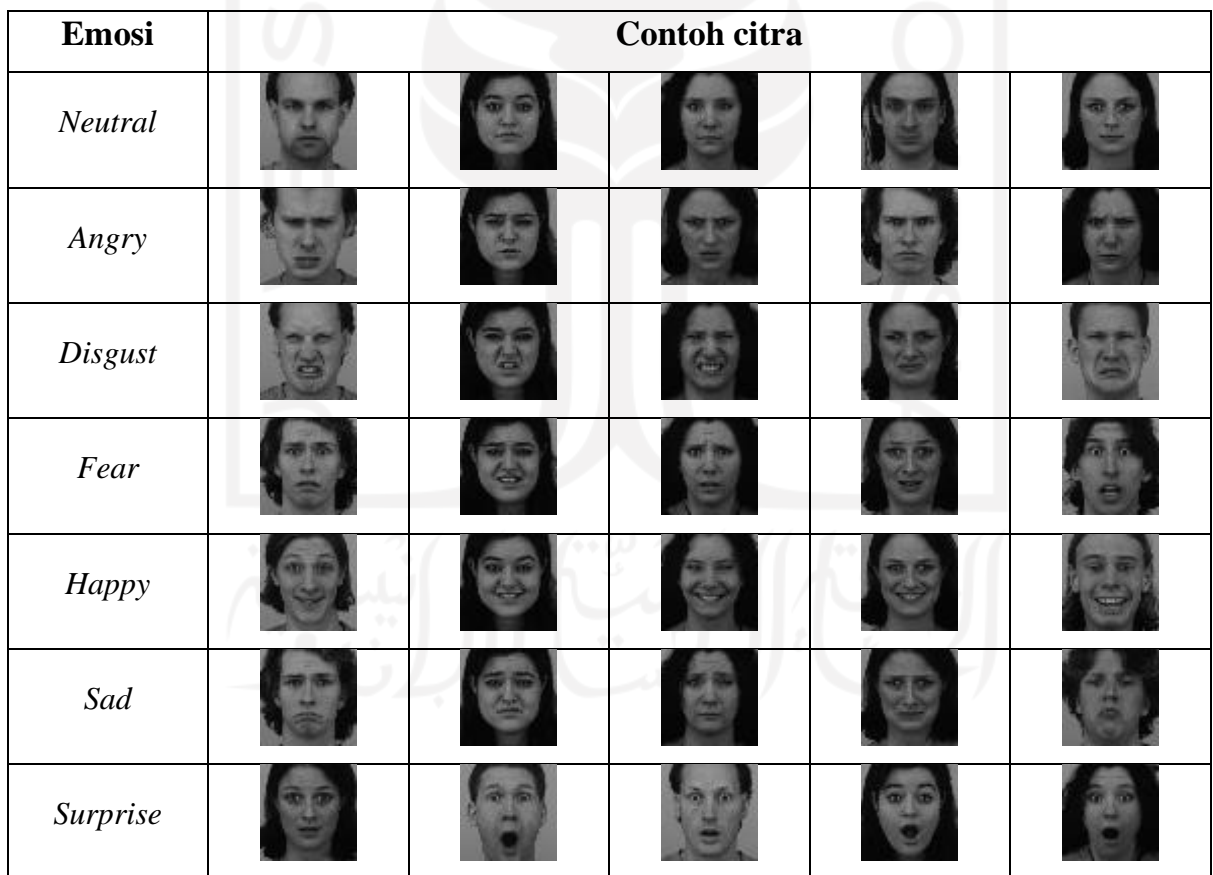

Tabel 3.3 Contoh dataset KDEF

#### <span id="page-29-0"></span>**3.2 Perancangan penelitian**

Perancangan penelitian menjelaskan alur program pada penelitian ini. Alur tersebut akan digambarkan dengan alur *flowchart*. Gambar 3.1 merupakan gambar *flowchart* untuk perancangan penelitian.

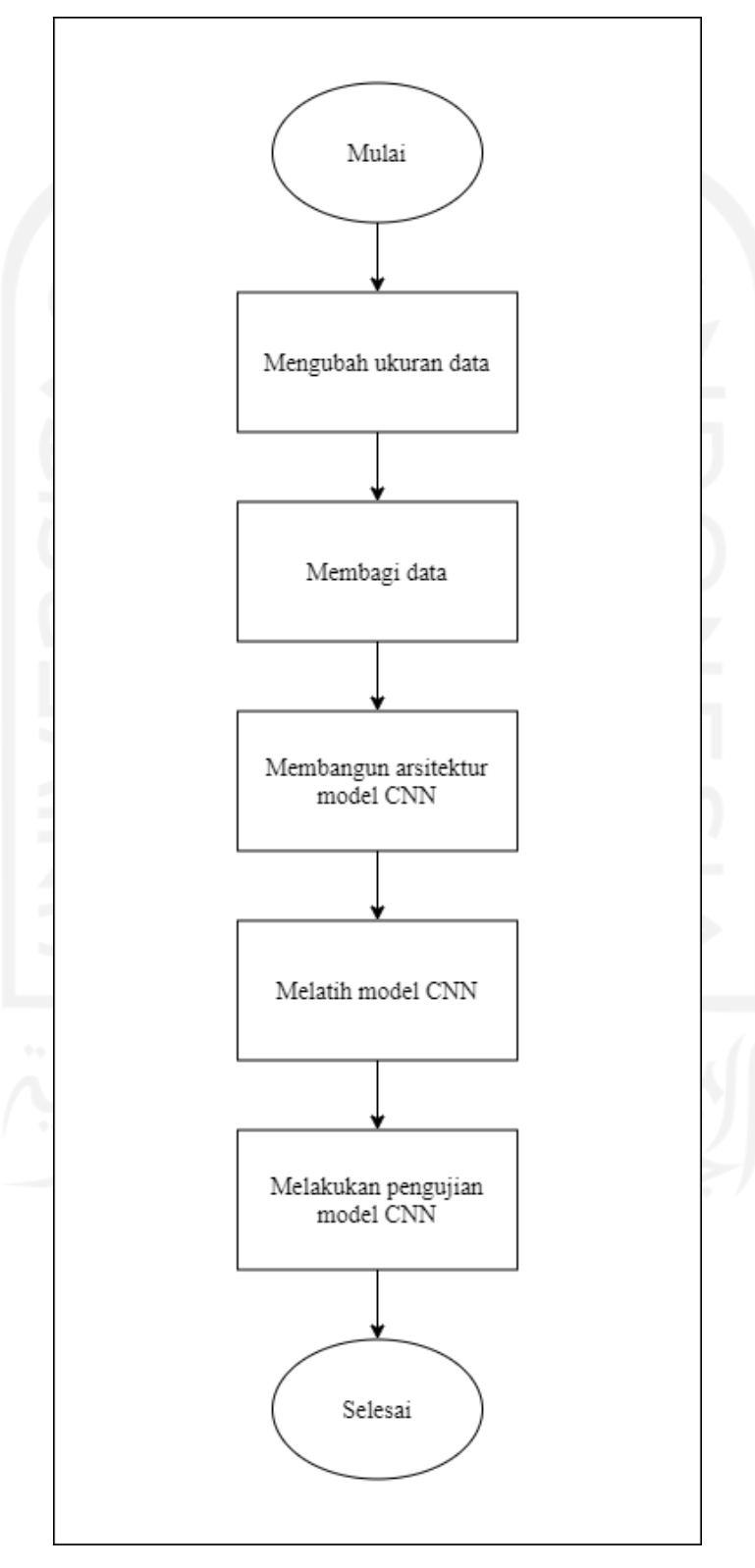

#### Gambar 3.1 *Flowchart* perancangan penelitian

Dari Gambar 3.1 Proses mengubah ukuran data dan membagi data termasuk ke dalam proses pre-processing dan untuk membangun arsitektur model hingga melakukan pengujian model termasuk kedalam proses pada metode CNN.

#### <span id="page-30-0"></span>**3.2.1** Mengubah Ukuran Data

Ukuran data pada dataset KDEF adalah 256x256 *pixels*. Penelitian ini menggunakan dataset dengan ukuran 48x48 *pixels* sehingga diperlukan pengubahan ukuran agar *dataset* tersebut dapat digunakan. Untuk dataset CK+ dan FER memilki ukuran 48x48 *pixel* sehingga tidak diperlukan adanya pengubahan ukuran. Pengubahan ukuran dilakukan hanya dengan mengurangi *pixel* tanpa memotong citra.

#### <span id="page-30-1"></span>**3.2.2** Membagi Data

Pembagian data yang pertama dilakukan untuk menyamakan jumlah dataset dari masingmasing kelas emosi yang berasal dari gabungan dari tiga *dataset* yang digunakan. Setelah menyamakan jumlah masing-masing kelas akan dilakukan lagi pembagian dataset dengan rasio 80% sebagai data latih, 10% data uji, dan 10% data validasi. Data latih akan digunakan untuk melakukan pelatihan model, data uji digunakan untuk melakukan pengujian dari model yang telah terlatih, dan untuk data validasi akan digunakan pada saat pelatihan. Tabel 3.4 menunjukkan jumlah *dataset* awal,

|                |               |       |               | <b>Emosi</b> |              |      |                                    |              |
|----------------|---------------|-------|---------------|--------------|--------------|------|------------------------------------|--------------|
| <b>Dataset</b> | <b>Netral</b> | Angry | <b>Disgus</b> | Fear         | <b>Happy</b> | Sad  | <b>Surpris</b><br>$\boldsymbol{e}$ | <b>Total</b> |
| <b>KDEF</b>    | 70            | 70    | 70            | 70           | 70           | 70   | 70                                 | 490          |
| FER2013        | 6193          | 4953  | 547           | 5121         | 8989         | 6077 | 4002                               | 35882        |
| $CK+$          | 54            | 135   | 177           | 75           | 207          | 84   | 249                                | 981          |
| Total          | 6317          | 5158  | 794           | 5266         | 9266         | 6231 | 4321                               | 37353        |

Tabel 3.4 Dataset awal

Dan tabel 3.5 menunjukkan jumlah data setelah dibagi dan disamakan jumlah nya,

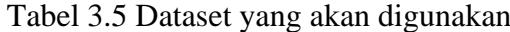

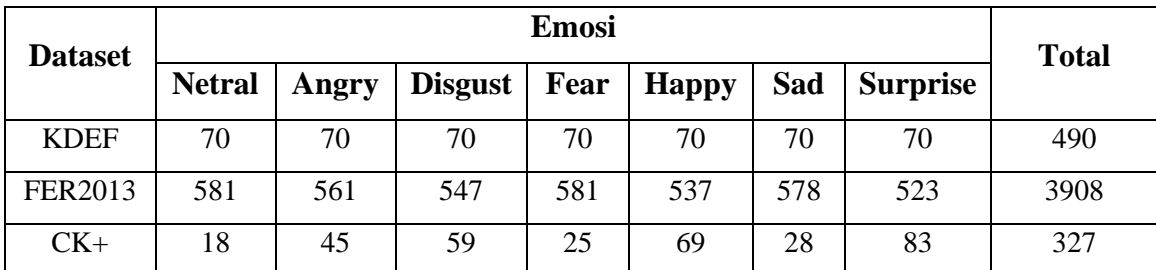

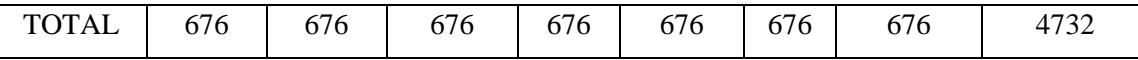

Berikut alur untuk menyamakan =

- i. Mengeliminasi data CK+ yang terdapat duplikasi pada masing-masing kelas dari satu objek yang sama.
- ii. Mengambil seluruh kelas paling kecil dari dataset FER yaitu dari kelas *fear*, karena pada dataset ini dataset jumlah masing-masing kelas tidak seimbang dan perbedaan nya tinggi.
- iii. Mengambil seluruh dataset pada KDEF karena jumlah dataset masing-masing kelas sudah sama dan tidak ada duplikasi.
- iv. Menjumlahkan ketiga dataset yang ada di kelas *fear* dan mendapatkan jumlah akhir 676 data untuk satu kelas.
- v. Menyamakan seluruh kelas dataset dengan jumlah 676 citra kemudian mengurangi total *dataset* gabungan dari CK+ dan KDEF untuk mengambil jumlah pada *dataset*  FER.

Setelah dataset memiliki jumlah yang sama kemudian dibagi lagi menjadi data latih, data uji, dan data validasi. Tabel 3.6 menunjukkan jumlah hasil pembagiannya,

|               | <b>Dataset</b> |             |       |             |  |
|---------------|----------------|-------------|-------|-------------|--|
| Kategori      | <b>FER2013</b> | <b>KDEF</b> | $CK+$ | Jumlah data |  |
| Data latih    | 3132           | 392         | 263   | 3787        |  |
| Data validasi | 391            | 49          | 33    | 473         |  |
| Data uji      | 392            | 49          | 33    | 474         |  |
| Total         | 3915           | 490         | 329   | 4734        |  |

Tabel 3.6 Pembagian *dataset*

#### <span id="page-31-0"></span>**3.2.3** Membangun arsitektur model

Arsitektur yang akan dibangun terdiri dari beberapa lapisan yang dapat dilihat pada Gambar 3.2. Terdapat lapisan konvolusi dan lapisan *fully connected* pada arsitektur ini. Pada lapisan konvolusi berisi fungsi aktivasi *ReLu*, *Max pooling*, *Batch normalization*, dan *Dropout*. Lapisan *fully connected* berisikan *Flatten*, *Dense, Batch normalization,* dan *Softmax*.

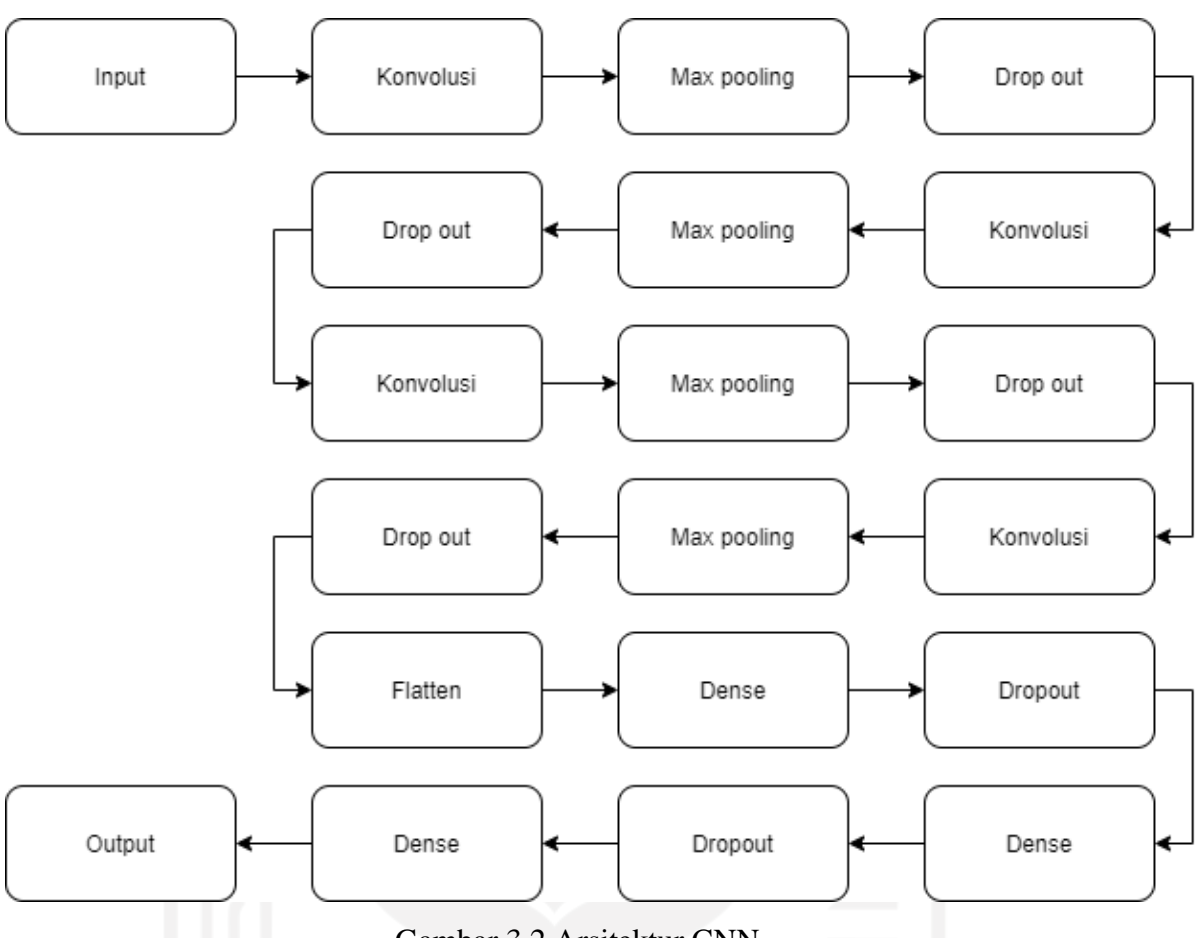

Gambar 3.2 Arsitektur CNN

Lapisan pertama pada arsitektur ini yaitu layer konvolusi dengan filter sebanyak 64 dan memiliki ukuran *kernel* 3x3. Pada lapisan ini terdapat aktivasi *ReLu, Max pooling, Batch normalization*, dan terdapat *dropout*. Lapisan kedua hingga lapisan keempat hampir sama dengan lapisan pertama tetapi memiliki sedikit perbedaan. Perbedaan itu sebagai berikut pada lapisan kedua filter yang digunakan sebanyak 128 dengan ukuran *kernel* 5x5 dan pada lapisan ketiga dan keeempat *filter* yang digunakan 512 dengan ukuran *kernel* 3x3. Setelah lapisan keempat ditutup dengan *Flatten.*

Lapisan berikutnya terdapat lapisan *fully connected* sebanyak 2 lapisan. Lapisan *fully connected* terdapat *Dense*. Kemudian *Batch normalization*, aktivasi *Relu*, dan juga *Dropout*. Terakhir menggunakan fungsi aktivasi *softmax* untuk menentukan hasil dari deteksi emosi.

#### <span id="page-32-0"></span>**3.2.4** Melatih model

Setelah arsitektur terbentuk kemudian dilakukan pelatihan model. Pelatihan model dijalankan dengan beberapa scenario untuk mendapatkan hasil yang terbaik. Pelatihan dengan optimasi yang berbeda-beda yaitu, Adam, RMS, dan SGD dengan epoch 200. Setelah

mendapatkan hasil dengan optimasi terbaik kemudian dilakukan dengan perbedaan epoch dalam melakukan pelatihan.

## <span id="page-33-0"></span>**3.2.5** Melakukan pengujian model

Pengujian dilakukan pada model yang telah dilakukan pelatihan. Pengujian dilakukan dengan *dataset* FER, CK+, KDEF, dan gabungan dari ketiga *dataset.* Hasil dari pengujian adalah akurasi, presisi, dan *recall.*

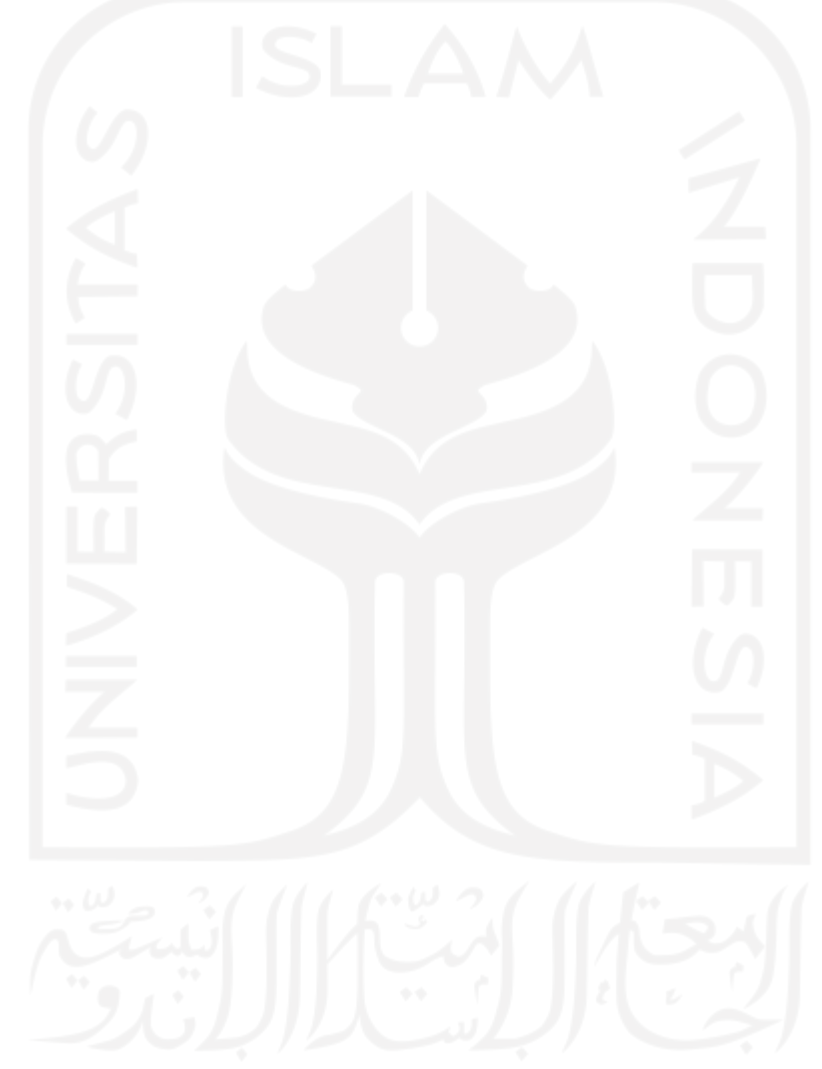

## **BAB IV HASIL DAN PEMBAHASAN**

#### <span id="page-34-1"></span><span id="page-34-0"></span>**4.1 Implementasi**

Semua tahapan perancangan menggunakan *flowchart* seperti pada Gambar 3. 1. diimplementasikan dalam kode program dengan Bahasa pemrograman *Python versi 3.7* dijalankan dengan bantuan *software jupyter notebook*. langkah-langkah dan kode program untuk setiap proses yang ada pada sistem akan dijelaskan pada Hasil dan Pembahasan ini. Pada awal dilakukan *import package-package* yang akan digunakan. Berikut kode untuk *import package*,

import numpy as np import pandas as pd import cv2 import seaborn as sns import matplotlib.pyplot as plt from sklearn import metrics from sklearn.metrics import confusion\_matrix from keras.utils import np\_utils from keras.layers import Dense, Input, Dropout, GlobalAveragePooling2D, Flatten, Conv2D, BatchNormalizatio n,Activation,MaxPooling2D from keras.models import Model, Sequential from keras.optimizers import Adam, SGD, RMSprop

Gambar 4.1 Kode *import package*

*Packages numpy* digunakan dalam operasi komputasi tipe data numerik dan dapat diterapkan pada vector dan matriks. Kemudian packages *pandas* menyediakan struktur data dan analisis data yang mudah digunakan. Struktur data dasar pada *Pandas* dinamakan *DataFrame* yang memudahkan dalam pembabacaan sebuah *file* dengan banyak jenis format. *Pandas* juga digunakan untuk membuat tabel, mengubah dimensi data, dan mengecek data.

Packages *cv2* digunakan untuk mengolah gambar. Dalam packages ini terdiri untuk membaca gambar, menampilkan gambar, dan menyimpan gambar. Packages *matplotlib* merupakan pustaka visualisasi data *multiplatform* yang dibangun di atas *array NumPy* dan dapat digunakan untuk memvisualisasikan data secara 2D maupun 3D. Packages *sklearn* untuk menerapkan pembelajaran mesin standar dan tugas-tugas penambangan data seperti mengurangi dimensi, klasifikasi, regresi, pengelompokan data, dan pemilihan model. Package *keras* digunakan untuk mengembangkan model *deep learning* karena metode yang dalam penelitian ini adalah CNN. *Keras* dapat dijalankan di atas *framework* (kerangka kerja) kecerdasan buatan seperti *TensorFlow, Microsoft Cognitive Toolkit*, dan *Theano*. Tabel 1111 Berisi nama packages dan kegunaan pada penelitian ini.

| No | Packages   | Kegunaan                             |
|----|------------|--------------------------------------|
| 1. | Numpy      | Pemrosesan matriks karena data citra |
|    |            | akan menjadi sebuah matriks          |
| 2. | Pandas     | Membuat data frame yang terdiri dari |
|    |            | data informasi citra dan data label  |
|    |            | citra                                |
| 3. | OpenCV     | Pembacaan data citra                 |
| 4. | Matplotlib | Membuat plot dari hasil pelatihan    |
| 5. | Keras      | Untuk menggunakan CNN                |

Tabel 4.1 Packages dan kegunaannya.

#### **4.1.1 Mengubah ukuran data**

<span id="page-35-0"></span>*Dataset* KDEF berukuran 256 x 256 *pixels* sehingga tidak dapat diproses karena masukan untuk model penelitian ini berukuran 48 x 48 *pixels*. Sehingga diperlukan pengubahan ukuran pada *dataset* KDEF. Gambar 4.2 digunakan untuk mengubah ukuran dari 256x256 *pixels*  menjadi 48x48 *pixels* tanpa memotong gambar asli data tersebut.

```
path0 = 'E:/TA KU/Dataset/kdef/0'
   path1 = 'E:/TA KU/Dataset/kdef/1'
   path2 = 'E:/TA KU/Dataset/kdef/2'
   path3 = 'E:/TA KU/Dataset/kdef/3'
   path4 = 'E:/TA KU/Dataset/kdef/4'
   path5 = 'E:/TA KU/Dataset/kdef/5'
   path6 = 'E:/TA KU/Dataset/kdef/6'
   images0 = [os.path.join(path0,f) for f in os.listdir(path0) if 
os.path.isfile(os.path.join(path0,f))]
   images1 = [os.path.join(path1,f) for f in os.listdir(path1) if 
os.path.isfile(os.path.join(path1,f))]
```
```
images2 = [os.path.join(path2,f) for f in os.listdir(path2) if 
os.path.isfile(os.path.join(path2,f))]
   images3 = [os.path.join(path3,f) for f in os.listdir(path3) if 
os.path.isfile(os.path.join(path3,f))]
   images4 = [os.path.join(path4,f) for f in os.listdir(path4) if 
os.path.isfile(os.path.join(path4,f))]
   images5 = [os.path.join(path5,f) for f in os.listdir(path5) if 
os.path.isfile(os.path.join(path5,f))]
   images6 = [os.path.join(path6,f) for f in os.listdir(path6) if 
os.path.isfile(os.path.join(path6,f))]
  width, height = 48,48i = 0while i < 70:
      pth = images0[i]img = cv2 .imread(pth) imgresize = cv2.resize(img, (width, height))
      new path = 'ss/kdef00*s.png' % (path0, i) io.imsave(new_path, imgresize)
      i + = 1
```
Gambar 4.2 Kode untuk mengubah ukuran data KDEF

Kode pada Gambar 4.2 dilakukan pertama-tama dengan menyimpan lokasi *file* yang akan digunakan berada, lokasi tersebut disimpan dengan variabel *path*. Untuk penjelasan emosi pada folder dapat dilihat pada Tabel 4.2.

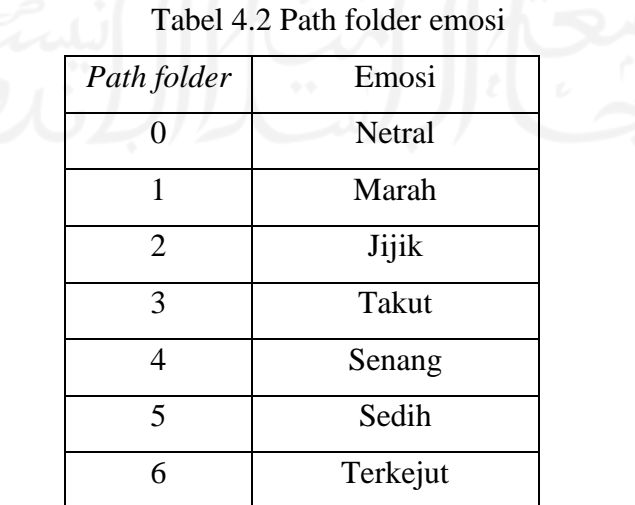

Variabel *width* dan *height* menyimpan angka 48 dengan tujuan untuk menjadi tujuan ukuran setelah diubah. Menggunakan perulangan sebanyak enam kali dikarenakan terdapat 7 *folder* emosi. Pada Gambar 4.2 perulangan hanya ditampilkan pada *folder* 0. Perbedaan perulangan dari perulangan pada gambar 4.2 dengan perulangan yang tidak dituliskan hanya pada *path* nya saja. Pengubahan ukuran dengan menggunakan fungsi *resize()*. Setelah ukuran berubah kemudian disimpan dengan menggunakan fungsi *imsave().* Contoh hasil dari perubahan ukuran dapat dilihat pada gambar 4.3 dengan citra kiri sebelum dilakukan perubahan ukuran dan citra yang kanan setelah mendapatkan perubahan ukuran.

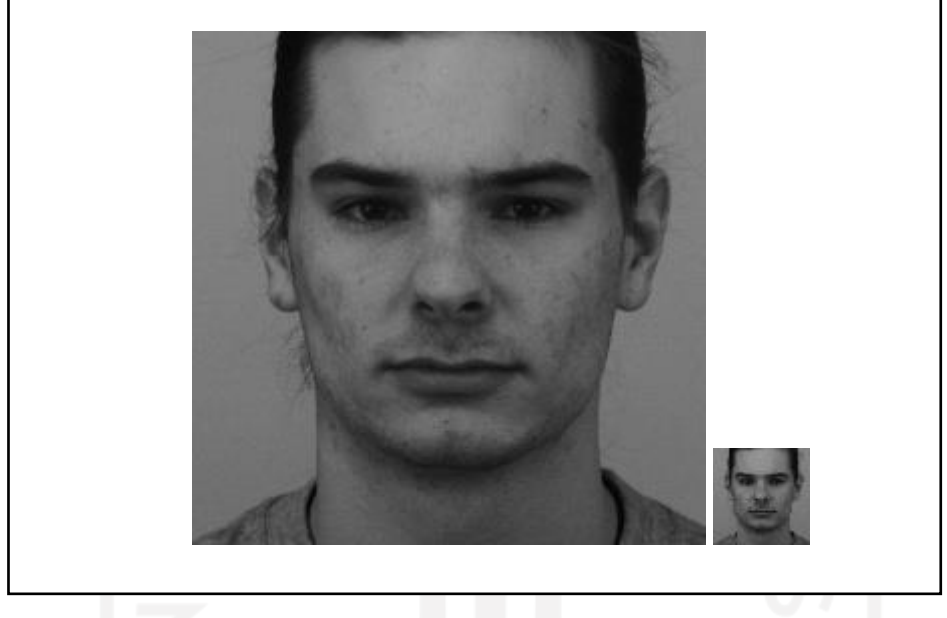

Gambar 4.3 Perbedaan ukuran citra KDEF

# **4.1.2 Membagi data**

Kode program pada Gambar 4.4 hingga Gambar 4.10 bertujuan untuk mengakses data set yang berupa gambar dengan format PNG. Pengaksesan data mengambil data dari folder-folder yang telah terpisah antara folder jenis dataset (data latih, data uji, dan data validasi) dan *folder* emosi. Penjelasan *folder* dapat dilihat pada Tabel 4.1.

```
loc1 = 'E:/TA KU/Dataset/Gabungan/TRAIN/0'
loc2 = 'E:/TA KU/Dataset/Gabungan/TRAIN/1'
loc3 = 'E:/TA KU/Dataset/Gabungan/TRAIN/2'
loc4 = 'E:/TA KU/Dataset/Gabungan/TRAIN/3'
loc5 = 'E:/TA KU/Dataset/Gabungan/TRAIN/4'
loc6 = 'E:/TA KU/Dataset/Gabungan/TRAIN/5'
loc7 = 'E:/TA KU/Dataset/Gabungan/TRAIN/6'
```
Gambar 4. 4 Kode untuk menyimpan *path* dari lokasi data latih

Kode pada Gambar 4.4 mengambil data latih pada folder gabungan. Untuk penjelasan angka dari masing-masing folder dapat dillihat ada Tabel 4.1. Setelah menyimpan *path*  dari masing-masing folder emosi kemudian dilakukan pembacaan dan membuat label.

```
labels = []for i in os.listdir(loc1):
     labels.append(0)
for i in os.listdir(loc2):
     labels.append(1)
for i in os.listdir(loc2):
     labels.append(2)
for i in os.listdir(loc2):
     labels.append(3)
for i in os.listdir(loc2):
     labels.append(4)
for i in os.listdir(loc2):
     labels.append(5)
for i in os.listdir(loc2):
     labels.append(6)
features = []from tqdm import tqdm
for i in tqdm(os.listdir(loc1)):
     features.append(cv2.imread(os.path.join(loc1,i),0)) 
for i in tqdm(os.listdir(loc2)):
     features.append(cv2.imread(os.path.join(loc2,i),0)) 
for i in tqdm(os.listdir(loc3)):
     features.append(cv2.imread(os.path.join(loc3,i),0)) 
for i in tqdm(os.listdir(loc4)):
     features.append(cv2.imread(os.path.join(loc4,i),0)) 
for i in tqdm(os.listdir(loc5)):
     features.append(cv2.imread(os.path.join(loc5,i),0)) 
for i in tqdm(os.listdir(loc6)):
     features.append(cv2.imread(os.path.join(loc6,i),0)) 
for i in tqdm(os.listdir(loc7)):
     features.append(cv2.imread(os.path.join(loc7,i),0))
```
Gambar 4.5 Kode untuk membuat label dan membaca data latih.

Pada Gambar 4.5 variabel labels digunakan untuk membuat label sesuai jumlahnya dengan isi dari folder-folder emosi yang ada di *training*.Untuk menambahkan label sesuai dengan nama folder nya digunakan fungsi append() yang berfungsi untuk menambahkan item baru di belakang list. *Features* membaca data dari citra yang berformat jpg dengan menggunakan fungsi *imread()* yang terdapat pada *OpenCv*. Pembacaan citra akan menjadi matriks ketika sudah masuk ke dalam variabale features.

```
loc1 = 'E:/TA KU/Dataset/Gabungan/TEST/GABUNGAN/0'
loc2 = 'E:/TA KU/Dataset/Gabungan/TEST/GABUNGAN/1'
loc3 = 'E:/TA KU/Dataset/Gabungan/TEST/GABUNGAN/2'
loc4 = 'E:/TA KU/Dataset/Gabungan/TEST/GABUNGAN/3'
loc5 = 'E:/TA KU/Dataset/Gabungan/TEST/GABUNGAN/4'
loc6 = 'E:/TA KU/Dataset/Gabungan/TEST/GABUNGAN/5'
loc7 = 'E:/TA KU/Dataset/Gabungan/TEST/GABUNGAN/6'
```
Gambar 4. 6 Kode untuk menyimpan *path* dari lokasi data uji gabungan.

Kode pada Gambar 4.6 menyimpan *path* data uji pada folder gabungan. Untuk penjelasan angka pada *folde*r dapat dilihat pada Tabel 4.1. Setelah melakukan penyimpanan dilakukan hal yang sama dengan Gambar 4.5 dengan memebuat label dan membaca data citra pada *folder* data uji.

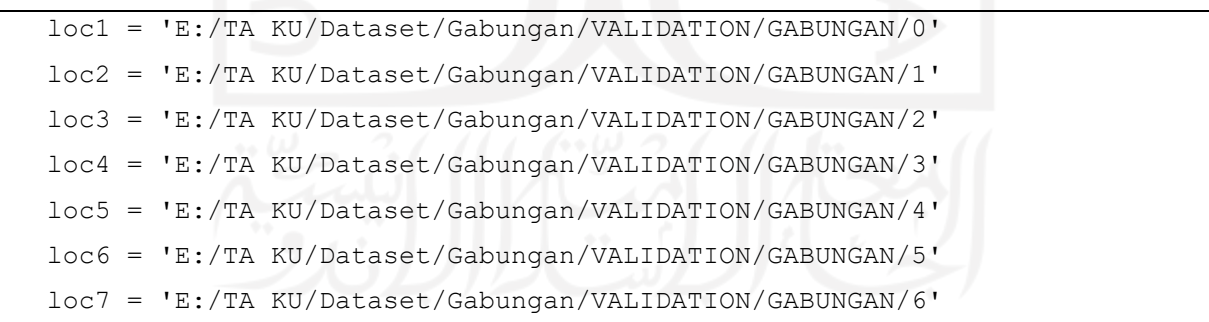

Gambar 4.7 Kode untuk menyimpan *path* dari lokasi data validasi.

Kode pada Gambar 4.7 menyimpan *path* data validasi pada folder gabungan. Untuk penjelasan angka pada *folde*r dapat dilihat pada Tabel 4.1. Setelah melakukan penyimpanan dilakukan hal yang sama dengan Gambar 4.5 dengan memebuat label dan membaca data citra pada *folder* data uji.

```
loc2 = 'E:/TA KU/Dataset/New folder/Gabungan/TEST/CK+/1'
loc3 = 'E:/TA KU/Dataset/New folder/Gabungan/TEST/CK+/2'
loc4 = 'E:/TA KU/Dataset/New folder/Gabungan/TEST/CK+/3'
loc5 = 'E:/TA KU/Dataset/New folder/Gabungan/TEST/CK+/4'
loc6 = 'E:/TA KU/Dataset/New folder/Gabungan/TEST/CK+/5'
loc7 = 'E:/TA KU/Dataset/New folder/Gabungan/TEST/CK+/6'
```
Gambar 4. 8 Kode untuk menyimpan *path* dari lokasi data uji CK+.

Kode pada Gambar 4.8 menyimpan *path* data uji CK+ pada folder gabungan. Untuk penjelasan angka pada *folde*r dapat dilihat pada Tabel 4.1. Setelah melakukan penyimpanan dilakukan hal yang sama dengan Gambar 4.5 dengan memebuat label dan membaca data citra pada *folder* data uji.

```
loc1 = 'E:/TA KU/Dataset/New folder/Gabungan/TEST/KDEF/0'
loc2 = 'E:/TA KU/Dataset/New folder/Gabungan/TEST/KDEF/1'
loc3 = 'E:/TA KU/Dataset/New folder/Gabungan/TEST/KDEF/2'
loc4 = 'E:/TA KU/Dataset/New folder/Gabungan/TEST/KDEF/3'
loc5 = 'E:/TA KU/Dataset/New folder/Gabungan/TEST/KDEF/4'
loc6 = 'E:/TA KU/Dataset/New folder/Gabungan/TEST/KDEF/5'
loc7 = 'E:/TA KU/Dataset/New folder/Gabungan/TEST/KDEF/6'
```
Gambar 4. 9 Kode untuk menyimpan *path* dari lokasi data uji KDEF.

Kode pada Gambar 4.9 menyimpan *path* data uji KDEF pada folder gabungan. Untuk penjelasan angka pada *folde*r dapat dilihat pada Tabel 4.1. Setelah melakukan penyimpanan dilakukan hal yang sama dengan Gambar 4.5 dengan memebuat label dan membaca data citra pada *folder* data uji.

```
loc1 = 'E:/TA KU/Dataset/New folder/Gabungan/TEST/FER/0'
loc2 = 'E:/TA KU/Dataset/New folder/Gabungan/TEST/FER/1'
loc3 = 'E:/TA KU/Dataset/New folder/Gabungan/TEST/FER/2'
loc4 = 'E:/TA KU/Dataset/New folder/Gabungan/TEST/FER/3'
loc5 = 'E:/TA KU/Dataset/New folder/Gabungan/TEST/FER/4'
loc6 = 'E:/TA KU/Dataset/New folder/Gabungan/TEST/FER/5'
loc7 = 'E:/TA KU/Dataset/New folder/Gabungan/TEST/FER/6'
```
Gambar 4.10 Kode untuk menyimpan *path* dari lokasi data uji FER2013.

Kode pada Gambar 4.10 menyimpan *path* data uji FER2013 pada folder gabungan. Untuk penjelasan angka pada *folde*r dapat dilihat pada Tabel 4.1. Setelah melakukan penyimpanan dilakukan hal yang sama dengan Gambar 4.5 dengan memebuat label dan membaca data citra pada *folder* data uji.

```
train data = pd.DataFrame()train data['emotion'] = labels
train data['pixel values'] = features
test data = pd.DataFrametest_data['emotion'] = labels_test
test_data['pixel_values'] = test_features
val data = pd.DataFrame()val data['emotion'] = labels val
val data['pixel values'] = val features
testck data = pd.DataFrame()testck_data['emotion'] = labels_testck
testck_data['pixel_values'] = testck_features
testkdef_data = pd.DataFrame()
testkdef data['emotion'] = labels testkdef
testkdef_data['pixel_values'] = testkdef_features
testfer data = pd.DataFrame()testfer data['emotion'] = labels testfer
testfer data['pixel values'] = testfer features
```
Gambar 4. 11 Kode untuk membuat data frame

train\_data.head()

|          | emotion | pixel_values                                   |
|----------|---------|------------------------------------------------|
| $\bf{0}$ | 0       | [[10, 2, 1, 2, 4, 3, 2, 7, 10, 12, 16, 14, 12, |
| 1        | 0       | [[120, 100, 89, 100, 108, 100, 114, 144, 161,  |
| 2        | 0       | [[83, 63, 55, 57, 66, 67, 69, 72, 80, 89, 91,  |
| -3       | 0       | [[82, 72, 69, 65, 55, 60, 69, 92, 84, 75, 64,  |
|          |         | [[220, 219, 220, 219, 202, 153, 64, 49, 42, 38 |

Gambar 4. 12 Hasil proses kode pada gambar 4.11

Kode pada Gambar 4.11 membuat 6 data frame baru dengan fungsi *DataFrame()* yang terdapat pada *pandas*. Kemudian masing-masing *dataframe* dibuat variabel baru dengan isi dari variabel label yang berisi label emosi dan *feature* yang yang berisikan matriks dari citra yang telah disimpan. Pada Gambar 4.12 dapat dilihat angka pada coloum yang berisi 0 merupakan label emosi 0 yaitu netral dan pada kolom *pixel\_values* merupakan matriks dari data informasi citra.

```
#Bagoian 1
features = np.array(features). reshape(-1, 48, 48, 1)test features = np.array(test features).reshape(-1,48,48,1)
val features = np.array(val features).reshape(-1,48,48,1)
testck features = np.array(testck features).reshape(-1, 48, 48, 1)testkdef features = np.array(testkdef features).reshape(-1,48,48,1)testfer features = np.array(testfer features).reshape(-1,48,48,1)
#Bagian 2
features = features/255
test features = test features/255
val features = val features/255
testck features = testck features/255
testkdef features = testkdef features/255
testfer features = testfer features/255
#Bagian 3
labels = np_utils.to_categorical(labels)
labels test =np_utils.to_categorical(labels_test)
labels val =np_utils.to_categorical(labels_val)
labels testck =np_utils.to_categorical(labels_testck)
labels testkdef =np_utils.to_categorical(labels_testkdef)
labels testfer =np_utils.to_categorical(labels_testfer)
```
Gambar 4. 13 Kode untuk mengubah array data

| features                                                                          |  |                                                                            |  |                                                    |
|-----------------------------------------------------------------------------------|--|----------------------------------------------------------------------------|--|----------------------------------------------------|
| $\lceil \arctan \left( \lceil \lceil 10, 2, 1, \ldots, 14, 12, 46 \rceil \right)$ |  | $[4, 1, 1, \ldots, 14, 11, 30],$<br>$[1, 0, 0, \ldots, 5, 10, 24],$        |  |                                                    |
| .                                                                                 |  | $[65, 67, 69, \ldots, 77, 76, 75],$<br>$[66, 66, 68, \ldots, 76, 76, 75],$ |  | $[68, 68, 68, \ldots, 76, 76, 76]$ , dtype=uint8), |

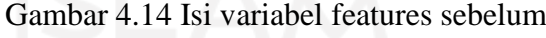

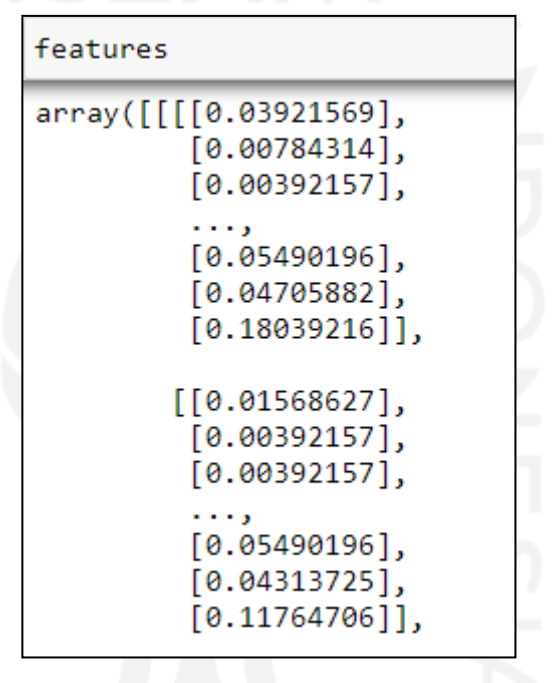

Gambar 4.15 Isi variabel features sesudah

|        | print(labels)                                                                                                    |  |
|--------|----------------------------------------------------------------------------------------------------|--|
|        | [0,0,0,0,0,0,0,0,0,0,<br>0, 0, 0, 0, 0, 0, 0, 0, 0, 0,<br>0,0,0,0,0,0,0,0,0,0,<br>0, 0, 0, 0, 0, 0, 0, 0, 0, 0,<br>0, 0, 0, 0, 0, 0, 0, 0, 0, 0,<br>0, 0, 0, 0, 0, 0, 0, 0, 0, 0,<br>0, 0, 0, 0, 0, 0, 0, 0, 0, 0,<br>0, 0, 0, 0, 0, 0, 0, 0, 0, 0,<br>0, 0, 0, 0, 0, 0, 0, 0, 0, 0,<br>0, 0, 0, 0, 0, 0, 0, 0, 0, 0,<br>0, 0, 0, 0, 0, 0, 0, 0, 0, 0,<br>0,0,0,0,0,0,0,0,0,0,<br>0, 0, 0, 0, 0, 0, 0, 0, 0, 0,<br>1, 1, 1, 1, 1, 1, 1, 1, 1, 1,<br>1, 1, 1, 1, 1, 1, 1, 1, 1, 1,<br>Gambar 4.16 Isi variabel labels sebelum |  |
| labels |                                                                                                    |  |
|        | array([[1., 0., 0., , 0., 0., 0.],<br>[1., 0., 0., , 0., 0., 0.],<br>[1., 0., 0., , 0., 0., 0.                                                                                                    |  |
| . ,    | [0., 0., 0., , 0., 0., 1.],<br>[0., 0., 0., , 0., 0., 1.],<br>$[0., 0., 0., , 0., 0., 1.]]$ , dtype=float32)                                                                                                    |  |

Gambar 4.17 Isi variabel label sesudah

Kode pada Gambar 4.12 bagian 1 mengubah isi *array* yang ada dengan ukuran 48x48 dan 1 karena gambar yang digunakan *greyscale.* Bagian 2 membagi isi yang terdapat pada *features* dengan 256. Bagian 3 mengubah isi variabel label dari tipe data *integer* menjadi matriks *integer* yang memiliki nilai biner karena akan digunakan dalam pendeteksian emosi citra. Isi variabel sebelum digunakan kode pada Gambar 4.12 dapat dilihat pada Gambar 4.13 dan Gambar 4.15. Untuk sesudahnya dapat dilihat pada Gambar 4.14 dan Gambar 4.16.

**4.1.3 Membangun arsitektur model**

```
model = Sequential()#Layer 1
model.add(Conv2D(64, (3,3), padding = 'same', input shape = (48,48,1)))
```

```
model.add(BatchNormalization())
model.add(Activation('relu'))
model.add(MaxPooling2D(pool size = (2,2)))model.add(Dropout(0.25))
```
### #Layer 2

 $model.add(Conv2D(128, (5,5), padding = 'same'))$ model.add(BatchNormalization()) model.add(Activation('relu'))  $model.add(MaxPooling2D(pool size = (2,2)))$ model.add(Dropout (0.25))

#### #Layer 3

```
model.add(Conv2D(512, (3,3), padding = 'same'))model.add(BatchNormalization())
model.add(Activation('relu'))
model.add(MaxPooling2D(pool size = (2,2)))model.add(Dropout (0.25))
```

```
#Layer 4
```

```
model.add(Conv2D(512,(3,3), padding='same'))
model.add(BatchNormalization())
model.add(Activation('relu'))
model.add(MaxPooling2D(pool_size=(2, 2)))
model.add(Dropout(0.25))
```

```
model.add(Flatten())
```

```
model.add(Dense(256))
model.add(BatchNormalization())
model.add(Activation('relu'))
model.add(Dropout(0.25))
```

```
model.add(Dense(512))
model.add(BatchNormalization())
model.add(Activation('relu'))
model.add(Dropout(0.25))
```
model.add(Dense(7, activation='softmax'))

```
opt = Adam(1r = 0.0001)model.compile(optimizer=opt,loss='categorical_crossentropy', 
metrics=['accuracy'])
   model.summary()
```
Gambar 4. 18 Kode untuk membangun arsitektur CNN

Kode pada Gambar 4.17 membuat arsitektur model CNN. Model dibuat dengan fungsi *sequential()* sehingga menghasilkan model yang berlapis-lapis. Untuk menambahkan layer menggunakan fungsi *add()*. Arsitektur terdiri dari layer konvolusi, *flatten,* dan *fully connected*.

*Layer* 1 menggunakan konvolusi dengan filter sebanyak 64. Ukuran *kernel* yang digunakan pada layer 1 yaitu 3x3. *Padding* yang digunakan yaitu *same*. *Layer* 1 terdapat juga *batch* normalisasi, *dropout* sebesar 0.25, dan *maxpooling* dengan dengan ukuran 2x2. Aktivasi yang digunakan pada *layer* 1 yaitu menggunakan *ReLu*.

L*ayer* 2 sampai dengan 4 tidak berbeda jauh dengan *layer* 1. Pada *layer* 2 konvolusi menggunakan filter sebanyak 128 dan menggunakan *kernel* dengan ukuran 5x5. *Layer* 3 dan 4 memiliki kesamaan pada konvolusi dengan filter sebanyak 512 dengan ukuran *kernel* sebesar 3x3. Setelah *layer* konvolusi terdapat *layer fully connected*.

Pada layer fully connected diawali dengan flatten. Kemudian 2 kali dilakukan dengan *dense*, *batch normalization, dropou*t sebesar 0,25 dan aktivasi *ReLu*. Terakhir *fully connected*  dengan aktivasi *softmax*.

Optimasi yang digunakan pada arsitektur yaitu Adam dengan *learning rate* sebesar 0,0001 dan dibuat 2 arsitektur lain dengan beda optimasi yaitu menggunakan RMS dan SGD dengan *learning rate* yang sama. Model di susun dengan fungsi *compile()*. *Loss* fungsi yang digunakan yaitu *categorical cross entropy*. Untuk melihat hasil dari model yang dibangun menggunakan fungsi *summary().* Hasil arsitektur yang dibangun dapat dilihat pada Gambar 4.12,

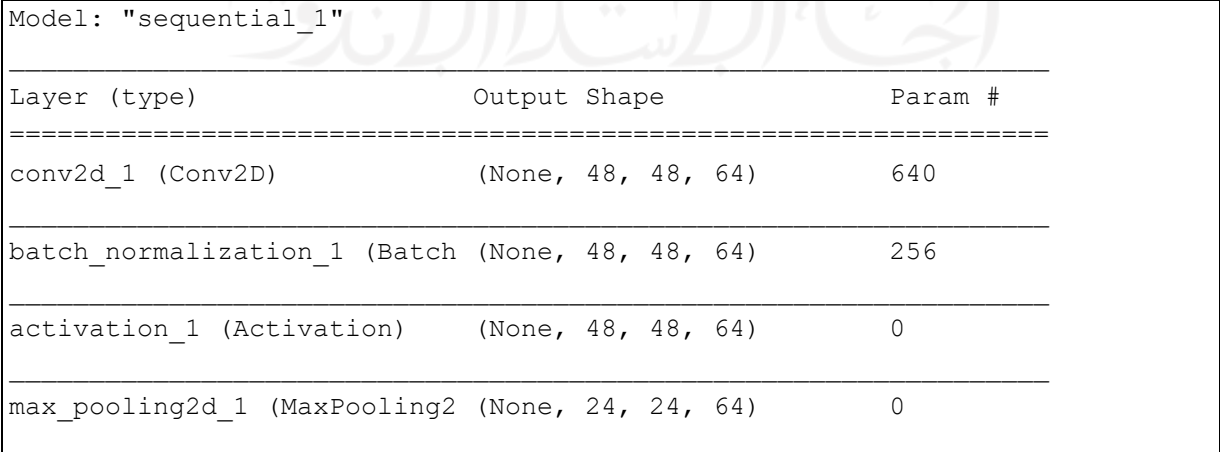

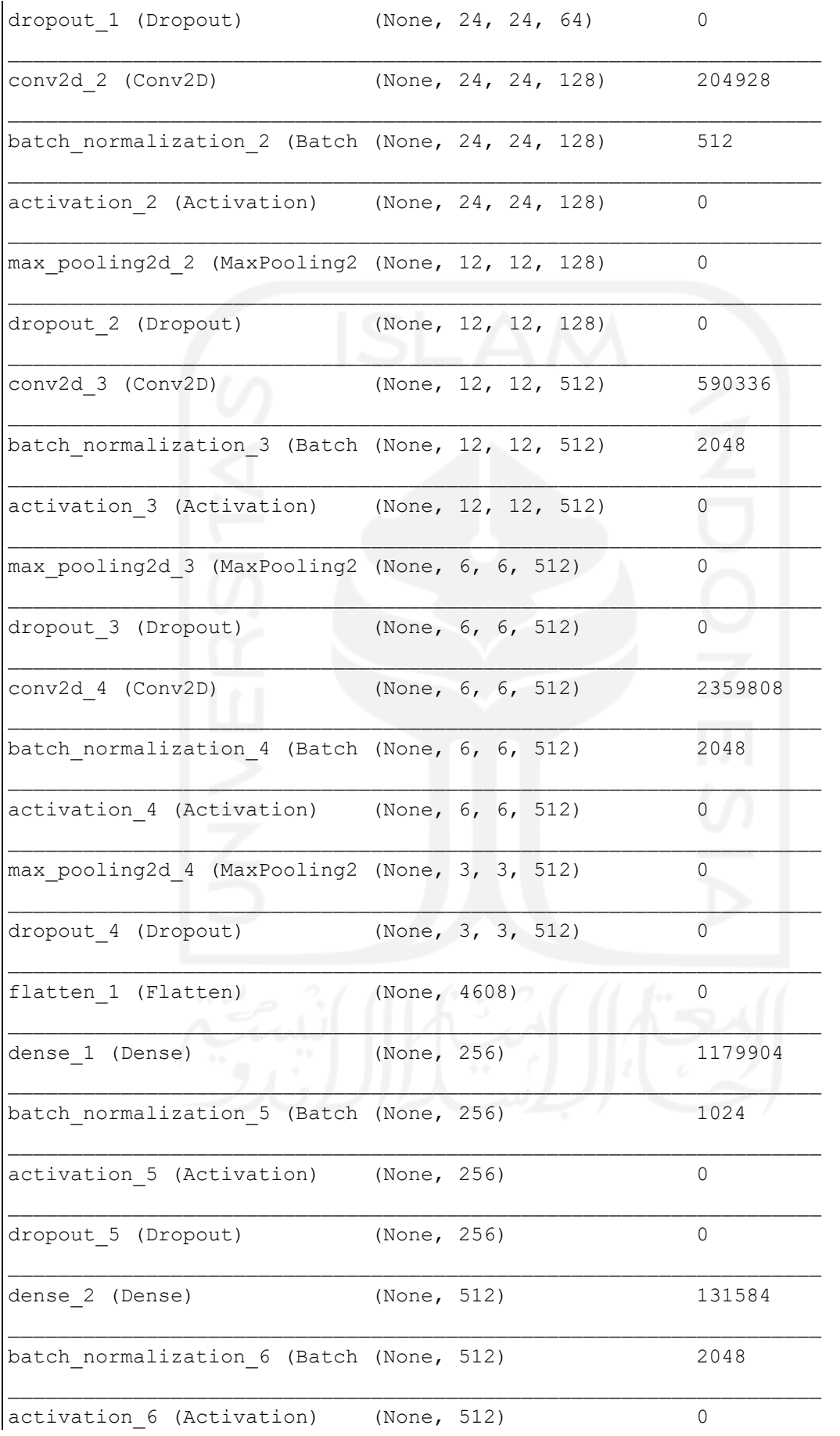

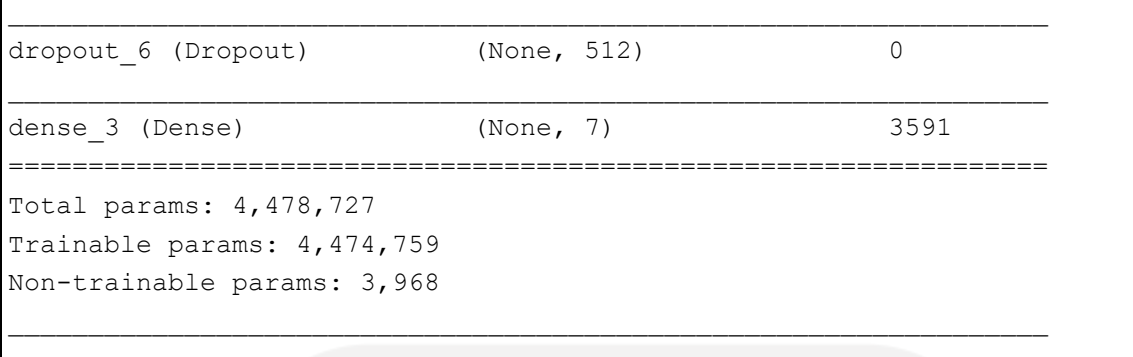

Gambar 4.19 Arsitektur model

Dari Gambar 4.18 diketahui parameter yang terdapat pada arsitektur tersebut berjumlah 4.478.727. Untuk parameter yang dapat pelatihan 4.474.759 dan paramter tidak dapat dilatih berjumlah 3.968.

### **4.1.4 Melatih model**

 $\overline{1}$ 

Pelatihan model dilakukan setelah membuat model CNN. Pelatihan ini menggunakan *epoch* sebanyak 200. Berikut baris code dalam melakukan pelatihan,

```
epochs = 200history = model.fit(x=features, y=labels,
                   batch_size=64,
                   epochs=epochs,
                  validation data = (val features, labels val)
 )
```
Gambar 4.20 Kode pelatihan model

Baris kode pada Gambar 4.15, untuk menjalankan pelatihan model digunakan fungsi *fit().*  perkembangan pelatihan model disimpan dalam *variable history*. Variabel x dan y merujuk pada data yang akan digunakan dalam pelatihan. Variabel x merujuk pada isi matriks data pelatihan dan y merujuk pada label dari data pelatihan. Pelatihan ini menggunakan *batch\_size* 64 dan *epoch* sebanyak 200. *Validation\_data* merujuk pada data validasi yang digunakan pada pelatihan model ini. Pada pelatihan model ini dapat diketahui perkembangan *val\_accuracy, accuracy, val\_loss*, dan loss.. Berikut tabel *progres* pelatihan model per 10 *epoch*,

| Epoch        | Loss   | Akurasi | Validate loss | validate akurasi |
|--------------|--------|---------|---------------|------------------|
| $\mathbf{1}$ | 2,2896 | 0,1584  | 1,9662        | 0,1429           |
| 10           | 1,8246 | 0,2973  | 2,1075        | 0,1535           |
| 20           | 1,0542 | 0,4164  | 1,7153        | 0,3731           |
| 30           | 1,9293 | 0,4935  | 1,5432        | 0,4563           |
| 40           | 1,1363 | 0,5749  | 1,4971        | 0,4797           |
| 50           | 0,9505 | 0,6364  | 1,4613        | 0,4925           |
| 60           | 0,7659 | 0,7193  | 1,4654        | 0,5032           |
| 70           | 0,606  | 0,7845  | 1,4536        | 0,5458           |
| 80           | 0,4729 | 0,8284  | 1,7317        | 0,5117           |
| 90           | 0,3534 | 0,8727  | 0,7360        | 0,5394           |
| 100          | 0,282  | 0,8975  | 1,8288        | 0,5139           |
| 110          | 0,2231 | 0,925   | 1,934         | 0,5352           |
| 120          | 0,184  | 0,9342  | 2,0181        | 0,533            |
| 130          | 0,155  | 0,4977  | 2,0439        | 0,5394           |
| 140          | 0,1286 | 0,9604  | 2,128         | 0,4309           |
| 150          | 0,1067 | 0,963   | 2,2798        | 0,5458           |
| 160          | 0,101  | 0,9667  | 2,281         | 0,5245           |
| 170          | 0,0896 | 0,9699  | 2,2833        | 0,5565           |
| 180          | 0,0769 | 0,792   | 2,5984        | 0,5352           |
| 190          | 0,0748 | 0,9762  | 2,5019        | 0,5267           |
| 200          | 0,0559 | 0,9831  | 2,4956        | 0,5501           |

Tabel 4.3 Progres pelatihan dengan optimasi ADAM

Pelatihan model menggunakan data sebanyak 3738 data *training* dan 469 data validasi. Pelatihan menghabiskan waktu 1 hari 18 jam 12 menit 54 detik.

### **4.1.5 Melakukan pengujian model**

Pengujian dilakukan menggunakan dengan 4 data yaitu, CK+, FER2013, KDEF, dan gabungan dari ketiga dataset. Pada percobaan pertama mencoba dengan mengubah optimasi yang digunakan. Terdapat 3 optimasi yang dicoba yaitu Adam, SGD, dan RMS. Semua dilakukan dengan menggunakan konfigurasi yang sama yaitu, *epoch* sebesar 200, *batch size* 64, dan dengan *learning rate* 0,0001.

|                   | Akurasi |            |            |  |  |  |
|-------------------|---------|------------|------------|--|--|--|
| Dataset           | Adam    | <b>SGD</b> | <b>RMS</b> |  |  |  |
| <b>FER</b>        | 0,52    | 0,19       | 0,48       |  |  |  |
| <b>KDEF</b>       | 0,82    | 0,14       | 0,75       |  |  |  |
| $\alpha_{\rm K+}$ | 0,77    | .23        | 0,71       |  |  |  |

Tabel 4.4 Perbandingan hasil dengan optimasi berbeda

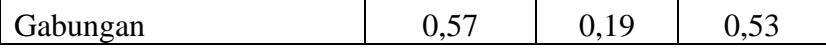

Dari Tabel 4.4. Nilai terbaik pada optimasi Adam. Pada data uji KDEF memiliki nilai paling tinggi hingga 0,81. Selanjutnya mencoba menguji dengan optimasi terbaik yaitu adam dengan perbedaan *epoch* saat melakukan pelatihan.

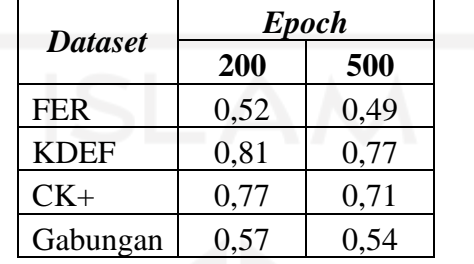

Tabel 4.5 Perbandingan hasil dengan epoch yang berbeda

### **4.2 Perbandingan hasil**

Dalam pengujian model dapat dilihat akurasi tertinggi terdapat pada optimasi adam. Pengujian model dilakukan dengan empat data berbeda. Data tersebut yaitu data FER2013, CK+, KDEF, dan gabungan dari ketiga data tersebut. Pada perbandingan hasil ini akan dipilkan confussion matriks dari masing-masing dataset. Hasil uji ditampilkan dalam Confusion Matrix. Berikut baris code untuk pengujian dengan dataset gabungan,

```
test true = np.array(labels test, axis=1)test pred = np.argmax(model.predict(test features), axis=1)
   print(metrics.confusion_matrix(test_true, test_pred,
labels=[0,1,2,3,4,5,6]))
   print(metrics.classification report(test true, test pred,
labels=[0,1,2,3,4,5,6]))
```
Gambar 4.20 Kode untuk melakukan pengujian dengan data uji gabungan

Kode pada Gambar 4.14 fungsi *argmax*() digunakan untuk mendapatkabn indeks nilai tertinggi disepanjang sumbu. Test\_true menyimpan isi dari variabel labels\_test. Fungsi *predict()* digunakan untuk melakukan prediksi dengan model yang telah terlatih. Test\_pred berisi hasil prediksi dari variabel test\_features. Fungsi confusion\_matrix digunakan untuk mengevaluasi keakuratan klasifikasi. Fungsi classification\_*report()* untuk membangun laporan teks yang menunjukkan metrik klasifikasi utama. Pada fungsi tersebut terdapat recall, presisi, dan ukuran F.

|        |                | Prediksi |    |                |    |                |    |                |  |
|--------|----------------|----------|----|----------------|----|----------------|----|----------------|--|
|        |                | 0        |    | 2              |    | 4              |    | 6              |  |
|        |                | 35       | 8  |                |    |                |    | ◠              |  |
|        |                | 12       | 31 | 3              |    |                | 8  |                |  |
|        | $\overline{2}$ | 4        | 3  | 50             |    | $\overline{2}$ | 6  | 2              |  |
| Aktual | 3              | 8        | 13 |                | 21 |                | 10 | 8              |  |
|        | ÷              |          |    |                |    | 55             | 4  |                |  |
|        |                | 16       | 10 | $\overline{2}$ | 5  | 6              | 27 | $\overline{2}$ |  |
|        | 6              | 3        |    |                |    |                | 3  | 52             |  |
|        |                |          |    |                |    |                |    |                |  |

Tabel 4.6 Confussion matrix dengan optimasi ADAM data uji gabungan

Tabel 4.7 Hasil pengujian dengan optimasi ADAM data uji gabungan

|                  | Precision | Recall | F1-score | Support |
|------------------|-----------|--------|----------|---------|
| $\boldsymbol{0}$ | 0,42      | 0,51   | 0,46     | 68      |
|                  | 0,46      | 0,46   | 0,46     | 68      |
| 2                | 0,77      | 0,74   | 0,75     | 68      |
| 3                | 0,49      | 0,31   | 0,38     | 68      |
| 4                | 0,7       | 0,81   | 0,78     | 68      |
| 5                | 0,42      | 0,4    | 0,41     | 68      |
| 6                | 0,7       | 0,76   | 0,73     | 68      |
|                  |           |        |          |         |
| Accuracy         |           |        | 0,57     | 476     |
| Macro avg        | 0,57      | 0,57   | 0,56     | 476     |
| Weighted avg     | 0,57      | 0,57   | 0,56     | 476     |

Tabel 4.8 Confussion matrix dengan optimasi ADAM data uji CK+

|        | m | Prediksi |   |   |          |   |  |   |  |  |
|--------|---|----------|---|---|----------|---|--|---|--|--|
|        |   | 0        |   | ◠ | 3        | 4 |  | 6 |  |  |
|        | O | 2        |   |   | $\theta$ |   |  |   |  |  |
|        |   |          | 3 |   |          | O |  |   |  |  |
|        | ◠ |          |   |   |          |   |  |   |  |  |
| Aktual | 3 | $\theta$ |   |   | 2        |   |  |   |  |  |
|        |   |          |   |   |          |   |  |   |  |  |
|        |   |          | ⌒ |   |          |   |  |   |  |  |
|        | 6 |          |   |   |          |   |  |   |  |  |

Tabel 4.9 Hasil pengujian dengan optimasi ADAM data uji CK+

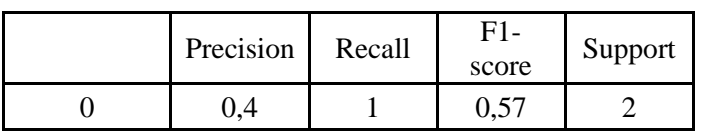

| 1               | 0,6      | 0,6  | 0,6  | 5  |
|-----------------|----------|------|------|----|
| $\overline{2}$  |          |      | 1    | 6  |
| 3               | 0,67     | 0,67 | 0,67 | 3  |
| 4               |          | 1    | 1    | 7  |
| 5               | $\theta$ | 0    | 0    | 3  |
| 6               |          | 0,78 | 0,88 | 9  |
|                 |          |      |      |    |
| Accuracy        |          |      | 0,77 | 35 |
| Macro avg       | 0,67     | 0,72 | 0,67 | 35 |
| Weighted<br>avg | 0,79     | 0,77 | 0,77 | 35 |

Tabel 4.10 Confussion matrix dengan optimasi ADAM data uji FER2013

|        |                |                | Prediksi |    |    |                |    |                |  |
|--------|----------------|----------------|----------|----|----|----------------|----|----------------|--|
|        |                |                |          | ി  | 3  | $\overline{4}$ |    | 6              |  |
|        |                | 28             |          | 4  |    |                |    | 2              |  |
|        |                | 10             | 22       | 3  | 3  | 4              |    |                |  |
|        | $\overline{2}$ |                | 3        | 37 |    | $\overline{2}$ | h  | $\overline{2}$ |  |
| Aktual | 3              | ⇁              | 13       | 4  | 14 |                | 8  | 8              |  |
|        |                | $\overline{4}$ |          |    |    | 42             |    |                |  |
|        |                | 14             | 6        |    |    | 6              | 24 | $\overline{c}$ |  |
|        | h              | $\bigcap$      |          |    | h  |                |    | 38             |  |

Tabel 4.11 Hasil pengujian dengan optimasi ADAM data FER2013

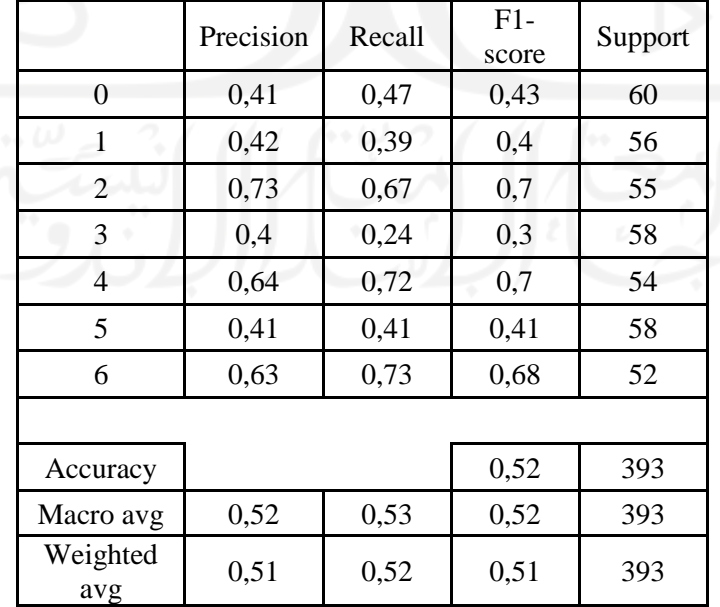

|        |                | Prediksi |   |          |           |   |   |   |  |  |
|--------|----------------|----------|---|----------|-----------|---|---|---|--|--|
|        |                | $\cap$   |   | റ        | 3         |   |   | 6 |  |  |
|        |                | 6        |   |          | $\lceil$  |   |   |   |  |  |
|        |                |          | 6 |          | $\lceil$  |   |   |   |  |  |
|        | $\overline{2}$ |          |   |          | $\bigcap$ |   |   |   |  |  |
| Aktual | 3              |          |   |          |           |   |   |   |  |  |
|        | 4              |          |   | $\Omega$ | $\Omega$  | 6 |   |   |  |  |
|        |                |          | 2 |          | 0         |   | 3 |   |  |  |
|        | 6              |          |   |          |           |   |   |   |  |  |

Tabel 4.12 Confussion matrix dengan optimasi ADAM data uji KDEF

Tabel 4.13 Hasil pengujian dengan optimasi ADAM data uji KDEF

|                  | Precision | Recall | $F1-$<br>score | Support |
|------------------|-----------|--------|----------------|---------|
| $\boldsymbol{0}$ | 0,6       | 0,86   | 0,71           | 7       |
| 1                | 0,67      | 0,86   | 0,75           | 7       |
| $\overline{2}$   | 0,88      | 1      | 0,93           | 7       |
| 3                | 1         | 0,71   | 0,83           | 7       |
| 4                | 1         | 0,86   | 0,92           | 7       |
| 5                | 0,75      | 0,43   | 0,55           | 7       |
| 6                | 1         | 1      | 1              | 7       |
|                  |           |        |                |         |
| Accuracy         |           |        | 0,82           | 49      |
| Macro avg        | 0,84      | 0,82   | 0,81           | 49      |
| Weighted<br>avg  | 0,84      | 0,82   | 0,81           | 49      |

Tabel 4.6 hingga Tabel 4.13 merupakan hasil menggunakan arsitektur yang tertera pada Bab III. Arsitektur ini menggunakan optimasi ADAM dengan *learning rate* 0,0001. Dari tabel 4.6 hingga Tabel 4.13 dapat diketahui akurasi paling besar terdapat pada dataset KDEF dan akurasi terkecil pada dataset FER2013. Emosi dengan akurasi tertinggi pada dataset gabungan yaitu emosi jijik. Emosi dengan akurasi tertinggi pada dataset FER yaitu emosi jijik dan untuk akurasi terendah yaiu emosi netral dan sedih. Emosi dengan akurasi tertinggi pada dataset CK+ yaitu emosi jijik, senang, dan terkejut. Emosi terendah pada dataset CK+ yaitu emosi sedih. Emosi dengan akurasi tertinggi pada dataset KDEF yaitu emosi takut, senang, dan terkejut. Emosi terendah pada dataset KDEF yaitu emosi netral. Dari keempat dataset jijik mendapatkan tingkat akurasi yang tinggi dan sedih mendapatkan akurasi yang rendah.

#### **BAB V**

## **KESIMPULAN DAN SARAN**

### **5.1** Kesimpulan

Berdasarkan hasil analisis yang telah dilakukan, diperoleh beberapa kesimpulan sebagai berikut:

- 1. Model terbentuk dari hasil *training* dengan dengan menggunakan *batch size* 64 dengan pengujian 3 optimasi yang berbeda dan dengan epoch yang berbeda. Perbandingan dataset yang digunakan yaitu 80% training, 10% validasi, dan 10% test.
- 2. Optimasi yang terbaik yaitu dengan menggunakan optimasi Adam.
- 3. Hasil pengujian pada dataset KDEF memiliki nilai yang terbaik dibandingkan dengan dataset lainnya.
- 4. Emosi dengan tingkat akurasi tertinggi dimiliki oleh jijik dan emosi dengan akurasi terendah dimiliki oleh sedih.

## **5.2** Saran

Berdasarkan penelitian yang telah dilakukan, dapat diberikan beberapa saran sebagai berikut:

- 1. Membuat user interfaces menggunakan model yang telah terbuat.
- 2. Menggunakan dataset dengan warna yang RGB.
- 3. Menggunakan spesifikasi komputer processor yang tinggi, memiliki GPU yang bagus*,* dan RAM yang besar untuk mempercepat proses pelatihan model.

#### **DAFTAR PUSTAKA**

- Abidin, Z. (2011). Pengembangan Sistem Pengenalan Ekspresi Wajah menggunakan Jaringan Syaraf Tiruan Backpropagation (Studi Kasus pada Database MUG). *Jurnal Matematika Murni Dan Terapan*, *5*(1), 21–30.
- Achmad, Y., Wihandika, R. C., & Dewi, C. (2019). Klasifikasi Emosi Berdasarkan Ciri Wajah Menggunakan Convolutional Neural Network. *Jurnal Pengembangan Teknologi Informasi Dan Ilmu Komputer*, *3*(11), 10595–10604.
- Alexander, S. (2013). *Program Aplikasi Pengenalan Ekspresi Wajah Secara Real Time Dengan Metode Back Propagation Dan Wavelet Haar*.
- Amynarto, N., Sari, Y. A., & Cahyawihandika, R. (2018). Pengenalan Emosi Berdasarkan Ekspresi Mikro Menggunakan Metode Local Binary Pattern. *Jurnal Pengembangan Teknologi Informasi Dan Ilmu Komputer (J-PTIIK) Universitas Brawijaya*, *2*(10), 3230– 3238.
- Astuti, D. L. Z. (2019). *Klasifikasi ekspresi wajah menggunakan metode principal component analysis (pca) dan convolutional neural network (cnn)*. 1–80. https://repository.unsri.ac.id/6479/
- Çarıkçı, M. üg., & Özen, F. (2012). A Face Recognition System Based on Eigenfaces Method. *Procedia Technology*, *1*, 118–123. https://doi.org/10.1016/j.protcy.2012.02.023
- Carrier, P.-L., & Courville, A. (2013). *Challenges in Representation Learning: Facial Expression Recognition Challenge*. https://www.kaggle.com/c/challenges-inrepresentation-learning-facial-expression-recognition-challenge/data
- Eka Putra, W. S. (2016). Klasifikasi Citra Menggunakan Convolutional Neural Network (CNN) pada Caltech 101. *Jurnal Teknik ITS*, *5*(1). https://doi.org/10.12962/j23373539.v5i1.15696
- Ekman, P. (2016). *Nonverbal Messages: Cracking the Code: My LIfe's Pursuit*. Paul Ekman Group.
- Fabri, M. (2004). *Mediating the Expression of Emotion in Educational CVEs: An Experimental Study*. https://www.researchgate.net/figure/The-six-universal-emotions-and-neutralexpression\_fig1\_240113130
- Goleman, D. (2002). *Kecerdasan Emosional*. PT Gamedia Pustaka Utama.
- Hakim, D. M., & Rainarli, E. (2019). Convolutional Neural Network untuk Pengenalan Citra Notasi Musik. *Techno.Com*, *18*(3), 214–226. https://doi.org/10.33633/tc.v18i3.2387
- Hendriyana, & Maulana, Y. H. (2020). Identifikasi Jenis Kayu menggunakan Convolutional Neural Network. *Jurnal RESTI (Rekayasa Sistem Dan Teknologi Informasi)*, *4*(1), 70–76.
- Kusumawati, T. I. (2016). Komunikasi Verbal Dan Nonverbal. *Jurnal Pendidikan Dan Konseling*, *6*(2), 83–98.
- L.Pt. Purnamaningsih, Ni Kt. Suarni, K. S. (2019). *Identifikasi Emosi Melalui Pendeteksian Karakteristik Ekspresi Wajah (Face Expression) Dalam Rangka Mengentaskan Masalah Siswa Melalui Konseling Individual*. *44*(12), 2–8. https://doi.org/10. 19540 /j. cnki. cjcmm. 20190128. 002
- Nabuasa, Y. N. (2019). Pengolahan Citra Digital Perbandingan Metode Histogram Equalization Dan Spesification Pada Citra Abu-Abu. *J-Icon*, *7*(1), 87–95.
- Narkhede, S. (2018). *Understanding Confusion Matrix*. https://towardsdatascience.com/understanding-confusion-matrix-a9ad42dcfd62
- Nugroho, P. A., Fenriana, I., Arijanto, R., & Kom, M. (2020). *IMPLEMENTASI DEEP LEARNING MENGGUNAKAN CONVOLUTIONAL NEURAL NETWORK ( CNN ) PADA EKSPRESI MANUSIA*. *1*.
- Oliver, M. M., & Alcover, E. A. (2020). UIBVFed: Virtual facial expression dataset. *PLoS ONE*, *15*(4), 1–10. https://doi.org/10.1371/journal.pone.0231266
- Planalp, S. (2015). How Important Is Emotion in Everyday Interaction? *Communicating Emotion*, 9–38. https://doi.org/10.1017/cbo9781316257012.003
- Rahman, M. F., Alamsah, D., Darmawidjadja, M. I., & Nurma, I. (2017). Klasifikasi Untuk Diagnosa Diabetes Menggunakan Metode Bayesian Regularization Neural Network (RBNN). *Jurnal Informatika*, *11*(1), 36. https://doi.org/10.26555/jifo.v11i1.a5452
- Ramdhani, B., Djamal, E. C., & Ilyas, R. (2018). Convolutional Neural Networks Models for Facial Expression Recognition. *2018 International Symposium on Advanced Intelligent Informatics (SAIN)*, 96–101.
- Sang, D. V., Van Dat, N., & Thuan, D. P. (2017). Facial expression recognition using deep convolutional neural networks. *Proceedings - 2017 9th International Conference on Knowledge and Systems Engineering, KSE 2017*, *2017*-*Janua*, 130–135. https://doi.org/10.1109/KSE.2017.8119447
- Santoso, A., & Ariyanto, G. (2018). Implementasi Deep Learning Berbasis Keras Untuk Pengenalan Wajah. *Emitor: Jurnal Teknik Elektro*, *18*(01), 15–21. https://doi.org/10.23917/emitor.v18i01.6235
- Septian, R., Saputra, D. I., & Sambasri, S. (n.d.). *Klasifikasi Emosi Menggunakan*

*Convolutional Neural Networks*. *November 2019*, 53–62.

- Stazio, A., Victores, J. G., Estevez, D., & Balaguer, C. (2019). *A Study on Machine Vision Techniques for the Inspection of Health Personnels' Protective Suits for the Treatment of Patients in Extreme Isolation*.
- Tri Anindia Putra, I. N. (2015). Perancangan dan Pengembangan Sistem Absensi Realtime Melalui Metode Pengenalan Wajah. *JST (Jurnal Sains Dan Teknologi)*, *3*(2), 450–467. https://doi.org/10.23887/jst-undiksha.v3i2.4480
- Walters, A. (2019). *Max Pooling*. https://austingwalters.com/convolutional-neural-networkscnn-to-classify-sentences/max-pooling/
- Zufar, M., & Setiyono, B. (2016). Convolutional Neural Networks Untuk Pengenalan Wajah Secara Real-time. *Jurnal Sains Dan Seni ITS*, *5*(2), 128862.

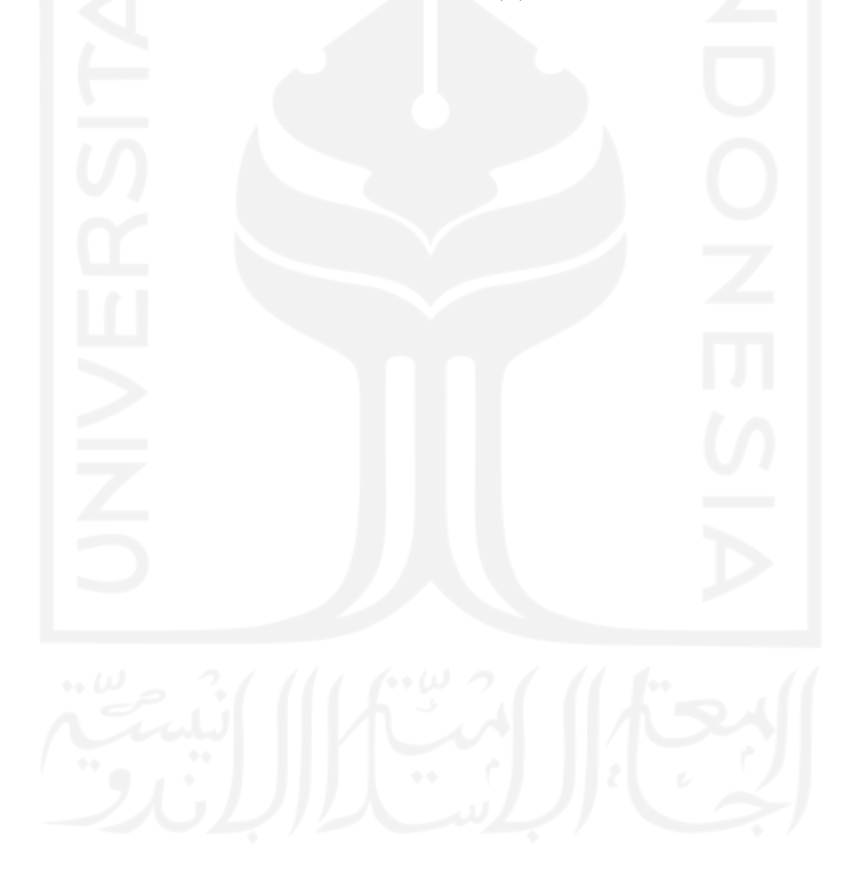

### **LAMPIRAN**

```
Train on 3787 samples, validate on 469 samples
Epoch 1/200
3787/3787 [==============================] - 734s 194ms/step - loss: 2.2896 
- accuracy: 0.1584 - val loss: 1.9662 - val accuracy: 0.1429
Epoch 2/200
C:\ProgramData\Anaconda3\envs\FazaEnv\lib\site-packages\keras\callbacks\cal
lbacks.py:707: RuntimeWarning: Can save best model only with val_acc availa
ble, skipping.
  'skipping.' % (self.monitor), RuntimeWarning)
3787/3787 [==============================] - 784s 207ms/step - loss: 2.1433 
- accuracy: 0.1888 - val loss: 2.0459 - val accuracy: 0.1429
Epoch 3/200
3787/3787 [==============================] - 772s 204ms/step - loss: 2.0921 
- accuracy: 0.1936 - val loss: 2.1602 - val accuracy: 0.1429
Epoch 4/200
3787/3787 [==============================] - 774s 204ms/step - loss: 2.0541 
- accuracy: 0.2054 - val loss: 2.1343 - val accuracy: 0.1429
Epoch 5/200
3787/3787 [==============================] - 769s 203ms/step - loss: 2.0227
- accuracy: 0.2168 - val_loss: 2.1361 - val_accuracy: 0.1429
Epoch 6/200
3787/37870 [==============================] - 775s 205ms/step - loss: 1.978
4 - accuracy: 0.2358 - val_loss: 2.1949 - val_accuracy: 0.1429
Epoch 7/200
3787/3787 [==============================] - 753s 199ms/step - loss: 1.9476 
- accuracy: 0.2564 - val_loss: 2.1886 - val_accuracy: 0.1429
Epoch 8/200
3787/3787 [==============================] - 752s 199ms/step - loss: 1.8827 
- accuracy: 0.2807 - val loss: 2.1407 - val accuracy: 0.1429
Epoch 9/200
3787/3787 [==============================] - 752s 198ms/step - loss: 1.8603 
- accuracy: 0.2749 - val loss: 2.0912 - val accuracy: 0.1407
Epoch 10/200
3787/3787 [==============================] - 751s 198ms/step - loss: 1.8246 
- accuracy: 0.2973 - val loss: 2.1075 - val accuracy: 0.1535
Epoch 11/200
3787/3787 [==============================] - 757s 200ms/step - loss: 1.7955 
- accuracy: 0.3047 - val loss: 1.9880 - val accuracy: 0.2154
Epoch 12/200
3787/3787 [==============================] - 756s 200ms/step - loss: 1.7555 
- accuracy: 0.3282 - val loss: 1.8917 - val accuracy: 0.2836
Epoch 13/200
3787/3787 [==============================] - 758s 200ms/step - loss: 1.7414 
- accuracy: 0.3330 - val loss: 1.8546 - val accuracy: 0.2921
```
Epoch 14/200 3787/3787 [==============================] - 759s 200ms/step - loss: 1.7144 - accuracy: 0.3454 - val loss: 1.8179 - val accuracy: 0.3156 Epoch 15/200 3787/3787 [==============================] - 756s 200ms/step - loss: 1.6780 - accuracy: 0.3491 - val loss: 1.7864 - val accuracy: 0.3369 Epoch 16/200 3787/3787 [==============================] - 755s 199ms/step - loss: 1.6582 - accuracy: 0.3692 - val loss: 1.7963 - val accuracy: 0.3582 Epoch 17/200 3787/3787 [==============================] - 710s 188ms/step - loss: 1.6584 - accuracy: 0.3713 - val loss: 1.7764 - val accuracy: 0.3731 Epoch 18/200 3787/3787 [==============================] - 789s 208ms/step - loss: 1.6084 - accuracy: 0.3810 - val\_loss: 1.7894 - val\_accuracy: 0.3753 Epoch 19/200 3787/3787 [==============================] - 780s 206ms/step - loss: 1.5837 - accuracy: 0.3874 - val loss: 1.7214 - val accuracy: 0.3753 Epoch 20/200 3787/3787 [==============================] - 785s 207ms/step - loss: 1.5425 - accuracy: 0.4164 - val loss: 1.7153 - val accuracy: 0.3731 Epoch 21/200 3787/3787 [==============================] - 781s 206ms/step - loss: 1.5319 - accuracy: 0.4175 - val\_loss: 1.7441 - val\_accuracy: 0.3731 Epoch 22/200 3787/3787 [==============================] - 761s 201ms/step - loss: 1.5023 - accuracy: 0.4225 - val loss: 1.6400 - val accuracy: 0.3881 Epoch 23/200 3787/3787 [==============================] - 757s 200ms/step - loss: 1.5003  $-$  accuracy:  $0.4273 -$  val loss:  $1.6634 -$  val accuracy:  $0.4094$ Epoch 24/200 3787/3787 [==============================] - 756s 200ms/step - loss: 1.4640 - accuracy: 0.4386 - val\_loss: 1.7115 - val\_accuracy: 0.3923 Epoch 25/200 3787/3787 [==============================] - 755s 199ms/step - loss: 1.4242 - accuracy: 0.4566 - val loss: 1.5450 - val\_accuracy: 0.4158 Epoch 26/200 3787/3787 [==============================] - 756s 200ms/step - loss: 1.3992 - accuracy: 0.4682 - val loss: 1.5932 - val accuracy: 0.4350 Epoch 27/200 3787/3787 [==============================] - 761s 201ms/step - loss: 1.4109 - accuracy: 0.4721 - val loss: 1.5955 - val accuracy: 0.4414 Epoch 28/200 3787/3787 [==============================] - 757s 200ms/step - loss: 1.3819 - accuracy: 0.4806 - val loss: 1.6067 - val accuracy: 0.4350 Epoch 29/200

3787/3787 [==============================] - 760s 201ms/step - loss: 1.3545  $-$  accuracy:  $0.4840 - val$  loss:  $1.6032 - val$  accuracy:  $0.4392$ Epoch 30/200 3787/3787 [==============================] - 760s 201ms/step - loss: 1.3293 - accuracy: 0.4935 - val loss: 1.5342 - val accuracy: 0.4563 Epoch 31/200 3787/3787 [==============================] - 758s 200ms/step - loss: 1.3255 - accuracy: 0.4978 - val loss: 1.5686 - val accuracy: 0.4520 Epoch 32/200 3787/3787 [==============================] - 757s 200ms/step - loss: 1.3022 - accuracy: 0.5207 - val loss: 1.5487 - val accuracy: 0.4456 Epoch 33/200 3787/3787 [==============================] - 755s 199ms/step - loss: 1.2623 - accuracy: 0.5186 - val loss: 1.5744 - val accuracy: 0.4435 Epoch 34/200 3787/3787 [==============================] - 757s 200ms/step - loss: 1.2367 - accuracy: 0.5292 - val loss: 1.4816 - val accuracy: 0.4733 Epoch 35/200 3787/3787 [==============================] - 753s 199ms/step - loss: 1.2383 - accuracy: 0.5400 - val loss: 1.4429 - val accuracy: 0.4691 Epoch 36/200 3787/3787 [==============================] - 756s 200ms/step - loss: 1.1984 - accuracy: 0.5442 - val loss: 1.5200 - val accuracy: 0.4563 Epoch 37/200 3787/3787 [==============================] - 752s 199ms/step - loss: 1.1949 - accuracy: 0.5527 - val loss: 1.4759 - val accuracy: 0.4755 Epoch 38/200 3787/3787 [==============================] - 760s 201ms/step - loss: 1.1712 - accuracy: 0.5548 - val\_loss: 1.4763 - val\_accuracy: 0.4776 Epoch 39/200 3787/3787 [==============================] - 875s 231ms/step - loss: 1.1498 - accuracy: 0.5741 - val\_loss: 1.5543 - val\_accuracy: 0.4670 Epoch 40/200  $\omega$   $\sim$   $\sqrt{1 + (\omega \omega)^2}$ 3787/3787 [==============================] - 797s 211ms/step - loss: 1.1363 - accuracy: 0.5749 - val loss: 1.4971 - val accuracy: 0.4797 Epoch 41/200 3787/3787 [==============================] - 802s 212ms/step - loss: 1.0992 - accuracy: 0.5889 - val loss: 1.5011 - val accuracy: 0.4691 Epoch 42/200 3787/3787 [==============================] - 818s 216ms/step - loss: 1.0878  $-$  accuracy:  $0.5915 -$  val loss: 1.5101 - val accuracy: 0.4755 Epoch 43/200 3787/3787 [==============================] - 785s 207ms/step - loss: 1.0850  $-$  accuracy:  $0.5941 -$  val loss: 1.4730 - val accuracy: 0.4840 Epoch 44/200 3787/3787 [==============================] - 782s 206ms/step - loss: 1.0658 - accuracy: 0.5963 - val\_loss: 1.4570 - val\_accuracy: 0.4968

Epoch 45/200 3787/3787 [==============================] - 770s 203ms/step - loss: 1.0440 - accuracy: 0.6044 - val loss: 1.4618 - val accuracy: 0.4904 Epoch 46/200 3787/3787 [==============================] - 757s 200ms/step - loss: 1.0173 - accuracy: 0.6150 - val loss: 1.4447 - val accuracy: 0.4925 Epoch 47/200 3787/3787 [==============================] - 753s 199ms/step - loss: 1.0014 - accuracy: 0.6282 - val loss: 1.4739 - val accuracy: 0.4883 Epoch 48/200 3787/3787 [==============================] - 839s 222ms/step - loss: 0.9734 - accuracy: 0.6340 - val loss: 1.4224 - val accuracy: 0.5096 Epoch 49/200 3787/3787 [==============================] - 777s 205ms/step - loss: 0.9712 - accuracy: 0.6348 - val loss: 1.4644 - val accuracy: 0.4925 Epoch 50/200 3787/3787 [==============================] - 777s 205ms/step - loss: 0.9505 - accuracy: 0.6364 - val loss: 1.4613 - val accuracy: 0.4925 Epoch 51/200 3787/3787 [==============================] - 778s 205ms/step - loss: 0.9246 - accuracy: 0.6506 - val loss: 1.4779 - val accuracy: 0.5224 Epoch 52/200 3787/3787 [==============================] - 778s 205ms/step - loss: 0.9192 - accuracy: 0.6543 - val\_loss: 1.4989 - val\_accuracy: 0.4925 Epoch 53/200 3787/3787 [==============================] - 777s 205ms/step - loss: 0.8786 - accuracy: 0.6763 - val loss: 1.4958 - val accuracy: 0.5032 Epoch 54/200 3787/3787 [==============================] - 781s 206ms/step - loss: 0.8602  $-$  accuracy:  $0.6889 -$  val loss:  $1.5480 -$  val accuracy:  $0.4947$ Epoch 55/200 3787/3787 [==============================] - 780s 206ms/step - loss: 0.8376 - accuracy: 0.6929 - val loss: 1.4422 - val accuracy: 0.5075 Epoch 56/200 3787/3787 [==============================] - 779s 206ms/step - loss: 0.8282 - accuracy: 0.7050 - val loss: 1.4172 - val\_accuracy: 0.5330 Epoch 57/200 3787/3787 [==============================] - 777s 205ms/step - loss: 0.8107 - accuracy: 0.7024 - val loss: 1.4551 - val accuracy: 0.5139 Epoch 58/200 3787/3787 [==============================] - 777s 205ms/step - loss: 0.8144 - accuracy: 0.6987 - val loss: 1.4284 - val accuracy: 0.5309 Epoch 59/200 3787/3787 [==============================] - 783s 207ms/step - loss: 0.7873  $-$  accuracy:  $0.7085 -$  val loss:  $1.4451 -$  val accuracy:  $0.5416$ Epoch 60/200

3787/3787 [==============================] - 781s 206ms/step - loss: 0.7659  $-$  accuracy: 0.7193 - val loss: 1.4654 - val accuracy: 0.5032 Epoch 61/200 3787/3787 [==============================] - 777s 205ms/step - loss: 0.7521 - accuracy: 0.7262 - val loss: 1.4519 - val accuracy: 0.5245 Epoch 62/200 3787/3787 [==============================] - 775s 205ms/step - loss: 0.7407 - accuracy: 0.7312 - val loss: 1.4890 - val accuracy: 0.5267 Epoch 63/200 3787/3787 [==============================] - 782s 207ms/step - loss: 0.7037 - accuracy: 0.7478 - val loss: 1.4455 - val accuracy: 0.5267 Epoch 64/200 3787/3787 [==============================] - 780s 206ms/step - loss: 0.6875 - accuracy: 0.7457 - val loss: 1.4409 - val accuracy: 0.5330 Epoch 65/200 3787/3787 [==============================] - 786s 208ms/step - loss: 0.7010 - accuracy: 0.7462 - val loss: 1.4725 - val accuracy: 0.5245 Epoch 66/200 3787/3787 [==============================] - 778s 205ms/step - loss: 0.6696 - accuracy: 0.7576 - val loss: 1.4562 - val accuracy: 0.5522 Epoch 67/200 3787/3787 [==============================] - 783s 207ms/step - loss: 0.6677 - accuracy: 0.7507 - val loss: 1.4859 - val accuracy: 0.5394 Epoch 68/200 3787/3787 [==============================] - 773s 204ms/step - loss: 0.6469 - accuracy: 0.7626 - val loss: 1.5196 - val accuracy: 0.5224 Epoch 69/200 3787/3787 [==============================] - 758s 200ms/step - loss: 0.6313  $-$  accuracy:  $0.7671 -$  val loss:  $1.5622 -$  val accuracy:  $0.5224$ Epoch 70/200 3787/3787 [==============================] - 759s 200ms/step - loss: 0.6060 - accuracy: 0.7845 - val\_loss: 1.4536 - val\_accuracy: 0.5458 Epoch 71/200  $\omega$   $\sim$   $($   $/$   $/$   $($   $/$   $($   $)$ 3787/3787 [==============================] - 756s 200ms/step - loss: 0.6088 - accuracy: 0.7766 - val loss: 1.4658 - val accuracy: 0.5330 Epoch 72/200 3787/3787 [==============================] - 757s 200ms/step - loss: 0.5744 - accuracy: 0.7940 - val loss: 1.5519 - val accuracy: 0.5330 Epoch 73/200 3787/3787 [==============================] - 759s 200ms/step - loss: 0.5416  $-$  accuracy:  $0.8099 -$  val loss: 1.5833 - val accuracy: 0.5394 Epoch 74/200 3787/3787 [==============================] - 753s 199ms/step - loss: 0.5485  $-$  accuracy:  $0.8030 - val$  loss:  $1.5431 - val$  accuracy:  $0.5629$ Epoch 75/200 3787/3787 [==============================] - 755s 199ms/step - loss: 0.5196 - accuracy: 0.8191 - val loss: 1.5764 - val accuracy: 0.5330

Epoch 76/200 3787/3787 [==============================] - 760s 201ms/step - loss: 0.5118 - accuracy: 0.8257 - val loss: 1.5436 - val accuracy: 0.5352 Epoch 77/200 3787/3787 [==============================] - 756s 200ms/step - loss: 0.5039 - accuracy: 0.8170 - val loss: 1.5198 - val accuracy: 0.5501 Epoch 78/200 3787/3787 [==============================] - 754s 199ms/step - loss: 0.4905 - accuracy: 0.8215 - val loss: 1.6616 - val accuracy: 0.5330 Epoch 79/200 3787/3787 [==============================] - 755s 199ms/step - loss: 0.4918 - accuracy: 0.8286 - val loss: 1.5466 - val accuracy: 0.5458 Epoch 80/200 3787/3787 [==============================] - 753s 199ms/step - loss: 0.4729 - accuracy: 0.8284 - val loss: 1.7317 - val accuracy: 0.5117 Epoch 81/200 3787/3787 [==============================] - 759s 200ms/step - loss: 0.4742  $-$  accuracy:  $0.8336 -$  val loss: 1.6250 - val accuracy:  $0.5458$ Epoch 82/200 3787/3787 [==============================] - 748s 198ms/step - loss: 0.4422 - accuracy: 0.8418 - val loss: 1.6969 - val accuracy: 0.5437 Epoch 83/200 3787/3787 [==============================] - 758s 200ms/step - loss: 0.4258 - accuracy: 0.8537 - val\_loss: 1.6090 - val\_accuracy: 0.5330 Epoch 84/200 3787/3787 [==============================] - 753s 199ms/step - loss: 0.4227 - accuracy: 0.8505 - val loss: 1.5895 - val accuracy: 0.5501 Epoch 85/200 3787/3787 [==============================] - 755s 199ms/step - loss: 0.4172  $-$  accuracy:  $0.8521 - val loss: 1.6982 - val accuracy: 0.5330$ Epoch 86/200 3787/3787 [==============================] - 752s 199ms/step - loss: 0.3973 - accuracy: 0.8643 - val loss: 1.6464 - val accuracy: 0.5160 Epoch 87/200 3787/3787 [==============================] - 757s 200ms/step - loss: 0.3938 - accuracy: 0.8669 - val loss: 1.6529 - val\_accuracy: 0.5416 Epoch 88/200 3787/3787 [==============================] - 751s 198ms/step - loss: 0.3859 - accuracy: 0.8645 - val loss: 1.7019 - val accuracy: 0.5288 Epoch 89/200 3787/3787 [==============================] - 757s 200ms/step - loss: 0.3820 - accuracy: 0.8688 - val loss: 1.7222 - val accuracy: 0.5373 Epoch 90/200 3787/3787 [==============================] - 758s 200ms/step - loss: 0.3534  $-$  accuracy:  $0.8727 - val loss: 1.7360 - val accuracy: 0.5394$ Epoch 91/200

3787/3787 [==============================] - 755s 199ms/step - loss: 0.3559  $-$  accuracy:  $0.8775 -$  val loss: 1.6672 - val accuracy: 0.5309 Epoch 92/200 3787/3787 [==============================] - 757s 200ms/step - loss: 0.3503 - accuracy: 0.8735 - val loss: 1.6699 - val accuracy: 0.5416 Epoch 93/200 3787/3787 [==============================] - 753s 199ms/step - loss: 0.3413 - accuracy: 0.8835 - val loss: 1.7842 - val accuracy: 0.5203 Epoch 94/200 3787/3787 [==============================] - 752s 199ms/step - loss: 0.3244 - accuracy: 0.8915 - val loss: 1.6735 - val accuracy: 0.5309 Epoch 95/200 3787/3787 [==============================] - 753s 199ms/step - loss: 0.3333  $-$  accuracy:  $0.8835 -$  val loss: 1.6711 - val accuracy:  $0.5245$ Epoch 96/200 3787/3787 [==============================] - 751s 198ms/step - loss: 0.3079 - accuracy: 0.8878 - val loss: 1.7793 - val accuracy: 0.5203 Epoch 97/200 3787/3787 [==============================] - 757s 200ms/step - loss: 0.3077 - accuracy: 0.8962 - val loss: 1.7627 - val accuracy: 0.5288 Epoch 98/200 3787/3787 [==============================] - 752s 199ms/step - loss: 0.2983 - accuracy: 0.8981 - val loss: 1.7711 - val accuracy: 0.5437 Epoch 99/200 3787/3787 [==============================] - 754s 199ms/step - loss: 0.2932 - accuracy: 0.8899 - val\_loss: 1.8487 - val\_accuracy: 0.5203 Epoch 100/200 3787/3787 [==============================] - 754s 199ms/step - loss: 0.2820 - accuracy: 0.8975 - val loss: 1.8288 - val accuracy: 0.5139 Epoch 101/200 3787/3787 [==============================] - 778s 205ms/step - loss: 0.2603 - accuracy: 0.9105 - val loss: 1.7523 - val accuracy: 0.5480 Epoch 102/200  $\omega$   $\sim$   $\sqrt{11}$  (  $\approx$   $\omega$   $\sim$   $\sqrt{11}$ 3787/3787 [==============================] - 785s 207ms/step - loss: 0.2766 - accuracy: 0.9015 - val\_loss: 1.7911 - val\_accuracy: 0.5522 Epoch 103/200 3787/3787 [==============================] - 779s 206ms/step - loss: 0.2723 - accuracy: 0.9084 - val loss: 1.8424 - val accuracy: 0.5288 Epoch 104/200 3787/3787 [==============================] - 778s 205ms/step - loss: 0.2546  $-$  accuracy:  $0.9171 -$  val loss: 1.8165 - val accuracy: 0.5394 Epoch 105/200 3787/3787 [==============================] - 776s 205ms/step - loss: 0.2387  $-$  accuracy: 0.9192 - val loss: 1.8544 - val accuracy: 0.5480 Epoch 106/200 3787/3787 [==============================] - 770s 203ms/step - loss: 0.2429 - accuracy: 0.9179 - val\_loss: 1.8478 - val\_accuracy: 0.5458

Epoch 107/200 3787/3787 [==============================] - 750s 198ms/step - loss: 0.2346 - accuracy: 0.9189 - val loss: 1.8383 - val accuracy: 0.5501 Epoch 108/200 3787/3787 [==============================] - 752s 199ms/step - loss: 0.2595 - accuracy: 0.9044 - val loss: 2.0182 - val accuracy: 0.5330 Epoch 109/200 3787/3787 [==============================] - 753s 199ms/step - loss: 0.2303 - accuracy: 0.9245 - val loss: 1.8462 - val accuracy: 0.5373 Epoch 110/200 3787/3787 [==============================] - 752s 199ms/step - loss: 0.2231 - accuracy: 0.9250 - val loss: 1.9340 - val accuracy: 0.5352 Epoch 111/200 3787/3787 [==============================] - 753s 199ms/step - loss: 0.2223 - accuracy: 0.9306 - val loss: 1.9235 - val accuracy: 0.5416 Epoch 112/200 3787/3787 [==============================] - 756s 200ms/step - loss: 0.2363 - accuracy: 0.9195 - val loss: 1.8888 - val accuracy: 0.5437 Epoch 113/200 3787/3787 [==============================] - 751s 198ms/step - loss: 0.2121 - accuracy: 0.9276 - val loss: 1.9617 - val accuracy: 0.5373 Epoch 114/200 3787/3787 [==============================] - 754s 199ms/step - loss: 0.1891 - accuracy: 0.9395 - val\_loss: 1.9276 - val\_accuracy: 0.5352 Epoch 115/200 3787/3787 [==============================] - 756s 200ms/step - loss: 0.2083 - accuracy: 0.9237 - val loss: 1.8880 - val accuracy: 0.5437 Epoch 116/200 3787/3787 [==============================] - 757s 200ms/step - loss: 0.1971 - accuracy: 0.9382 - val loss: 1.9482 - val accuracy: 0.5522 Epoch 117/200 3787/3787 [==============================] - 761s 201ms/step - loss: 0.2234 - accuracy: 0.9240 - val loss: 1.9355 - val accuracy: 0.5501 Epoch 118/200 3787/3787 [==============================] - 755s 199ms/step - loss: 0.2026 - accuracy: 0.9250 - val loss: 2.0500 - val accuracy: 0.5224 Epoch 119/200 3787/3787 [==============================] - 754s 199ms/step - loss: 0.1797 - accuracy: 0.9353 - val loss: 2.0484 - val accuracy: 0.5437 Epoch 120/200 3787/3787 [==============================] - 754s 199ms/step - loss: 0.1840 - accuracy: 0.9342 - val loss: 2.0181 - val accuracy: 0.5330 Epoch 121/200 3787/3787 [==============================] - 753s 199ms/step - loss: 0.1678 - accuracy: 0.9453 - val loss: 2.0211 - val accuracy: 0.5373 Epoch 122/200

3787/3787 [==============================] - 753s 199ms/step - loss: 0.1825  $-$  accuracy: 0.9366 - val loss: 2.1023 - val accuracy: 0.5330 Epoch 123/200 3787/3787 [==============================] - 754s 199ms/step - loss: 0.1657 - accuracy: 0.9443 - val loss: 2.0184 - val accuracy: 0.5394 Epoch 124/200 3787/3787 [==============================] - 752s 198ms/step - loss: 0.1662 - accuracy: 0.9422 - val loss: 2.0460 - val accuracy: 0.5352 Epoch 125/200 3787/3787 [==============================] - 754s 199ms/step - loss: 0.1471 - accuracy: 0.9535 - val loss: 2.0706 - val accuracy: 0.5267 Epoch 126/200 3787/3787 [==============================] - 752s 199ms/step - loss: 0.1668  $-$  accuracy:  $0.9472 -$  val loss:  $2.1143 -$  val accuracy:  $0.5117$ Epoch 127/200 3787/3787 [==============================] - 755s 199ms/step - loss: 0.1565 - accuracy: 0.9459 - val loss: 2.0667 - val accuracy: 0.5160 Epoch 128/200 3787/3787 [==============================] - 755s 199ms/step - loss: 0.1604 - accuracy: 0.9453 - val loss: 2.1103 - val accuracy: 0.5224 Epoch 129/200 3787/3787 [==============================] - 755s 199ms/step - loss: 0.1590 - accuracy: 0.9435 - val loss: 2.1401 - val accuracy: 0.5288 Epoch 130/200 3787/3787 [==============================] - 765s 202ms/step - loss: 0.1550 - accuracy: 0.9477 - val loss: 2.0439 - val accuracy: 0.5394 Epoch 131/200 3787/3787 [==============================] - 761s 201ms/step - loss: 0.1436 - accuracy: 0.9538 - val loss: 2.0734 - val accuracy: 0.5394 Epoch 132/200 3787/3787 [==============================] - 754s 199ms/step - loss: 0.1382 - accuracy: 0.9530 - val\_loss: 2.1789 - val\_accuracy: 0.5117 Epoch 133/200  $\omega$   $\sim$  1 (1)  $\omega$  1 3787/3787 [==============================] - 753s 199ms/step - loss: 0.1373 - accuracy: 0.9548 - val loss: 2.0800 - val accuracy: 0.5437 Epoch 134/200 3787/3787 [==============================] - 754s 199ms/step - loss: 0.1491 - accuracy: 0.9480 - val loss: 2.1294 - val accuracy: 0.5544 Epoch 135/200 3787/3787 [==============================] - 756s 200ms/step - loss: 0.1384  $-$  accuracy:  $0.9527 -$  val loss:  $2.1740 -$  val accuracy:  $0.5267$ Epoch 136/200 3787/3787 [==============================] - 754s 199ms/step - loss: 0.1312  $-$  accuracy:  $0.9530 - val$  loss:  $2.2476 - val$  accuracy:  $0.5203$ Epoch 137/200 3787/3787 [==============================] - 761s 201ms/step - loss: 0.1516 - accuracy: 0.9472 - val loss: 2.0762 - val accuracy: 0.5437

Epoch 138/200 3787/3787 [==============================] - 757s 200ms/step - loss: 0.1236 - accuracy: 0.9588 - val loss: 2.0550 - val accuracy: 0.5416 Epoch 139/200 3787/3787 [==============================] - 757s 200ms/step - loss: 0.1366 - accuracy: 0.9567 - val loss: 2.2012 - val accuracy: 0.5352 Epoch 140/200 3787/3787 [==============================] - 755s 199ms/step - loss: 0.1286 - accuracy: 0.9604 - val loss: 2.1280 - val accuracy: 0.5309 Epoch 141/200 3787/3787 [==============================] - 752s 199ms/step - loss: 0.1179 - accuracy: 0.9583 - val loss: 2.1091 - val accuracy: 0.5352 Epoch 142/200 3787/3787 [==============================] - 755s 199ms/step - loss: 0.1144 - accuracy: 0.9591 - val loss: 2.2090 - val accuracy: 0.5203 Epoch 143/200 3787/3787 [==============================] - 753s 199ms/step - loss: 0.1152 - accuracy: 0.9636 - val loss: 2.3433 - val accuracy: 0.5075 Epoch 144/200 3787/3787 [==============================] - 751s 198ms/step - loss: 0.1239 - accuracy: 0.9546 - val loss: 2.1814 - val accuracy: 0.5394 Epoch 145/200 3787/3787 [==============================] - 753s 199ms/step - loss: 0.1174 - accuracy: 0.9593 - val\_loss: 2.1552 - val\_accuracy: 0.5330 Epoch 146/200 3787/3787 [==============================] - 751s 198ms/step - loss: 0.1096 - accuracy: 0.9625 - val loss: 2.2546 - val accuracy: 0.5160 Epoch 147/200 3787/3787 [==============================] - 756s 200ms/step - loss: 0.1087 - accuracy: 0.9638 - val loss: 2.1304 - val accuracy: 0.5522 Epoch 148/200 3787/3787 [==============================] - 752s 199ms/step - loss: 0.1079 - accuracy: 0.9644 - val loss: 2.3493 - val accuracy: 0.5160 Epoch 149/200 3787/3787 [==============================] - 756s 200ms/step - loss: 0.1045 - accuracy: 0.9638 - val loss: 2.2765 - val accuracy: 0.5032 Epoch 150/200 3787/3787 [==============================] - 754s 199ms/step - loss: 0.1067 - accuracy: 0.9630 - val loss: 2.2798 - val accuracy: 0.5458 Epoch 151/200 3787/3787 [==============================] - 756s 200ms/step - loss: 0.1061 - accuracy: 0.9638 - val loss: 2.2584 - val accuracy: 0.5394 Epoch 152/200 3787/3787 [==============================] - 756s 200ms/step - loss: 0.1107 - accuracy: 0.9633 - val loss: 2.1861 - val accuracy: 0.5394 Epoch 153/200

3787/3787 [==============================] - 780s 206ms/step - loss: 0.1065 - accuracy: 0.9638 - val loss: 2.3244 - val accuracy: 0.5352 Epoch 154/200 3787/3787 [==============================] - 781s 206ms/step - loss: 0.1015 - accuracy: 0.9675 - val loss: 2.2143 - val accuracy: 0.5416 Epoch 155/200 3787/3787 [==============================] - 779s 206ms/step - loss: 0.1118 - accuracy: 0.9620 - val loss: 2.2980 - val accuracy: 0.5330 Epoch 156/200 3787/3787 [==============================] - 783s 207ms/step - loss: 0.1018 - accuracy: 0.9667 - val loss: 2.3259 - val accuracy: 0.5267 Epoch 157/200 3787/3787 [==============================] - 777s 205ms/step - loss: 0.1054 - accuracy: 0.9628 - val loss: 2.4265 - val accuracy: 0.5203 Epoch 158/200 3787/3787 [==============================] - 778s 205ms/step - loss: 0.0954 - accuracy: 0.9694 - val loss: 2.5277 - val accuracy: 0.5139 Epoch 159/200 3787/3787 [==============================] - 756s 200ms/step - loss: 0.0958 - accuracy: 0.9680 - val loss: 2.4026 - val accuracy: 0.5394 Epoch 160/200 3787/3787 [==============================] - 757s 200ms/step - loss: 0.1010 - accuracy: 0.9667 - val loss: 2.2810 - val accuracy: 0.5245 Epoch 161/200 3787/3787 [==============================] - 756s 200ms/step - loss: 0.0963 - accuracy: 0.9678 - val loss: 2.2374 - val accuracy: 0.5394 Epoch 162/200 3787/3787 [==============================] - 755s 199ms/step - loss: 0.0841 - accuracy: 0.9725 - val loss: 2.2324 - val accuracy: 0.5458 Epoch 163/200 3787/3787 [==============================] - 756s 200ms/step - loss: 0.1042 - accuracy: 0.9607 - val loss: 2.2511 - val accuracy: 0.5267 Epoch 164/200  $\omega$   $\sim$   $($   $($   $($   $)$   $($ 3787/3787 [==============================] - 756s 200ms/step - loss: 0.0889 - accuracy: 0.9702 - val loss: 2.2969 - val accuracy: 0.5458 Epoch 165/200 3787/3787 [==============================] - 756s 200ms/step - loss: 0.0894 - accuracy: 0.9715 - val loss: 2.2521 - val accuracy: 0.5394 Epoch 166/200 3787/3787 [==============================] - 753s 199ms/step - loss: 0.1010 - accuracy: 0.9636 - val loss: 2.3703 - val accuracy: 0.5629 Epoch 167/200 3787/3787 [==============================] - 753s 199ms/step - loss: 0.0828  $-$  accuracy:  $0.9752 -$  val loss:  $2.2353 -$  val accuracy:  $0.5522$ Epoch 168/200 3787/3787 [==============================] - 754s 199ms/step - loss: 0.0822 - accuracy: 0.9704 - val\_loss: 2.3095 - val\_accuracy: 0.5586

Epoch 169/200 3787/3787 [==============================] - 756s 200ms/step - loss: 0.0963 - accuracy: 0.9704 - val loss: 2.3240 - val accuracy: 0.5309 Epoch 170/200 3787/3787 [==============================] - 754s 199ms/step - loss: 0.0896 - accuracy: 0.9699 - val loss: 2.2833 - val accuracy: 0.5565 Epoch 171/200 3787/3787 [==============================] - 754s 199ms/step - loss: 0.0816 - accuracy: 0.9736 - val loss: 2.3418 - val accuracy: 0.5672 Epoch 172/200 3787/3787 [==============================] - 755s 199ms/step - loss: 0.0753 - accuracy: 0.9749 - val loss: 2.3648 - val accuracy: 0.5416 Epoch 173/200 3787/3787 [==============================] - 753s 199ms/step - loss: 0.0946 - accuracy: 0.9702 - val loss: 2.3801 - val accuracy: 0.5394 Epoch 174/200 3787/3787 [==============================] - 753s 199ms/step - loss: 0.0776 - accuracy: 0.9744 - val loss: 2.4821 - val accuracy: 0.5181 Epoch 175/200 3787/3787 [==============================] - 757s 200ms/step - loss: 0.0875 - accuracy: 0.9704 - val loss: 2.4084 - val accuracy: 0.5501 Epoch 176/200 3787/3787 [==============================] - 758s 200ms/step - loss: 0.0806 - accuracy: 0.9733 - val\_loss: 2.4274 - val\_accuracy: 0.5373 Epoch 177/200 3787/3787 [==============================] - 751s 198ms/step - loss: 0.0745 - accuracy: 0.9757 - val loss: 2.2818 - val accuracy: 0.5480 Epoch 178/200 3787/3787 [==============================] - 755s 199ms/step - loss: 0.0801  $-$  accuracy:  $0.9747 -$  val loss:  $2.5710 -$  val accuracy:  $0.5416$ Epoch 179/200 3787/3787 [==============================] - 754s 199ms/step - loss: 0.0795 - accuracy: 0.9752 - val\_loss: 2.4981 - val\_accuracy: 0.5330 Epoch 180/200 3787/3787 [==============================] - 753s 199ms/step - loss: 0.0769 - accuracy: 0.9762 - val loss: 2.5984 - val accuracy: 0.5352 Epoch 181/200 3787/3787 [==============================] - 751s 198ms/step - loss: 0.0793 - accuracy: 0.9731 - val loss: 2.4714 - val accuracy: 0.5352 Epoch 182/200 3787/3787 [==============================] - 756s 200ms/step - loss: 0.0733 - accuracy: 0.9765 - val loss: 2.4161 - val accuracy: 0.5458 Epoch 183/200 3787/3787 [==============================] - 752s 199ms/step - loss: 0.0788 - accuracy: 0.9736 - val loss: 2.4608 - val accuracy: 0.5288 Epoch 184/200

3787/3787 [==============================] - 754s 199ms/step - loss: 0.0636  $-$  accuracy: 0.9805 - val loss: 2.3791 - val accuracy: 0.5565 Epoch 185/200 3787/3787 [==============================] - 755s 199ms/step - loss: 0.0713 - accuracy: 0.9770 - val loss: 2.4941 - val accuracy: 0.5309 Epoch 186/200 3787/3787 [==============================] - 753s 199ms/step - loss: 0.0777 - accuracy: 0.9752 - val loss: 2.4507 - val accuracy: 0.5288 Epoch 187/200 3787/3787 [==============================] - 751s 198ms/step - loss: 0.0730 - accuracy: 0.9741 - val loss: 2.5034 - val accuracy: 0.5416 Epoch 188/200 3787/3787 [==============================] - 758s 200ms/step - loss: 0.0790 - accuracy: 0.9712 - val loss: 2.5797 - val accuracy: 0.5181 Epoch 189/200 3787/3787 [==============================] - 757s 200ms/step - loss: 0.0755 - accuracy: 0.9731 - val loss: 2.5465 - val accuracy: 0.5224 Epoch 190/200 3787/3787 [==============================] - 757s 200ms/step - loss: 0.0748 - accuracy: 0.9762 - val loss: 2.5019 - val accuracy: 0.5267 Epoch 191/200 3787/3787 [==============================] - 775s 205ms/step - loss: 0.0674 - accuracy: 0.9781 - val loss: 2.4805 - val accuracy: 0.5352 Epoch 192/200 3787/3787 [==============================] - 714s 189ms/step - loss: 0.0699 - accuracy: 0.9762 - val loss: 2.5054 - val accuracy: 0.5437 Epoch 193/200 3787/3787 [==============================] - 779s 206ms/step - loss: 0.0712 - accuracy: 0.9781 - val loss: 2.5575 - val accuracy: 0.5416 Epoch 194/200 3787/3787 [==============================] - 784s 207ms/step - loss: 0.0692 - accuracy: 0.9776 - val loss: 2.5902 - val accuracy: 0.5394 Epoch 195/200  $\omega$   $\sim$   $\sqrt{11}$  ( $\omega$   $\sim$ 3787/3787 [==============================] - 778s 205ms/step - loss: 0.0798 - accuracy: 0.9728 - val loss: 2.6045 - val accuracy: 0.5203 Epoch 196/200 3787/3787 [==============================] - 789s 208ms/step - loss: 0.0801 - accuracy: 0.9717 - val loss: 2.4902 - val accuracy: 0.5309 Epoch 197/200 3787/3787 [==============================] - 779s 206ms/step - loss: 0.0719 - accuracy: 0.9747 - val loss: 2.4496 - val accuracy: 0.5330 Epoch 198/200 3787/3787 [==============================] - 783s 207ms/step - loss: 0.0826 - accuracy: 0.9710 - val loss: 2.5951 - val accuracy: 0.5288 Epoch 199/200 3787/3787 [==============================] - 781s 206ms/step - loss: 0.0654 - accuracy: 0.9791 - val loss: 2.5058 - val accuracy: 0.5480

Epoch 200/200 3787/3787 [==============================] - 603s 159ms/step - loss: 0.0559 - accuracy: 0.9831 - val\_loss: 2.4956 - val\_accuracy: 0.5501 Wall time: 1d 18h 19min 19s

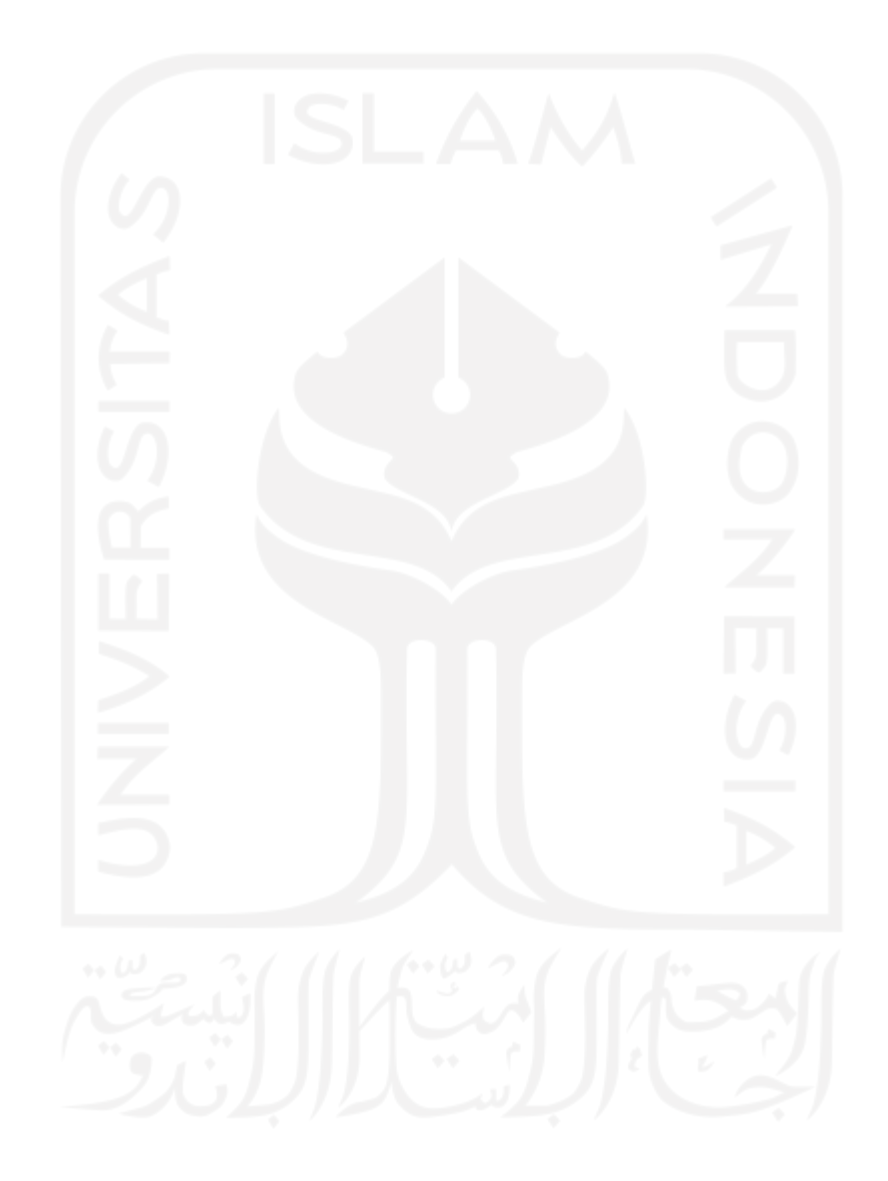